# **ESCUELA POLITÉCNICA NACIONAL**

**FACULTAD DE CIENCIAS ADMINISTRATIVAS**

**MEJORA DE LA PRODUCTIVIDAD EN EMPRESAS DE MANUFACTURA Y SERVICIOS, MEDIANTE LA OPTIMIZACIÓN DE PROCESOS CON MODELOS Y SIMULACIÓN POR COMPUTADORA. CASO PRÁCTICO APLICADO A LA EMPRESA SEDEMI.**

**PROPUESTA DINÁMICA EN 3D DE DISEÑO ÓPTIMO DE LAYOUT DE LAS INSTALACIONES**

**TRABAJO DE INTEGRACIÓN CURRICULAR PRESENTADO COMO REQUISITO PARA LA OBTENCIÓN DEL TÍTULO DE INGENIERA DE LA PRODUCCIÓN**

**GIULIANA MARLÚ MORETA CHANGO**

**DIRECTOR: Mat. NELSON RAÚL ALOMOTO BANSUI, MSc.**

**DMQ, febrero 2024**

# **CERTIFICACIONES**

<span id="page-1-0"></span>Yo, Giuliana Marlú Moreta Chango declaro que el trabajo de integración curricular aquí descrito es de mi autoría; que no ha sido previamente presentado para ningún grado o calificación profesional; y, que he consultado las referencias bibliográficas que se incluyen en este documento.

## **Giuliana Marlú Moreta Chango**

Certifico que el presente trabajo de integración curricular fue desarrollado por Giuliana Marlú Moreta Chango, bajo mi supervisión.

# **Mat. Nelson Raúl Alomoto Bansui, MSc. DIRECTOR**

Certificamos que revisamos el presente trabajo de integración curricular.

**Ing. Israel Herrera REVISOR1 DEL TRABAJO DE INTEGRACIÓN CURRICULAR**

**Ing. Alex Dávila REVISOR2 DEL TRABAJO DE INTEGRACIÓN CURRICULAR**

# **DECLARACIÓN DE AUTORÍA**

<span id="page-2-0"></span>A través de la presente declaración, afirmamos que el trabajo de integración curricular aquí descrito, así como el (los) producto(s) resultante(s) del mismo, son públicos y estarán a disposición de la comunidad a través del repositorio institucional de la Escuela Politécnica Nacional; sin embargo, la titularidad de los derechos patrimoniales nos corresponde a los autores que hemos contribuido en el desarrollo del presente trabajo; observando para el efecto las disposiciones establecidas por el órgano competente en propiedad intelectual, la normativa interna y demás normas.

Giuliana Marlú Moreta Chango

Mat. Nelson Raúl Alomoto Bansui, MSc.

# <span id="page-3-0"></span>**DEDICATORIA**

*A mi padre Luis Medardo Moreta Rivera*, por darme el ejemplo de que nunca es tarde para seguir estudiando.

*A mi madre Doris Paulina Chango Torres*, por darme las fuerzas y el apoyo incondicional para poder lograr todas mis metas.

*A mi hermano Luis Esteban Moreta Chango*, por siempre apoyarme y animarme en los momentos más complicados.

*A mi hermana Doris Marcela Moreta Chango*, por ser mi inspiración para nunca rendirme en mis sueños.

*A Darla Nazate, Thalía Vega, Jessica Siranaula, Anthony Simbaña, Mónica Albán y a todos mis amigos,* por brindarme su cariño incondicional en este trayecto de mi vida.

*A Natasha Lema y Kimberly López*, mis amigas de vida.

*A todos mis familiares*, por creer en mí.

# **AGRADECIMIENTO**

<span id="page-4-0"></span>La cantidad de personas que merecen ser nombradas aquí es muy amplia, primeramente, quiero agradecer a mis padres por apoyarme incondicionalmente a lo largo de toda mi vida, son mi fortaleza y mi amor por ellos es incondicional. Quiero agradecer a mis hermanos por estar siempre cuando los necesitaba, son mi motivación para mejorar y seguir luchando por mis sueños. También quiero agradecer a todos mis amigos, han sido muy importantes para lograr sobrellevar el estrés y el cansancio, gracias por el cariño y la comprensión que me dan.

Por otro lado, quiero agradecer a la empresa que me abrió las puertas y permitió que este trabajo de investigación sea posible. Quiero agradecer específicamente a la Ingeniera Priscila Tapia por permitirme desarrollar la tesis en Abastecimiento, también debo agradecer al Ingeniero Sergio Lema y a la Ingeniera Aracely Pacheco por habilitarme la información y ayudarme en la empresa. Así mismo, quiero agradecer a mi gran amigo que hice en esta empresa, gracias por todo el cariño y el tiempo compartido conmigo, el aprecio y el cariño que te tengo son infinitos.

Finalmente, quiero agradecer a la Escuela Politécnica Nacional por formarme durante estos años de mi vida, este trayecto no fue nada fácil, pero lo logré, quiero agradecer a mis profesores por enseñarme todo lo aplicado en este trabajo, también quiero agradecer al personal de bienestar estudiantil por abrirme las puertas para hacer mis horas de vinculación, fueron muy buenas conmigo. En fin, la Escuela Politécnica Nacional abrió un mundo de posibilidades para mí, muchas gracias.

# ÍNDICE DE CONTENIDO

<span id="page-5-0"></span>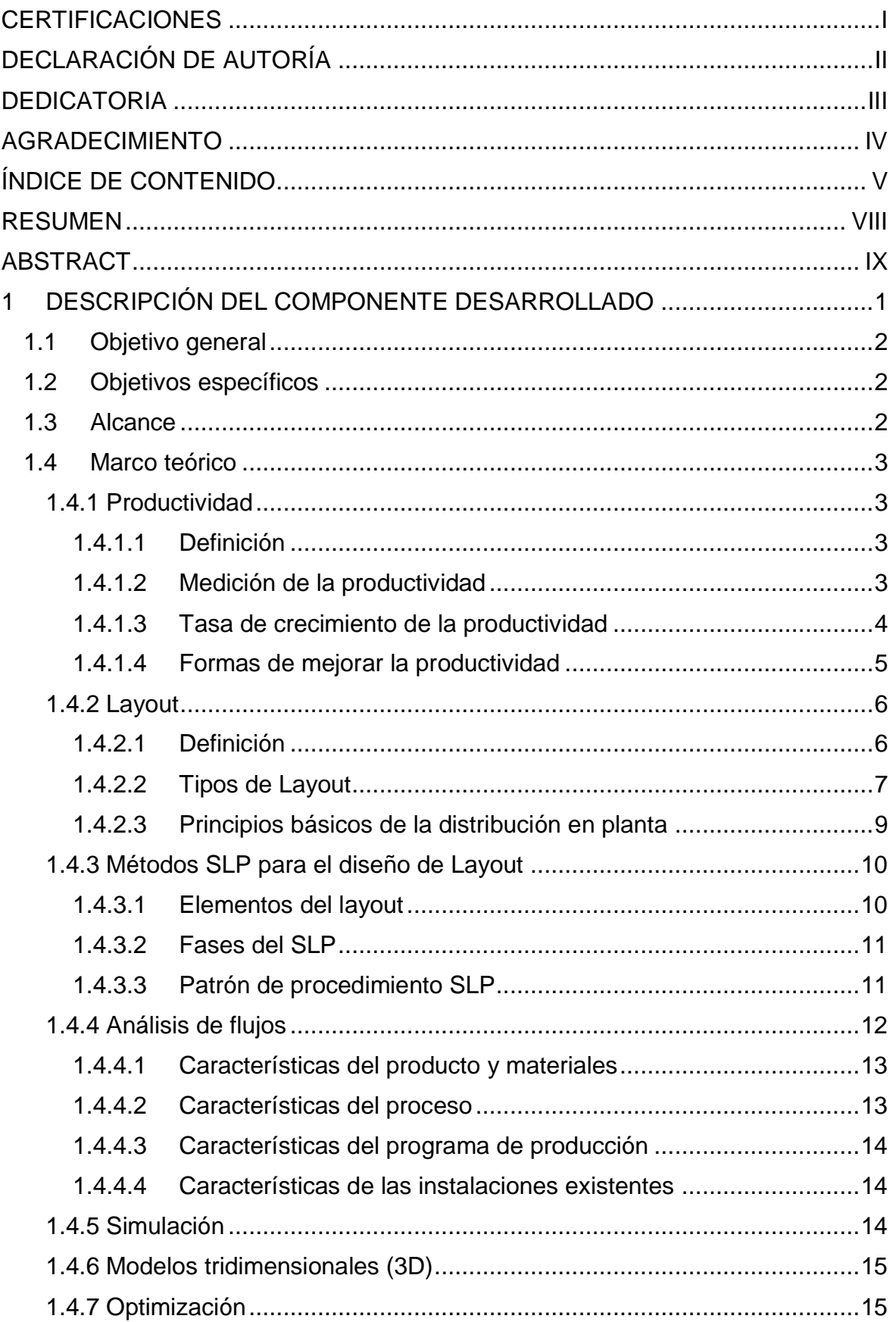

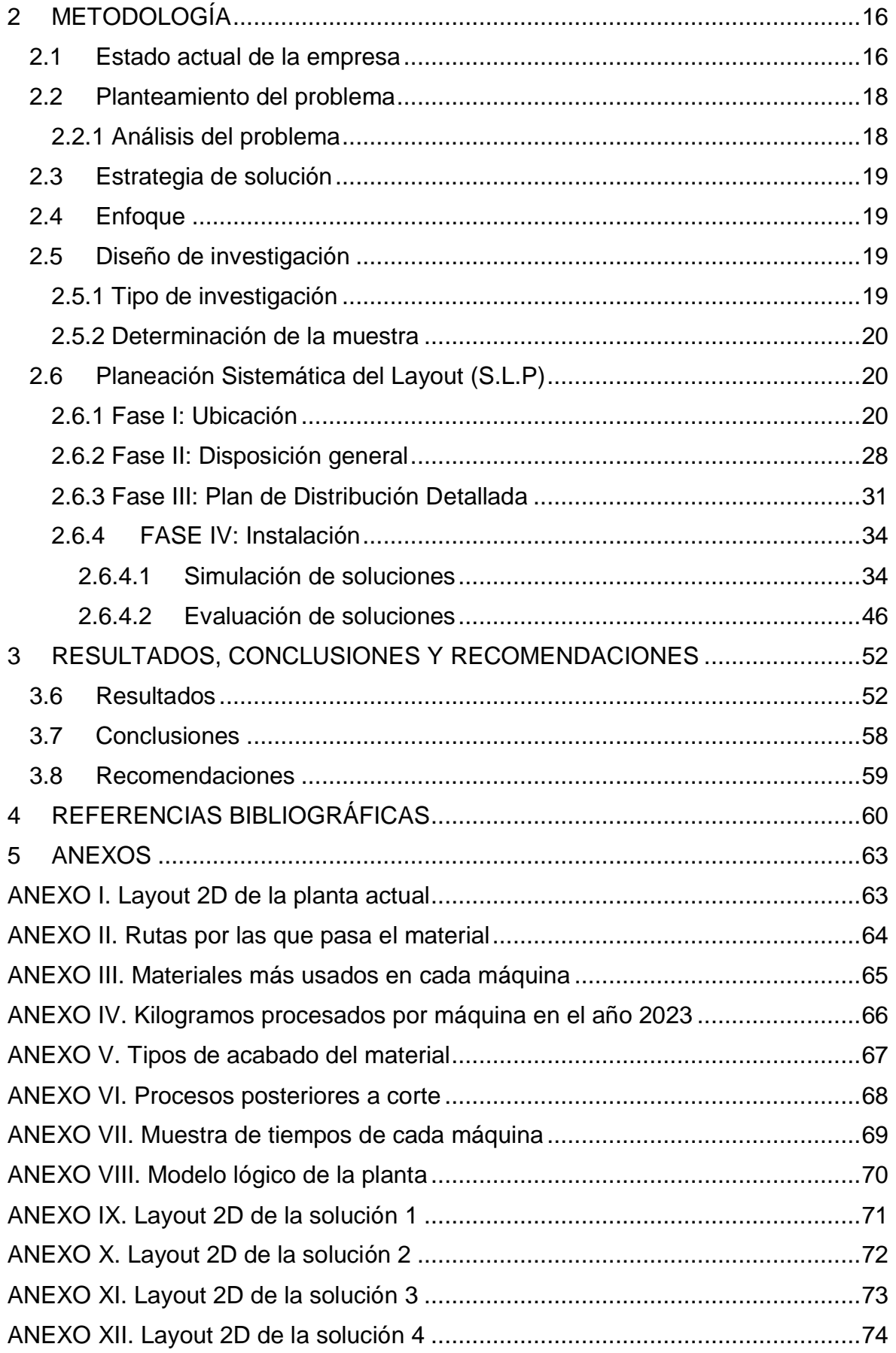

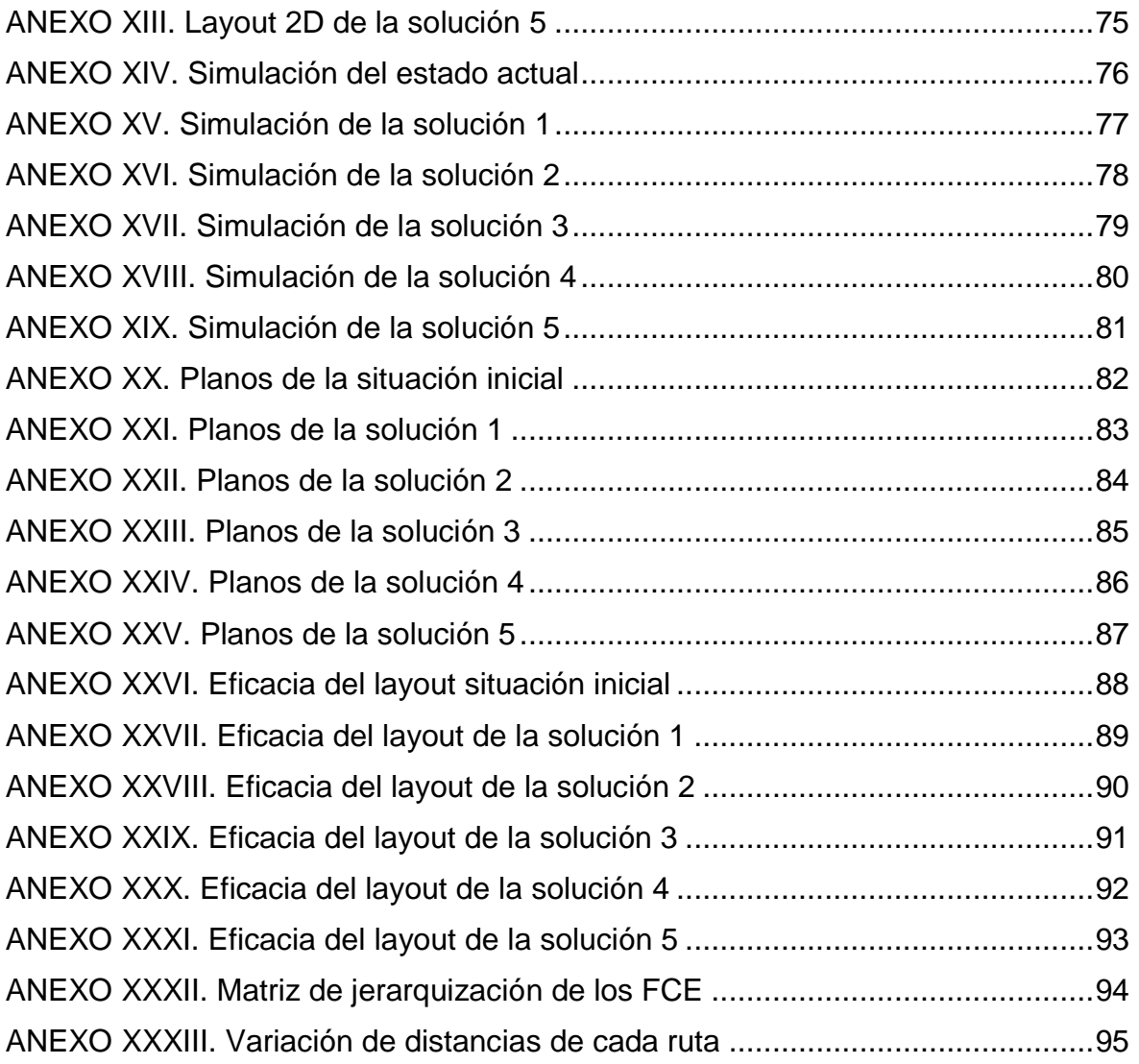

# **RESUMEN**

<span id="page-8-0"></span>Se presenta un estudio correlacional, aplicado a la empresa SEDEMI, acerca de la mejora de la productividad tomando como variable independiente a la distribución de instalaciones, es decir, la productividad puede aumentar o disminuir dependiendo de la ubicación de los centros de trabajo en planta. Esta investigación se apoya en la metodología S.L.P y en varios softwares de optimización, simulación y diseño como blocplan, corelap, Simul8, Risk Simulator, AutoCAD y Visio.

Se analizan los datos de pesos, distancias, tiempos y espacios, sintetizándolos en diferentes tablas y gráficas que son usadas dependiendo el software. El blocplan entrega diferentes diseños de layout y necesita de la tabla relacional de actividades y la matriz de carga entre máquinas. Con esta información se sugieren cinco diferentes opciones de layout cada una con un puntaje de adyacencia y de distancias dados por el programa. Por otro lado, AutoCAD y Visio permiten visibilizar de mejor manera la empresa y las nuevas ubicaciones de maquinaria dependiendo las alternativas de solución propuestas. Finalmente, el Risk permite obtener las distribuciones de tiempo, y junto al software simul8 permiten conocer el accionar de la empresa en cada caso. Al final, se entrega una solución de mejora basada en una ponderación de Factores Críticos de Éxito y se contrasta con la situación actual del layout en planta.

**PALABRAS CLAVE:** layout, productividad, distancias, cargas, máquinas, simulación, optimización.

# **ABSTRACT**

<span id="page-9-0"></span>A correlational study is presented, applied to the SEDEMI company, about the improvement of productivity taking the distribution of facilities as an independent variable, that is, productivity can increase or decrease depending on the location of the work centers in the plant. This research is supported by the S.L.P methodology and various optimization, simulation and design software such as blocplan, corelap, Simul8, Risk Simulator, AutoCAD and Visio.

Data on weights, distances, times and spaces are analyzed, synthesizing them in different tables and graphs that are used depending on the software. The padplan provides different layout designs and requires the relational table of activities and the load matrix between machines. With this information, five different layout options are suggested, each with an adjacency and distance score given by the program. On the other hand, AutoCAD and Visio make it possible to better visualize the company and the new machinery locations depending on the proposed solution alternatives. Finally, Risk allows us to obtain time distributions, and together with the simul8 software, they allow us to know the actions of the company in each case. In the end, an improvement solution is delivered based on a weighting of Critical Success Factors and is contrasted with the current situation of the plant layout.

**KEYWORDS:** layout, productivity, distances, loads, machines, simulation, optimization.

# <span id="page-10-0"></span>**1 DESCRIPCIÓN DEL COMPONENTE DESARROLLADO**

Un sistema de manufactura consiste en una agrupación de procesos en los donde se combinan varios elementos como maquinaria, capital humano, información, energía y otras herramientas que permiten que el trabajo funcione (Enriquez & Kolodziej, 2018). Estos sistemas pueden ser representados mediante modelos y según su grado de abstracción se clasifican en físicos, simbólicos o mentales. Dentro de los modelos simbólicos se encuentran los modelos matemáticos que a su vez están divididos en modelos matemáticos analíticos y simulación. Para Fullana & Urquía (2009), la simulación es la imitación del compartimiento de un sistema que considera también su forma de evolución, es decir, consiste en crear un modelo describiendo así el comportamiento del sistema de interés, evaluándolo numéricamente y realizando experimentos para obtener datos que permitan estimar el comportamiento del sistema real. La simulación de los sistemas de manufactura permite identificar las operaciones dentro de la planta y cambiarlas dependiendo un criterio sin realizar grandes inversiones de dinero.

Para Muther (1970) al momento de diseñar un nuevo layout se deben tener en cuenta varios factores: la higiene y la seguridad industrial que permite a los trabajadores tener un lugar seguro para desarrollar sus actividades, así mismo se disminuye el riesgo y se previenen accidentes. El segundo factor es la ergonomía que se enfoca en el buen diseño de los puestos de trabajo para disminuir la fatiga y aumentar la productividad. El tercer factor, es el uso de visualizadores y softwares de diseño como puede ser AUTOCAD o Inventor ya que con estas herramientas es más fácil diseñar el layout a proponer. El cuarto factor es el estudio de las propiedades de los materiales, es importante conocer los productos que ofrece la empresa, sus características y los aspectos diferenciadores con el mercado, así como las especificaciones del proceso para evitar errores como roturas, deformaciones, entre otros. El quinto factor es el sistema de gestión de calidad, la mejora continua es la base de toda norma internacional de calidad, por tanto, es necesario definir que tanto afectará la propuesta de nuevo layout en la calidad. Finalmente, el último factor es la ingeniería económica que ayuda a tomar decisiones en el ámbito financiero sobre la posible implementación del layout, es decir, sirve para conocer la rentabilidad de la propuesta.

# <span id="page-11-0"></span>**1.1 Objetivo general**

Plantear una propuesta de mejora de la productividad en el área de abastecimiento y torres de la empresa SEDEMI mediante la planeación sistemática de layout (SLP), tomando como herramientas de apoyo a softwares de visualización gráfica y simulación de flujos de material, información y procesos.

# <span id="page-11-1"></span>**1.2 Objetivos específicos**

- 1. Establecer los materiales, productos, procesos e información que intervienen en el diseño de instalaciones actual.
- 2. Representar gráficamente el estado actual de la distribución de planta mediante bocetos en 2D Y 3D.
- 3. Definir los tiempos de ciclo de cada uno de los centros de trabajo tomando en cuenta los tiempos operativos de maquinaria, los tiempos de descanso del personal y tiempos muertos que puedan existir.
- 4. Simular los flujos definidos anteriormente usando SIMUL8 como herramienta de visualización.
- 5. Realizar un análisis de productividad de las alternativas encontradas eligiendo la que tenga mayor incremento de productividad.

# <span id="page-11-2"></span>**1.3 Alcance**

El alcance de la investigación es correlacional, la propuesta de estudio busca optimizar las distancias, los tiempos y los espacios que usan las máquinas dentro del diseño de planta actual de abastecimiento. La variable dependiente es la productividad medida en kilogramos/ horas que es el indicador que se obtendrá en las simulaciones, mientras que la variable independiente es el diseño de layout que considera ubicaciones y espacios de maquinaria en planta. Así mismo, se debe tomar en cuenta que este diseño de layout dependerá mucho de las distancias entre centros de trabajo, los tiempos de ciclo de cada máquina, el área disponible y el área que ocupan la maquinaria.

# <span id="page-12-0"></span>**1.4 Marco teórico**

## **1.4.1 Productividad**

## <span id="page-12-2"></span><span id="page-12-1"></span>**1.4.1.1 Definición**

Las definiciones en torno a la productividad siempre coinciden en algo y es que es la relación entre las entradas, que son los recursos usados en la fabricación, y las salidas, que vienen a ser los productos terminados medidos en unidades fijadas por el giro del negocio. Heizer & Render (2009) afirman que la productividad es la relación que existe entre las salidas (bienes y servicios) y una o más entradas (recursos como mano de obra y capital). En el sentido económico, las entradas son mano de obra, capital y administración integrados en un sistema de producción. La medición de la productividad es una forma excelente de estimar la capacidad de un país para proporcionar una mejora en el estándar de vida de su población.

Por otro lado, González & Carro (2012) proponen que la productividad implica la mejora del proceso productivo. La mejora significa una comparación favorable entre la cantidad de recursos utilizados y la cantidad de bienes y servicios producidos. Por ende, la productividad es un índice que relaciona lo producido por un sistema (salidas o producto) y los recursos utilizados para generarlo (entras o insumos). De esta manera surgen algunos problemas como: definir el sistema, indicar como pueden expresarse sus entradas y salidas, y considerar como medir la productividad.

En resumen, la productividad es un indicador que busca mejorar la razón entre lo que se produce y los recursos usados. Este indicador necesariamente tiene que ser comparado con empresas de similares orígenes o con datos históricos de la misma empresa con el objetivo de analizar el avance o retroceso a lo largo de periodos de tiempos específicos. Una mayor productividad implica que existe un mayor nivel de producción usando menos recursos, lo que puede conducir a mayores beneficios, competitividad y crecimiento económico. La productividad se puede medir utilizando diferentes unidades, y la designación de la unidad de medida dependerá del tipo de producción o actividad que se esté evaluando.

## <span id="page-12-3"></span>**1.4.1.2 Medición de la productividad**

De los dos autores citados anteriormente se obtiene una expresión que define a la productividad y es la siguiente:

$$
Productividad = \frac{Salidas}{Entradas}
$$

Las unidades de medición para las entradas y las salidas deben ser apropiadas según el tipo de productos terminados que la empresa haga y los recursos que la empresa use.

Según Heizer & Render (2009) existen dos formas comunes al momento de medir la productividad:

 Productividad de un solo factor: Indica la razón que hay entre un recurso (entrada) y los bienes y servicios producidos (salidas).

> Productividad = Salidas Horas – Hombre

 Productividad de múltiples factores: Indica la razón que hay entre muchos o todos los recursos (entradas) y los bienes y servicios producidos (salidas).

$$
Productividad = \frac{Salidas}{Material + Mano de obra + Energyía + Capital + Otros}
$$

En conclusión, la productividad de un solo factor busca dar un vistazo a la influencia que tiene un cierto recurso sobre la producción de la empresa. Si se hace este análisis por cada factor es posible conocer que factor es el menos productivo para darle seguimiento y mejorarlo. Por otro lado, la productividad de múltiples factores da un vistazo general de toda la situación empresarial como medio de comparación con empresas similares.

## <span id="page-13-0"></span>**1.4.1.3 Tasa de crecimiento de la productividad**

Elizondo (2007) expone que la productividad es una forma de medir que tan eficaz es la gestión de los recursos iniciales respecto al producto final obtenido del uso de estos recursos. Sin embargo, también habla sobre dos enfoques al momento de analizar la productividad, el primero es el mental que consiste en un cambio de actitud hacia la importancia del capital humano en el aporte de fuerza física del trabajo y el segundo enfoque es el práctico que busca medir la razón entre las salidas y las entradas que usualmente vienen en forma de mano de obra, costos de fabricación, maquinaria, energía, materia prima, entre otros. Esta medición cuantitativa de la productividad varía por el tiempo y las circunstancias dándose un crecimiento o disminución de la productividad.

Así se puede resumir la anterior definición de la siguiente forma:

$$
Crecimiento = \frac{Productividad actual - Productividad anterior}{Productividad anterior} \times 100
$$

## <span id="page-14-0"></span>**1.4.1.4 Formas de mejorar la productividad**

Según Stevenson (2015) una empresa o departamento puede implementar una serie de medidas clave para mejorar la productividad, a continuación, se detallan algunas de éstas:

- Establecer indicadores de eficiencia para cada actividad, ya que la evaluación inicial constituye el punto de partida fundamental en la administración y supervisión de cualquier proceso operativo.
- Determinar cuáles operaciones son las más cruciales dentro del sistema: la productividad general es la más importante y para esto se debe evaluar la eficacia. Existen dos aspectos fundamentales a revisar: el resultado enfocado al cliente y la adopción de un punto de vista sistémico. En primer lugar, si se da la mejora productividad aumentando así la producción, pero existen dificultades para comercializar este aumento de productos entonces la mejora no es efectiva. Por otro lado, cuando se habla de un punto de vista sistémico se hace referencia a que el aumento de la productividad en una operación no garantiza el aumento de la productividad general, es decir, si un proceso consta de dos operaciones donde la primera operación es la entrada de la segunda operación y se mejora la productividad de 10Kg/H-hombre a 20Kg/H-hombre, pero la segunda operación no se mejora y conserva su productividad de 10Kg/H-hombre se convierte en un cuello de botella y la productividad general seguiría siendo la misma.
- Desarrollar métodos para aumentar la productividad: entres las sugerencias más comunes se encuentra la solicitud de ideas a los trabajadores, el estudio a las empresas competidoras y la evaluación de la forma actual en la que se realiza el trabajo.
- Establecer objetivos razonables de mejora.
- Aclarar el apoyo de la gerencia en la mejora de la productividad: esto se puede hacer mediante incentivos a los empleados dependiendo las contribuciones que hagan.
- Medir las mejoras y publicitarlas.

Este mismo autor nos aclara la diferencia entre productividad y eficiencia, por una parte, la productividad es un término más amplio que hace referencia al uso eficaz de los recursos; mientras que la eficiencia es más limitada y hace referencia a aprovechar al máximo un conjunto de recursos. Un ejemplo claro está en el uso de una maquinaria manual, la eficiencia busca métodos para optimizar el uso de la máquina, mientras que la productividad busca una manera de mejorar el proceso que podría ser implementando maquinaria eléctrica.

El estudio presente se encuentra dentro del ítem de desarrollo de métodos para aumentar la productividad, es decir, se evaluará la forma actual del trabajo enfocándose específicamente en la distribución física de todos los elementos que conforman la planta de producción. Además, se propondrán alternativas de layout con sus respectivas ventajas y desventajas, siendo la mejor aquella que presente una productividad más alta.

#### **1.4.2 Layout**

#### <span id="page-15-1"></span><span id="page-15-0"></span>**1.4.2.1 Definición**

Las definiciones de Layout o también conocido como distribución de instalaciones o planta no han variado tanto con el pasar de los años. Las definiciones que se muestran a continuación coinciden en la importancia de tomar en cuenta todos los elementos que tiene una planta al momento de diseñar una distribución de producción.

Por un lado, Muther (1970) nos explica que:

La distribución en planta implica la ordenación física de los elementos industriales. Esta ordenación, ya practicada o en proyecto, incluye, tanto los espacios necesarios para el movimiento del material, almacenamiento, trabajadores indirectos y todas las otras actividades o servicios, como el equipo de trabajo y el personal de taller (p.13).

Así mismo, Slack et al. (2013) afirma que:

El diseño de una operación tiene que ver con la ubicación física de sus recursos transformadores. Esto significa decidir dónde ubicar todas las instalaciones, máquinas, equipos y personal de la operación. El diseño es a menudo lo primero que se notaría al iniciar una operación porque gobierna su apariencia. También determina la forma en que los recursos transformados (los materiales, la información y los clientes) fluyen a través de la operación (p.185).

Por otro lado, la Figura 1.1 nos muestra al layout (salida) como un resultado del procesamiento de varios datos necesarios (entradas), como lo son: el pronóstico de la demanda, los productos y servicios, y el cambio tecnológico. Todos estos datos sirven para definir la capacidad que debe tener la planta para cumplir con la demanda pronosticada y el proceso que se debe seguir para obtener los productos y servicios ofertados, tomando en cuenta las mejoras tecnológicas que se puedan presentar con el pasar de los años. Una vez definidos los dos puntos anteriores; capacidad y proceso, es momento de comenzar a diseñar el layout o distribución en planta considerando todos los elementos que actúan en la fabricación del producto.

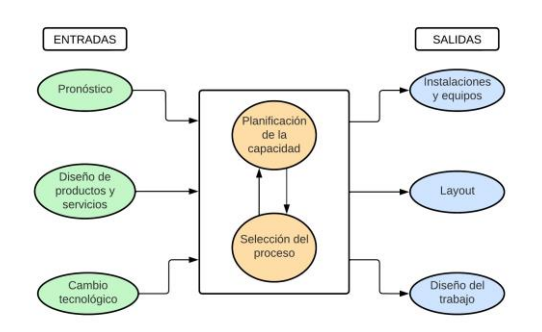

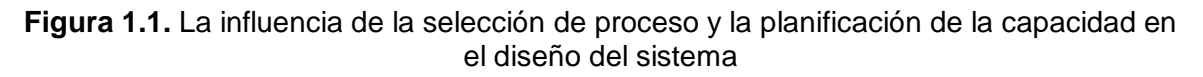

#### *Fuente:* (Stevenson, 2015)

#### <span id="page-16-0"></span>**1.4.2.2 Tipos de Layout**

Existen 4 tipos de distribuciones de instalaciones más comunes según Chase & Jacobs (2014), éstas se describen a continuación:

#### **1.4.2.2.1 Centro de trabajo**

Este tipo de distribución consiste en clasificar las funciones y equipos similares juntos, como todas las máquinas de corte en un área y todos los tornos en otra. El producto que se procesa avanza en una secuencia predefinida de operaciones, moviéndose de un área a otra donde se encuentran las máquinas necesarias para cada operación. Este tipo de layout es habitual en algunos hospitales con áreas con funciones específicas como las salas de maternidad y las unidades de cuidados intensivos.

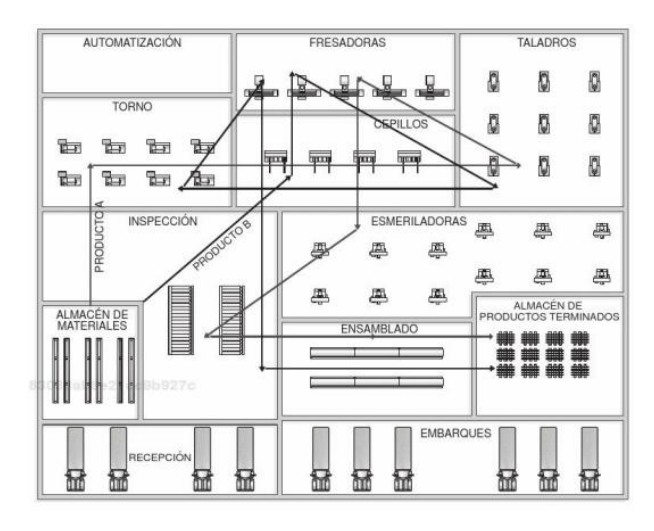

**Figura 1.2.** Distribución por proceso o función de producto A y B *Fuente:* (Platas & Cervantes, 2014)

#### **1.4.2.2.2 Línea de ensamble**

Las máquinas o los procesos de trabajo se estructuran según las operaciones específicas requeridas para la fabricación del producto, lo que garantiza una disposición eficiente y óptima de los recursos. Esta organización se basa en la secuencia lógica de las actividades de producción, lo que permite una coordinación efectiva y un flujo continuo de trabajo a lo largo del proceso, es decir, cada pieza se fabrica en una ruta de línea recta. Un ejemplo de esto es el ensamble de autos, fabricación de calzado, plantas químicas y lavado de autos.

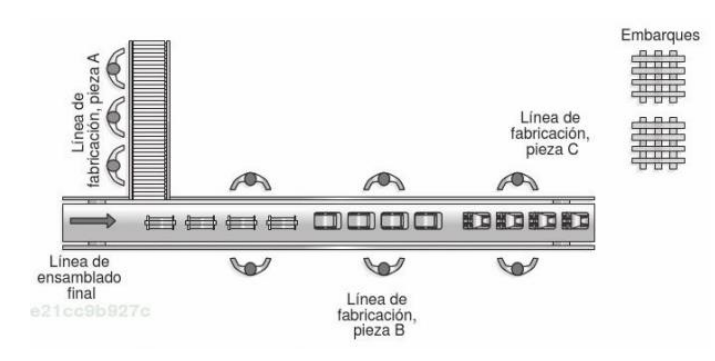

**Figura 1.3.** Distribución por producto o en línea *Fuente:* (Platas & Cervantes, 2014)

## **1.4.2.2.3 Celda de manufactura**

Consiste en una mezcla entre un centro de trabajo y una línea de ensamble ya que cada celda está hecha para realizar un proceso específico, además que cada celda produce una gama limitada de productos. También se le conoce como tecnología de grupo, se basa en clasificar y codificar los productos especificando la maquinaria que debe incluir una celda. Es decir, los productos que pasan por las celdas deben tener formar y requerimientos de procesamiento similares.

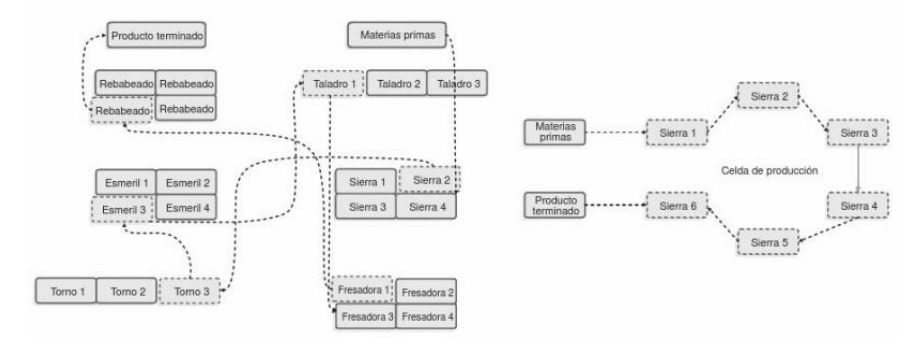

**Figura 1.4.** Distribución para la manufactura celular

*Fuente:* (Platas & Cervantes, 2014)

## **1.4.2.2.4 Distribución por proyecto**

Este layout consiste en colocar el producto en un lugar fijo ya sea por su volumen o por su peso, mientras que el equipo o la maquinaria se mueven alrededor de este. Aquí se encuentran las obras de construcción, la construcción de aviones, y los escenarios de cine.

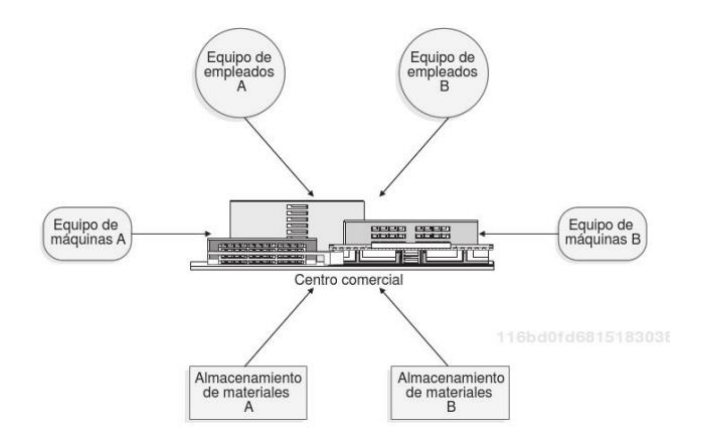

**Figura 1.5.** Construcción de un centro comercial *Fuente:* (Platas & Cervantes, 2014)

## <span id="page-18-0"></span>**1.4.2.3 Principios básicos de la distribución en planta**

Lozano et al. (2022) nos explica los seis principios fundamentales que deben ser tomados en cuenta al momento de diseñar una planta:

- Principio de la integración en conjunto: Es necesario integrar todo el equipamiento y ubicaciones en una unidad operativa de gran magnitud, es decir, convierte la fábrica en una maquina única. El diseño de layout debe contemplar tanto a los operarios directos como a los indirectos, así como las características de servicio como ventilación, protección contra fuego, entre otras.
- Principio de la mínima distancia recorrida: Los procesos implican movimiento de material, por lo cual es necesario colocar las operaciones subsecuentes cuanto antes próximas unas a otras.
- Principio de la circulación o flujo de materiales: Es un complemento de la mínima distancia y consiste en que cada proceso y tarea están en el mismo orden o secuencia en el que se procesa el material todo dentro de cada una de las áreas de trabajo. No implica necesariamente un desplazamiento rectilíneo y unidireccional.
- Principio del espacio cúbico: El layout implica la ordenación del espacio ocupado tanto por hombres, máquinas, material o servicios auxiliares. Muchos layouts ya

consideran una tercera dimensión, es decir, buscan aprovechar los espacios encima o debajo del suelo.

- Principio de la satisfacción y de la seguridad: La satisfacción de los trabajadores pueden reducir costos operativos y mejorar la moral de los empleados, así mismo, la seguridad es un factor de gran importancia para evitar riesgos y accidentes.
- Principio de la flexibilidad: Una distribución efectiva es aquella que puede ser adaptar o reorganizar con menos costos o inconvenientes.

## **1.4.3 Métodos SLP para el diseño de Layout**

<span id="page-19-0"></span>Para Hernández et al. (2016) el SLP es una forma de organizada de realizar el diseño de instalaciones, consiste en un marco de fases, un patrón de procedimientos y un conjunto de convenciones para identificar, calificar y visualizar elementos los elementos y áreas de una empresa. Así mismo, Muther (2015) nos explica que los tres pilares fundamentales al momento de diseñar un layout son:

- Relaciones: el grado relativo de cercanía deseada o requerida entre elementos o áreas.
- Espacio: la cantidad, tipo, y forma o configuración de los elementos disponibles.
- Ajuste: la disposición de las cosas para que se ajusten mejor a la realidad de la empresa.

## <span id="page-19-1"></span>**1.4.3.1 Elementos del layout**

González (2007) indica que es importante conocer y definir los datos adecuados cuando se vaya a recolectar la información para el diseño de planta, recalca que es importante conocer el alfabeto necesario para lograr diseñar un layout correctamente. A continuación, Muther (2015) presenta los 5 términos a tomar en cuenta al momento de mejorar el layout:

- Producto (Material)
- Cantidad (Volumen)
- Ruteo (Secuencia del proceso)
- Servicio de apoyo
- Tiempo (cronometraje)

# <span id="page-20-0"></span>**1.4.3.2 Fases del SLP**

La Figura 1.6 muestra las cuatro fases que debe tener la planeación de layout, así mismo, Álvarez et al. (2022) nos explica cada una de estas fases a continuación:

- 1. Ubicación: Se debe establecer el área a diseñar, esto se trata de determinar si el nuevo diseño será en el lugar actual o en un lugar diferente.
- 2. Disposición general: Es conocida como diseño de bloques, en esta etapa se analizan los patrones de flujo básicos y se establece el área general, las relaciones y la configuración de cada área de manera aproximada.
- 3. Planos de distribución detallados: Es necesario precisar las ubicaciones reales de la maquinaria y el equipo en forma de dibujo ya sea en hoja o en un software de diseño.
- 4. Instalación: Una vez completados los pasos anteriores, se debe planificar la instalación, buscar la aprobación del plano y realizar los movimientos físicos.

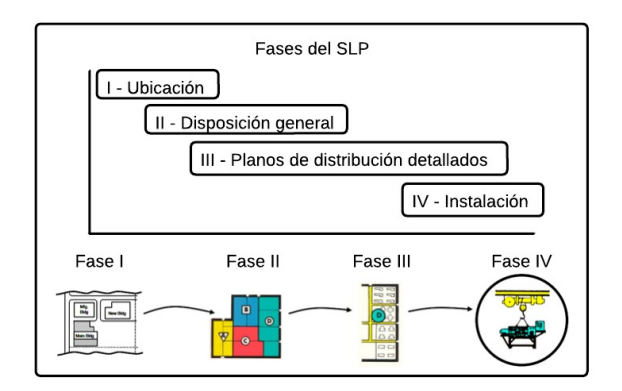

<span id="page-20-1"></span>**Figura 1.6.** Fases de la planeación del layout

*Fuente:* (Muther & Hales, 2015)

## **1.4.3.3 Patrón de procedimiento SLP**

Murther (2015) explica que existen 5 secciones que se deben tomar en cuenta al momento de planear el Nuevo diseño del layout, cada una de éstas se detalla a continuación:

- Entradas y tipos de layout: Se aclara la división del espacio total que se busca distribuir, el resultado debe ser una lista de las áreas (departamentos, células o grupos de trabajo, flujos de valor de productos y derivados, y características físicas como muelles o la entrada principal)
- Flujo de materiales y otras relaciones: Se busca visualizar las relaciones que debe tener el diseño, planificar el layout tomando en cuenta la secuencia e intensidad de

los movimientos de material se logra un flujo progresivo con el mínimo esfuerzo y menor costo. Es necesario, añadir las relaciones con las áreas de apoyo.

- Espacio requerido y disponible: Una vez analizados las máquinas y el equipo, se debe equilibrar en el espacio disponible. Se usa el diagrama de relación espacial.
- Modificaciones y limitaciones: Se ajusta y se manipula el diseño de la fase 3 por consideraciones básicas como almacenamiento, programación y otros aspectos que se consideren necesarios. Es importante tener en cuenta que por cada alternativa realizada van a existir limitaciones.
- Evaluación y aprobación: Realizar un análisis de costos y factores intangibles para comparar y justificar la elección de un escenario.

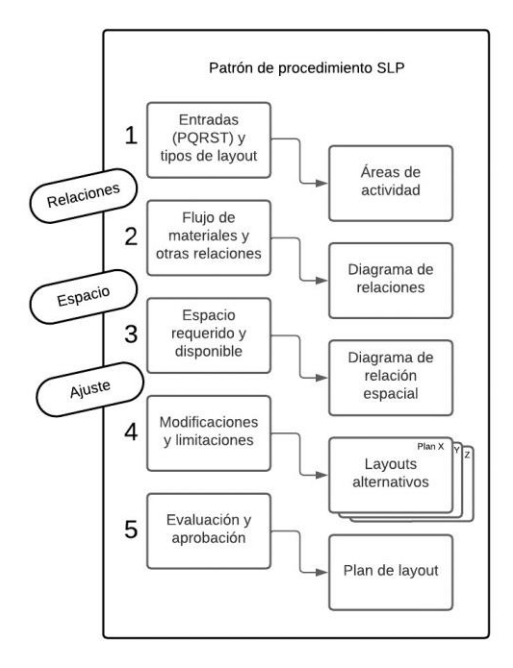

**Figura 1.7.** Patrón de procedimiento para la metodología *Fuente:* (Muther & L. Hales, 2015)

## **1.4.4 Análisis de flujos**

<span id="page-21-0"></span>Baca et al. (2014) afirman que la mayoría de los proyectos de distribución buscan reducir la manipulación de materiales o la distancia que deben recorrer los clientes. El análisis de flujo se centra principalmente en la descripción tanto cuantitativa como cualitativa de estos movimientos entre diferentes departamentos o áreas. Para analizar los flujos, es habitual utilizar diagramas y esquemas que resumen la naturaleza de los productos y procesos que se encontrarán en una instalación. Es crucial tener en cuenta que esta información se basa en datos pasados, por lo que es necesario considerar los posibles cambios en procesos,

productos y programas con la nueva distribución. Para llevar a cabo este análisis se consideran los aspectos que definen y dan forma a los flujos, como:

## <span id="page-22-0"></span>**1.4.4.1 Características del producto y materiales**

Las características físicas y químicas que tiene un producto como tamaño, peso, forma, volumen, estado en la naturaleza, afectan considerablemente el layout. Así mismo, las cantidades y volumen de materiales y productos son las que dictaminan a qué ritmo va a trabajar la empresa, es decir, a partir de la definición de los productos y materiales de deberá adecuar la planta (Palacios,2009). Se pueden enumerar varios elementos a tomar en cuenta en este caso, como:

- Materias primas
- Material en proceso
- Producto acabado
- Piezas rechazadas
- Chatarras, virutas y desperdicios
- Materiales para otros servicios.

Es necesario conocer cada uno de los productos que la empresa de estudio elabora, siempre caracterizando al producto de acuerdo al objetivo de estudio que se tenga, es decir, si se requiere mejorar la productividad que tiene como unidad el kilogramo por hora entonces se deberá recopilar información sobre el peso de cada producto (Baca et al., 2014). Las herramientas más usadas en la definición de las características del producto son:

- Planos de ingeniería del producto
- Planos de ingeniería de las partes
- Lista de partes
- Lista de materiales

## <span id="page-22-1"></span>**1.4.4.2 Características del proceso**

Las ineficacias, errores, defectos y fallos en un sistema de producción son la raíz del mal entendimiento de los procesos, es necesario tener identificados cada uno de los procesos en la empresa para poder caracterizarlos y mejorarlos (Medina et al., 2017). Las características del proceso son las que más peso tienen dentro de una planta industrial (Baca et al., 2014) y las herramientas más usadas en la caracterización del proceso son:

Diagrama de ensamble

- Diagrama de flujo del proceso
- Diagrama de flujo de multiproductos
- Matriz de recorridos

## <span id="page-23-0"></span>**1.4.4.3 Características del programa de producción**

Después de obtener información sobre qué productos se producen y cómo se producen, es esencial determinar la cantidad y el momento en que se producirán. Las herramientas clave para comprender las características del programa incluyen la planificación agregada y el plan maestro de producción preliminares. Si aún no se han desarrollado estos planes, es necesario recopilar y procesar suficiente información a partir de pronósticos y datos históricos de productos similares. Además, es importante tener metas de producción anuales para cada producto, ya que esto ayudará a determinar la mezcla de productos y la regularidad de la producción de cada uno. Es fundamental comprender que muchas decisiones en los planes de producción serán profundamente afectadas por las decisiones tomadas en el proceso de distribución de la instalación. En resumen, se requiere una cuidadosa planificación y análisis de datos para establecer una estrategia de producción efectiva y eficiente. (Baca et al., 2014).

## <span id="page-23-1"></span>**1.4.4.4 Características de las instalaciones existentes**

Para Cuatrecasas (2017) el error más frecuente que se encuentra dentro de las plantas es el manejo del espacio útil disponible, este error tiene varios orígenes como son: la falta de adaptación a la demanda, la complejidad que conlleva el estudio de layout, entre otros. Se debe tomar en cuenta la infraestructura actual de la planta a diseñar y las vías de comunicación, donde se encuentra los puntos de recepción y embarque, dando como resultado un diseño arquitectónico y estructural (Baca et al., 2014).

## **1.4.5 Simulación**

<span id="page-23-2"></span>Meyer & Stephens (2006) explican que la simulación es una técnica experimental que se realiza en computadora para imitar el comportamiento de un sistema que funciona en el mundo real. Esta imitación se da mediante modelos que pronostican un posible resultado al momento de condicionar al sistema simulado. Por otro lado, Guasch et al. (2002) afirman que específicamente la simulación digital es una herramienta reciente y en constante evolución, esta busca construir un modelo de tal modo que pueda ser procesado por computadora tomando en cuenta la realidad y complejidad de un sistema.

Los dos autores citados anteriormente nos explican que la simulación se usa como herramienta para imitar de la manera más aproximada un sistema real, esto nos permite manipular variables y crear escenarios que mostrarán como actuará en sistema dependiendo de una condición impuesta por la persona que maneja dicha herramienta. Por otro lado, es importante recalcar que las simulaciones no son exactas y es necesario un análisis correcto de los factores que más influyen dentro del sistema.

#### **1.4.6 Modelos tridimensionales (3D)**

<span id="page-24-0"></span>El modelo 3D consiste en crear objetos diseñados o dibujados a través de volúmenes básicos, el trabajo del modelador inicia cuando se analizan las partes básicas que compone el diseño a modelar (Morán & Morán, 2017). Las distribuciones que usan la herramienta de modelado 3D tienen varias ventajas y entre ellas están la ilustración de resaltado de las alturas con las que cuenta la empresa, que es espacio aprovechable al momento del diseño de layout. (Meyer & Stephens, 2006). Existe una gran variedad de herramientas tridimensionales, entre ellas se puede resaltar a AUTOCAD y SketchUp.

#### **1.4.7 Optimización**

<span id="page-24-1"></span>La optimización es una herramienta importante en la toma de decisiones y en el análisis de sistemas físicos. Inicialmente, es necesario identificar algún objetivo, una medida cuantitativa del desempeño del sistema en estudio. Este objetivo podría ser el beneficio, el tiempo, la energía potencial o cualquier cantidad o combinación de cantidades que puedan representarse mediante un solo número. El objetivo depende de ciertas características del sistema, llamadas variables o incógnitas. El objetivo consiste en encontrar valores de las variables que optimicen el objetivo. A menudo las variables están restringidas o restringidas de alguna manera. El proceso de identificar objetivos, variables y restricciones para un problema determinado se conoce como modelado. La construcción de un modelo apropiado es el primer paso en el proceso de optimización. No existe un algoritmo de optimización universal, sino más bien una colección de algoritmos, cada uno de los cuales se adapta a un tipo particular de problema de optimización (Nocedal & Wright, 2006).

Para el caso de estudio actual se tomarán varios softwares de optimización como lo son blocplan y coreplan, especializados en la búsqueda de distribuciones de instalaciones ponderando cada una de estas en puntaje de adyacencia y la relación entre distancias. El resultado de cada software es la ubicación de la maquinaria con sus respectivos índices.

# <span id="page-25-0"></span>**2 METODOLOGÍA**

# <span id="page-25-1"></span>**2.1 Estado actual de la empresa**

La empresa SEDEMI está dedicada a la construcción de proyectos de infraestructura, fue fundada en 1977 inicialmente como un pequeño taller hasta convertirse en un referente en el sector de la construcción. Cuenta con 6 líneas de producción: SEDEMI URBANO, SEDEMI INDUSTRIA, SEDEMI ENERGÍA, SEDEMI PETRÓLEOS Y GAS, SEDEMI TELECOM Y SEDEMI PLUS. Este estudio se centrará en el área de producción, específicamente, en el área de Abastecimientos y Torres.

Actualmente, el sector de metalurgia requiere innovación y un buen aprovechamiento de los recursos, todo esto con el objetivo de garantizar una alta calidad y disminuir los errores que pueden ocurrir en planta. Al ser una industria que requiere del mínimo de errores es necesario optimizar el flujo de demanda, materiales e información, así como, invertir en tecnología nueva que permita mejorar el sistema de producción actual.

El área de Abastecimiento y Torres en Sedemi presenta varios problemas estructurales en planta, el primer problema es el tipo de layout actual. A pesar de usar una distribución por centros de trabajo, las máquinas se encuentran dispersas sin el orden que debería seguir este tipo de layout. Por otro lado, los espacios de almacenamiento se vuelven insuficientes sobre todo cuando existe sobreproducción, ocasionando que existan pérdidas de piezas producidas y que los productos de diferentes proyectos se mezclen.

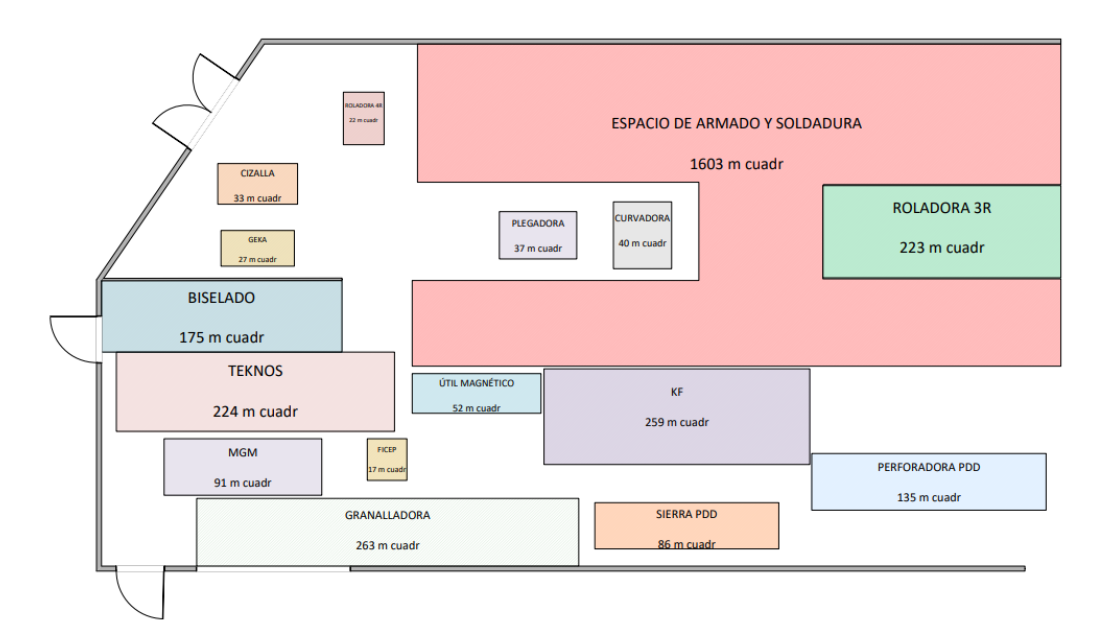

**Figura 2.1.** Distribución actual de planta (Anexo I) *Fuente:* Elaboración propia

Como se observa en la Figura 2.1, el layout actual tiene espacios en blanco en gran cantidad, éstos son usados normalmente para colocar material procesado, sin embargo, las piezas tienden a perderse y mezclarse haciendo el trabajo de los logísticos más difícil. Por otro lado, dentro de planta existe únicamente una separación que está entre el área de biselado y el área de corte con cizalla, el resto de la planta es abierta e incluso abastecimiento comparte espacio con armado y soldadura que es la parte roja del layout. Las líneas de armado no están abiertas a movimiento, es decir, dentro de las propuestas de mejora solo se considerarán los espacios fuera del área en color rojo. Toda la información descrita anteriormente surgió de la recolección de datos, que se sustentó en dos principales técnicas:

- Observación directa: debido a la vinculación directa con la empresa, el acceso a la planta de producción era diario lo cual ayudó en gran medida al diseño del layout en 3D que se presentará más adelante.
- Revisión de registros existente: la empresa cuenta con registros de material, fichas técnicas de maquinaria, tiempos de procesamiento, entre otros documentos útiles y necesarios para el desarrollo de la investigación. Entre los más importante están los siguientes:
	- o FOR FAM 33: está pensando específicamente para la asignación de maquinaria usando como pilar la sección a obtener, aquí se puede encontrar los pesos, longitudes, tipo de acabado que tiene el material.
	- o REPORTES GRANALLADO: este documento contiene toda la información del material que pasará por la granalladora, se puede encontrar los pesos, las cantidades que entran, el tipo de limpieza y el nivel de corrosión.
	- o TVC: es un registro diario de los tiempos de cada una de las máquinas, así mismo, se puede encontrar información del material como la cantidad y los kilogramos procesados.
	- o LAYOUT EN 2D: al ser un archivo con extensión .DWG contiene especificaciones de las dimensiones de la maquinaria de todo SEDEMI.

Los datos descritos fueron procesados en softwares de diseño y de simulación, inicialmente se recreó el layout en 2D dado por la empresa mediante el programa Visio, para el análisis de distribuciones de tiempos se usó el Risk Simulator, para el diseño del layout en 3D se usó AUTOCAD, para obtener las soluciones se usó BLOCPLAN y finalmente para simular el funcionamiento de la planta se manejó el simulador SIMUL8.

# <span id="page-27-0"></span>**2.2 Planteamiento del problema**

El flujo de información, materiales y procesos dentro del área de Abastecimiento y Torres presenta problemas en el diseño de distribución de la planta, provocando así pérdida de material, fechas de entregas vencidas, capacidad insuficiente para la demanda, daños de maquinaria, espacios insuficientes de almacenamiento y cuellos de botella que afectan directamente a la productividad de la empresa y generan malestar en los clientes internos y externos.

## **2.2.1 Análisis del problema**

<span id="page-27-1"></span>Para obtener una mejor visión del estado actual de la planta, se realizó un diagrama de Ishikawa, esto con el objetivo de aclarar de mejor manera las causas de la baja productividad dentro de planta:

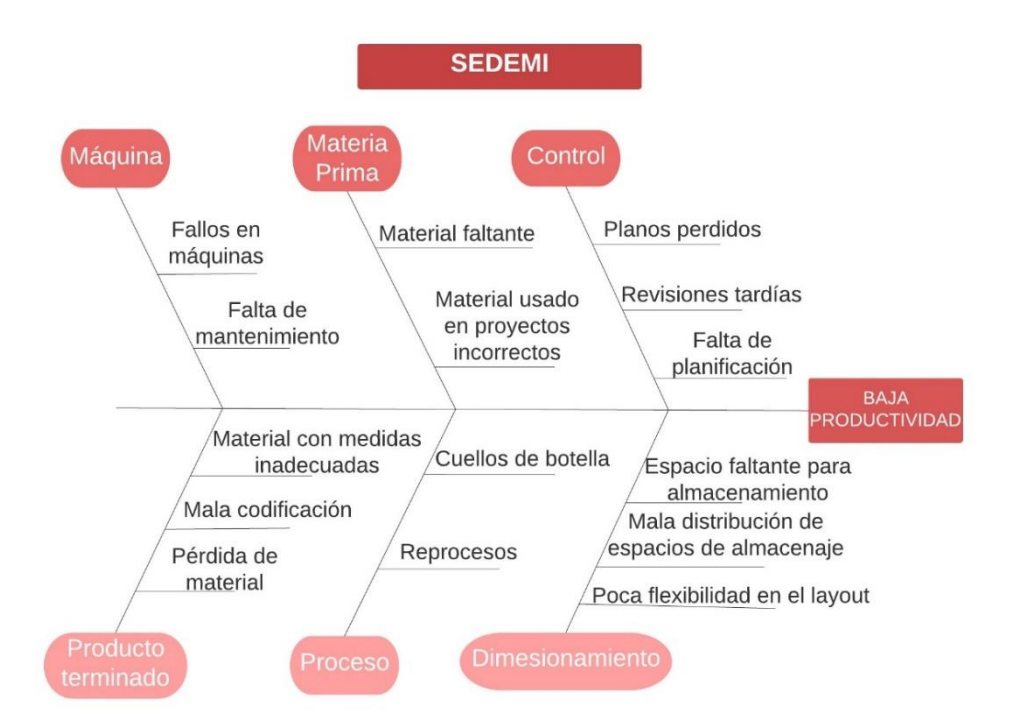

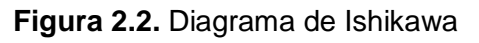

## *Fuente:* Elaboración propia

Las revisiones tardías y falta de planificación, del aparatado de control, son las que mayor efecto tienen sobre la productividad debido a que las revisiones dependen de otras áreas y la planificación no tiene un sistema correcto de funcionamiento debido a los cambios de prioridades y a la cancelación de órdenes. Por otro lado, el punto de materia prima es el más conflictivo ya que el material faltante es muchas veces material que se debe importar, lo cual implica que las entregas se demoren. El tercer punto es la maquinaria, las dos causas están relacionadas, al no haber mantenimiento se producen fallas en las máquinas, sin embargo, esto también depende del área de mantenimiento.

El producto terminado y el proceso están relacionados, ya que la pérdida de piezas fabricadas ocasiona que se tenga que volver a fabricar la pieza, además, si el producto terminado tiene fallas o no tiene las especificaciones correctas es necesario reprocesarlo. Finalmente, el dimensionamiento de los espacios es muy importante para el funcionamiento de toda planta, la poca flexibilidad de un diseño de planta ocasiona que no se innove en máquinas nuevas o que la compra de nueva maquinaria sea difícil debido al poco espacio con el que se cuenta.

# <span id="page-28-0"></span>**2.3 Estrategia de solución**

El propósito de esta investigación es optimizar el flujo de información, materiales y procesos tomando como eje de mejora al diseño de distribución de planta y como indicador de mejora a la productividad de la empresa. El estudio será guiado mediante la metodología S.L.P y será consecuentemente comprobado en el software de simulación SIMUL8. El producto final consiste en la entrega de 5 posibles escenarios de mejora para el área de abastecimiento, éstos deben optimizar los flujos dentro del área y aumentar la productividad mediante el movimiento de maquinaria disponible en planta.

# <span id="page-28-1"></span>**2.4 Enfoque**

Hernández-Sampieri & Mendoza (2018) nos explican que una investigación con ruta mixta entrelaza tanto la ruta cualitativa como la ruta cuantitativa y las potencia, así mismo permite inferir sobre los resultados obtenidos. El presente estudio busca recolectar los datos necesarios para analizarlos, procesarlos, simularlos e interpretar los resultados buscando una mejora en los flujos de la empresa.

# <span id="page-28-2"></span>**2.5 Diseño de investigación**

## **2.5.1 Tipo de investigación**

<span id="page-28-3"></span>La investigación del presente estudio es correlacional y experimental ya que se pretende estudiar las variables que afectan directamente a la productividad que tiene una distribución de planta. Por otro lado, al momento de decir que la investigación es experimental se hace referencia a la manipulación de las variables a estudiar mediante softwares de simulación y diseño de maquinaria. Al ser un estudio aplicado a una empresa específica todos los datos se obtendrán directamente de la información empresarial pertinente, es decir, los planos del layout actual y los datos históricos de la empresa se entregarán siempre y

cuando la información ya esté previamente levantada, caso contrario es necesario levantar la información con el permiso respectivo.

## **2.5.2 Determinación de la muestra**

<span id="page-29-0"></span>La investigación está enfocada en la optimización de los espacios, distancias y tiempos que sigue un proceso específico debido a su diseño de layout. La unidad de muestreo será el tiempo de ciclo con el que trabaja un proceso determinado dentro de la empresa. Para definir la muestra se tomará el método de muestreo estratificado siendo los subgrupos de la población cada una de las rutas que usa el área de abastecimientos, por un lado, tenemos a los centros de trabajo que son: Maquinado en caliente, Maquinado en frío y Logística. Existen varias rutas dentro de todo abastecimiento, cada una de estas pasan por diferentes centros de trabajo. La muestra será obtenida de cada una de estas rutas dependiendo del porcentaje de uso que cada una de éstas. Dentro de cada uno de los subgrupos formados se debe proceder a medir los tiempos de ciclo con las que trabaja cada una de las máquinas y su tiempo de transporte hacia otros centros de trabajo. Cada una de las muestras será aleatoria simple estimando una cierta cantidad de casos.

# <span id="page-29-1"></span>**2.6 Planeación Sistemática del Layout (S.L.P)**

## **2.6.1 Fase I: Ubicación**

<span id="page-29-2"></span>Sedemi se encuentra ubicado en la provincia de Pichincha, en Sangolquí, vía Cotogchoa. La parte de la planta de producción mostrada en la Figura 2.1 tiene un espacio total de 4928,556 metros cuadrados de los cuales 3319,406 metros cuadrados son usado por abastecimiento. A continuación, se presenta el layout en 3D diseñado y renderizado en AUTOCAD para tener una perspectiva más clara del diseño de la planta:

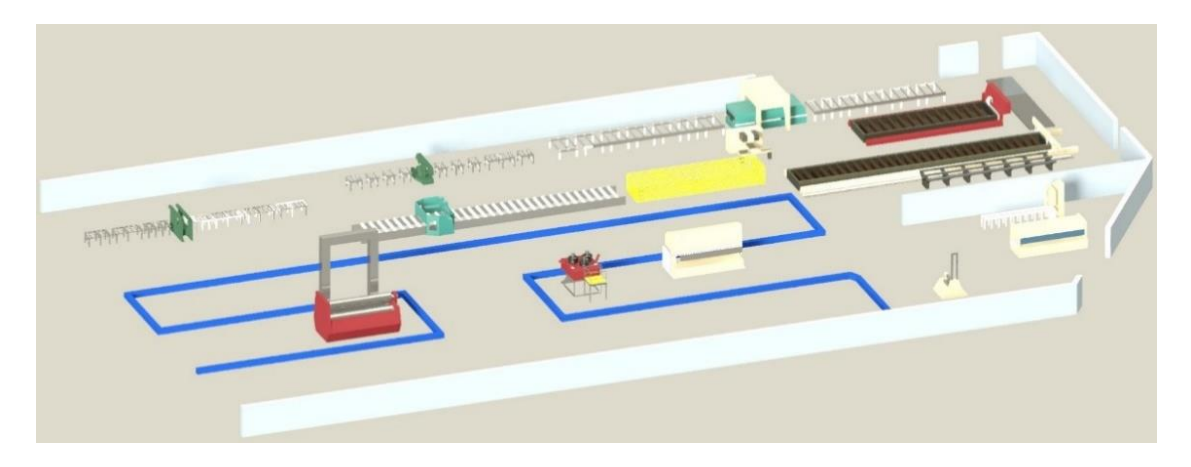

**Figura 2.3.** Layout 3D *Fuente:* Elaboración propia

La planta como tal tiene más detalles, sin embargo, se trató de hacer una representación cercana a la realidad. Al momento de simular, el diseño 3D nos sirve para darle mejor presentación a la simulación y posicionar adecuadamente cada una de las actividades, colas, entradas y salidas que se colocarán en el software. Además del concepto gráfico y el plano con dimensiones, es necesario describir los siguientes puntos:

#### **Maquinaria**

El área de abastecimiento cuenta con 13 máquinas, cada de éstas se encuentran dibujadas en el layout 2D y 3D. Además, dentro de planta existe un rack de almacenamiento de planchas que igualmente se encuentra en los diseños anteriormente mostrados y la parte de biselado que consiste en una mesa para el trabajo con amoladora. A continuación, se observa la Tabla 2.1 con la lista de máquinas y el área que cada una ocupa dentro de planta.

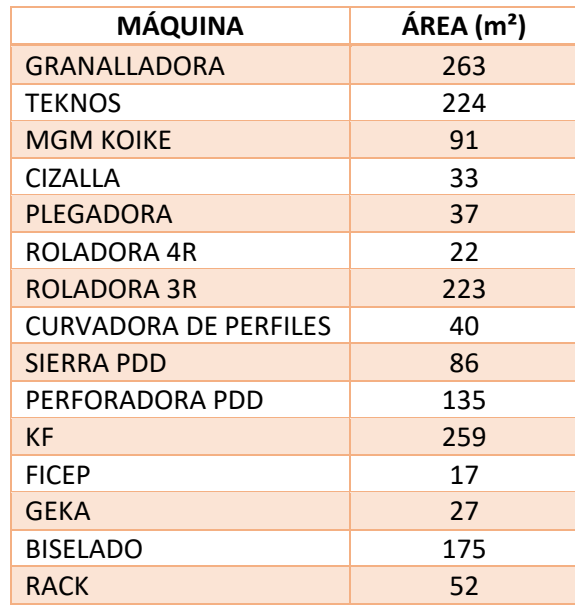

#### **Tabla 2.1.** Maquinaria de abastecimiento

#### *Fuente:* Elaboración propia

## **Producto (Material)**

**Materia Prima:** Se pueden clasificar los materiales en dos grandes grupos, el primero lo conforman las planchas ya sean enteras o sobrantes; el segundo lo conforman los perfiles y tubería. El primer grupo abarca una gran cantidad de tipos de materia prima, las planchas pueden variar por longitud, ancho y espesor, sin embargo, las planchas de longitud 12000 y ancho 2500, conocidas como material entero, son las que más se procesan. A continuación, se presenta las planchas de diferentes espesores con su peso correspondiente:

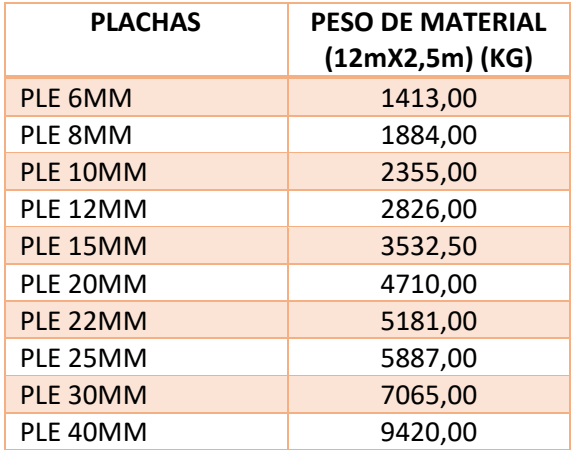

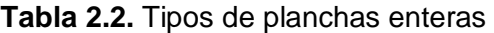

#### *Fuente:* Elaboración propia

El segundo grupo de productos conformados por perfiles y tubería también varían mucho dependiendo de las dimensiones que tengan, así mismo, características como el tipo de perfil, los radios de la tubería también son determinantes en el peso. A continuación, se presentan los tipos de perfiles y tubos que se procesan más dentro de la empresa:

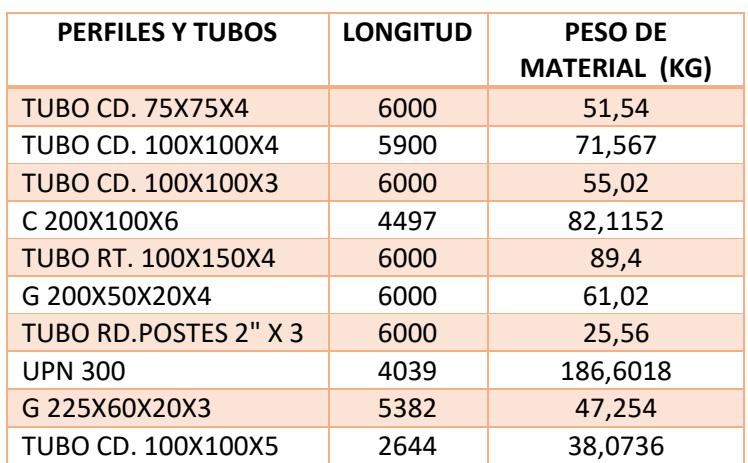

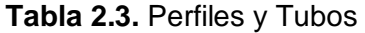

#### *Fuente:* Elaboración propia

**Producto Terminado:** En ambos grupos de materiales, la variedad de productos finales es alto, pueden fabricarse placas, placas perforadas, perfiles conformados, placas roladas, tubos rolados, entre otros. Cada uno de estos productos va a tener especificaciones diferentes ya sea en longitud, ancho, tamaño de radio de perforación y de rolado.

## **Cantidad (Volumen)**

La cantidad va a ser vista desde dos enfoques: la demanda y la oferta, la demanda durante los primeros tres meses del segundo semestre del año fue mayor a lo ofertado, por esta situación la empresa se vio obligada a colocar nuevas mesas de corte. Sin embargo, por temas de espacio, estas mesas fueron colocadas en las líneas de armado y soldadura. Así mismo, se tuvo que mandar varias órdenes a proveedor externo porque la capacidad era insuficiente para cubrir la demanda. A continuación, se pueden observar los pesos de cada uno de los meses del último semestre del año anterior tanto en la oferta como la demanda:

#### **Tabla 2.4.** Demanda del semestre

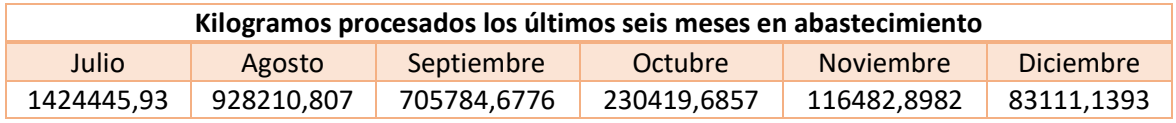

*Fuente:* Elaboración propia

#### **Tabla 2.5.** Oferta del semestre

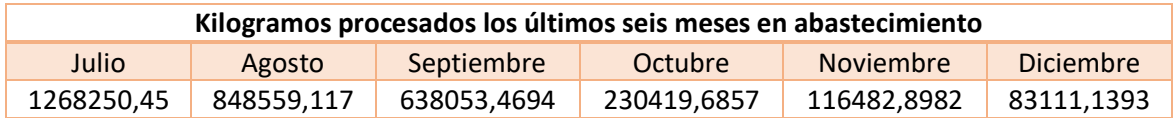

#### *Fuente:* Elaboración propia

En las Tablas 2.4 y 2.5 se muestra un contraste entre la demanda y oferta, sin embargo, para más claridad en los pesos se pueden observar los Anexos III y IV que muestran los materiales mayormente procesados por cada una de las máquinas y los kilogramos procesados por máquina en cada mes del semestre.

#### **Ruteo (Secuencia del proceso)**

Todo inicia con la entrega de información que parte desde las oficinas, después de entregar los planos a planta, los logísticos se encargan de entregar el material desde bodega a cada centro de trabajo. Para el primer grupo de materiales que son las planchas tenemos 5 procesos característicos: granallado, corte, plegado, perforado y rolado. El primer proceso que es granallado cuenta únicamente con la granalla kaltenbach y para conocer la cantidad que se granalla y la cantidad que no necesita de granallado es necesario ver los tipos de

acabado del material que se encuentran en el Anexo V. A continuación, se muestra el porcentaje de material granallado:

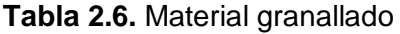

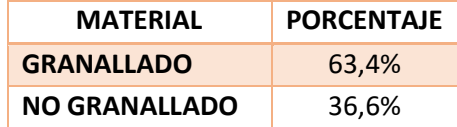

#### *Fuente:* Elaboración propia

El segundo gran proceso es corte, este puede ser mediante plasma con las máquinas Teknos, MGM Koike y KF, por otro lado, el corte en frío se da en la cizalla. A continuación, se muestra la Tabla 2.7 con los porcentajes de uso de cada uno tomando en consideración el peso que se procesó durante los últimos seis meses del año 2023.

| <b>MÁQUINA</b>   | PESO (Kg)   | <b>PORCENTAJE</b> |
|------------------|-------------|-------------------|
| <b>TEKNOS</b>    | 1953862,755 | 65,8%             |
| <b>MGM KOIKE</b> | 228006,2291 | 7.7%              |
| <b>KF</b>        | 288290,1565 | 9.7%              |
| <b>CIZALLA</b>   | 500433,3054 | 16,8%             |

**Tabla 2.7.** Porcentaje de uso de cada cortadora

#### *Fuente:* Elaboración propia

Después del corte puede seguir cualquiera de los 3 procesos restantes dependiendo de las características del producto final, la fase de plegado cuenta con una máquina y no necesita ser ruteado como en el caso anterior o los casos que siguen. La fase de perforado cuenta con 3 máquinas y depende específicamente del tamaño del material, la primera máquina Ficep puede procesar placas de longitudes de hasta 1200mm, por otro lado, la geka puede procesar placas de longitudes de hasta 6000mm y espesores de hasta 20mm, finalmente la perforadora Peddinghaus se usa para material con mayor longitud y espesor. Al igual que en el caso de corte, se construyó la Tabla 2.8 con los porcentajes de uso de cada máquina tomando los últimos 4 meses del año 2023, ya que la geka llegó a mediados de agosto.

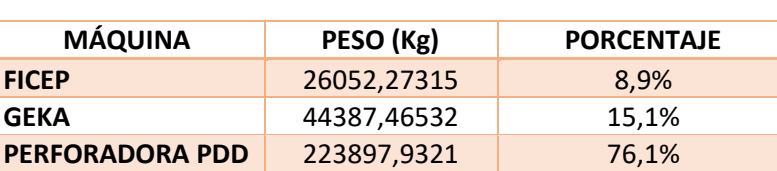

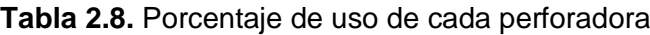

#### *Fuente:* Elaboración propia

El proceso de rolado tiene dos máquinas la primera de 4 rodillos que puede procesar materiales con espesor de hasta 15mm y la segunda de 3 rodillos que puede procesar material más grande. Al igual que el caso anterior, se construyó la Tabla 2.9 con los porcentajes de uso de cada una de las máquinas.

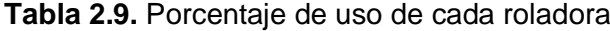

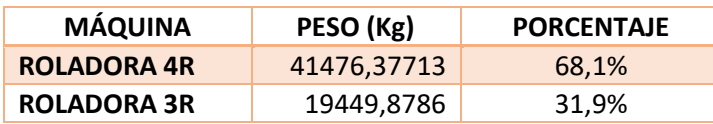

#### *Fuente:* Elaboración propia

Finalmente, para saber qué porcentaje de material va por las diferentes máquinas, se analizaron cada uno de los nodos con sus respectivos kilogramos procesados durante los 3 meses de mayor demanda (julio-septiembre). Se partirá desde el primer proceso después de granallado, que es corte, y se verá el porcentaje del proceso consecuente y así hasta analizar cada uno de los recorridos de material. La secuenciación de cada máquina de corte se encuentra en el Anexo VI, excepto el de la KF que se pegó directamente en esta sección. A continuación, se detallan las rutas y los porcentajes de uso mediante diagramas de hojas:

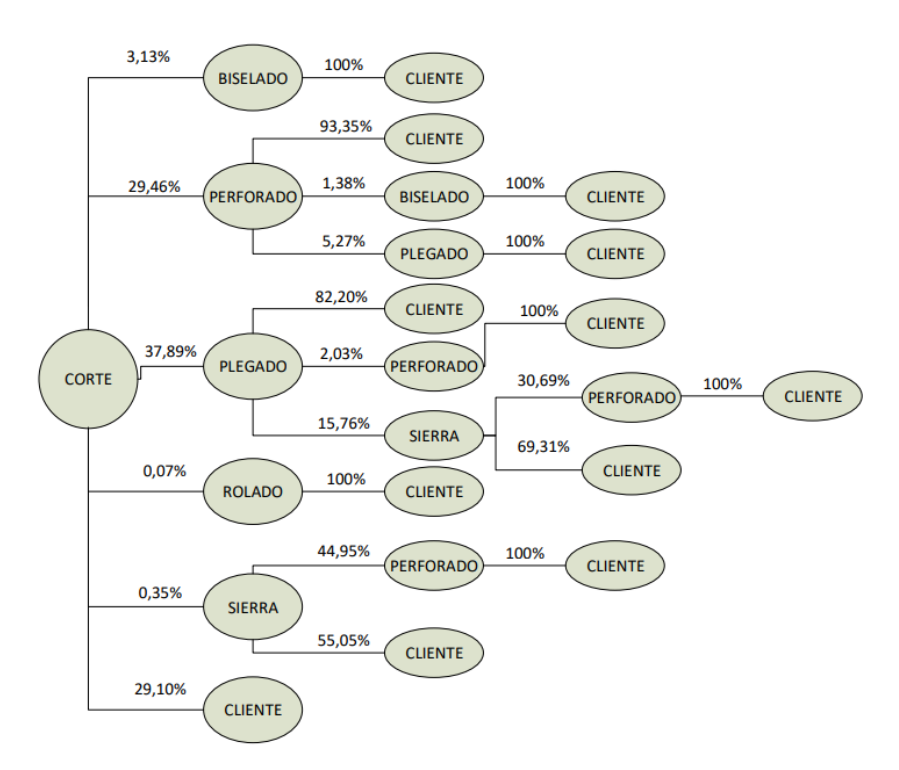

**Figura 2.4.** Diagrama de árbol de la cizalla *Fuente:* Elaboración propia

Como se puede observar en la Figura 2.4, la cizalla tiene 11 rutas diferentes por cuáles pasa el material, así mismo se observa que la mayoría de placas que son cortadas en la cizalla pasan a la fase de plegado, sin embargo, las probabilidades de que las placas sean perforadas o enviadas directamente al cliente después del corte también son bastantes altas.

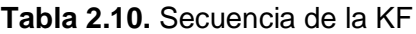

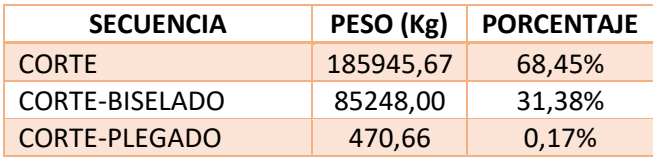

#### *Fuente:* Elaboración propia

En el caso de la KF no era necesario realizar un diagrama de hojas porque la secuenciación es bastante clara solo viendo la Tabla 2.10, en esta se observa que la mayoría de material va directamente al cliente después de ser cortada, el resto de material va a biselado en su mayoría y una muy pequeña cantidad va a plegado. Por otro lado, en la Figura 2.5 se muestra la secuenciación de la máquina MGM. Se observa que cuenta con 10 rutas por las que pasa el material, la mayoría pasa al proceso de plegado o directamente al cliente.

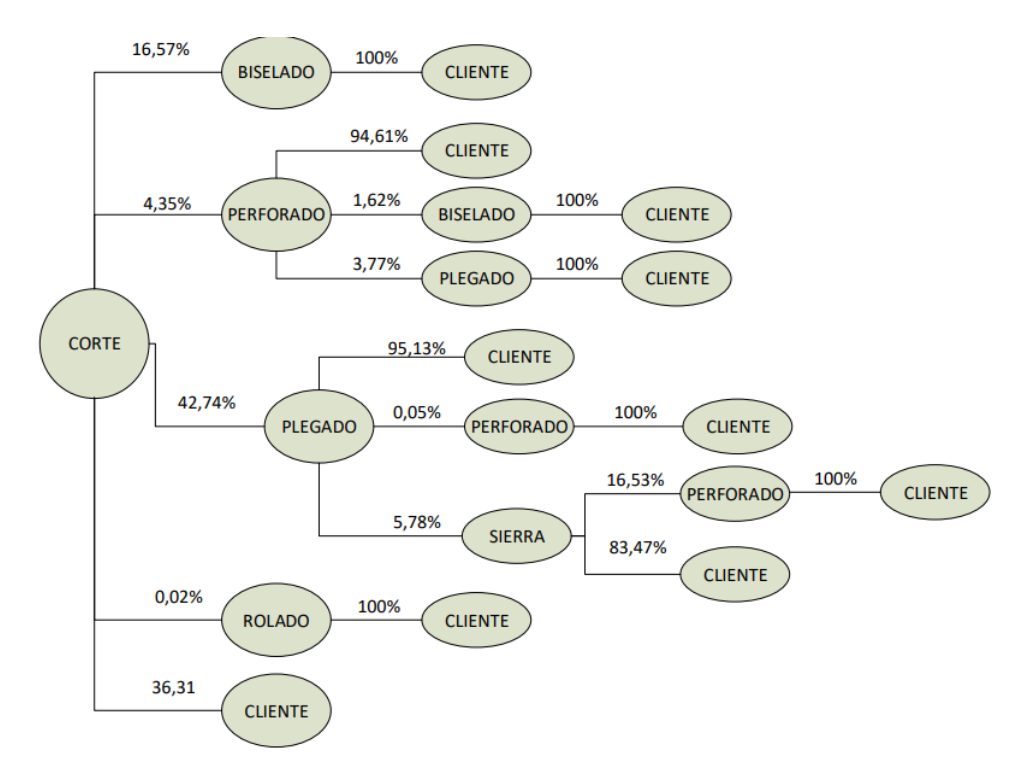

**Figura 2.5.** Diagrama de árbol de la Koike *Fuente:* Elaboración propia
Finalmente, la máquina Teknos cuenta con 12 rutas de procesamiento de material, casi la mitad del material pasa a biselado y otra gran parte pasa al cliente. Es importante tomar en cuenta que esta máquina es la que más toneladas procesa por lo cual era evidente que iba a existir una gran variedad de rutas, mismas que se ven en la Figura 2.6.

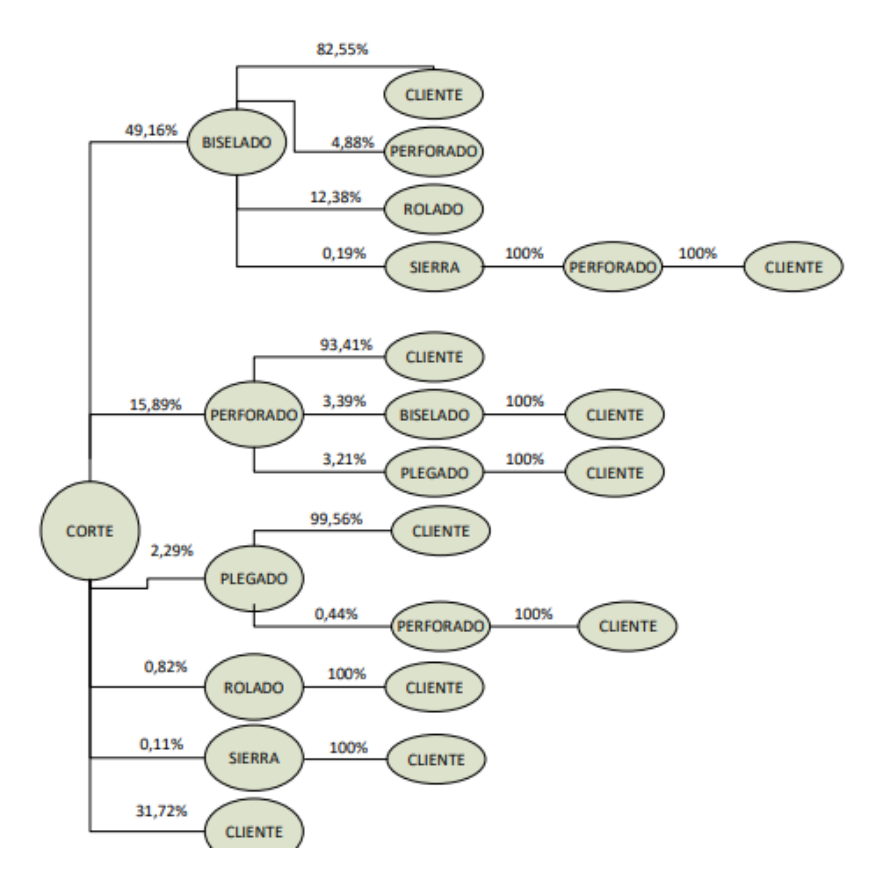

**Figura 2.6.** Diagrama de árbol de la Teknos

### *Fuente:* Elaboración propia

Para el segundo grupo de materiales que consta de tubería y perfiles se tienen 4 procesos principales: granallado, corte, rolado y perforación. De igual manera, se analizó las secuencias del material después del corte como se puede ver en la Tabla 2.11, también es necesario aclarar que el material perforado pasa directamente a la perforado PDD y el material rolado pasa únicamente por la curvadora de perfiles.

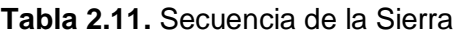

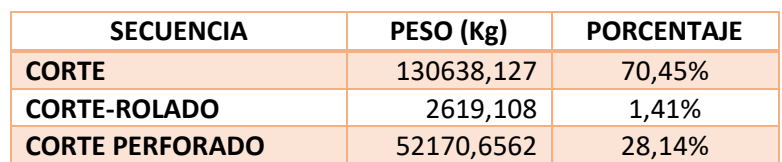

## **Tiempo (cronometraje)**

Se recopilaron muestras de 50 datos de cada una de las máquinas para poder analizarlas en el Risk Simulator y obtener las distribuciones que serán puestas en el SIMUL8. Las muestras se pueden ver en el Anexo VII y las distribuciones de cada máquina se presentan a continuación:

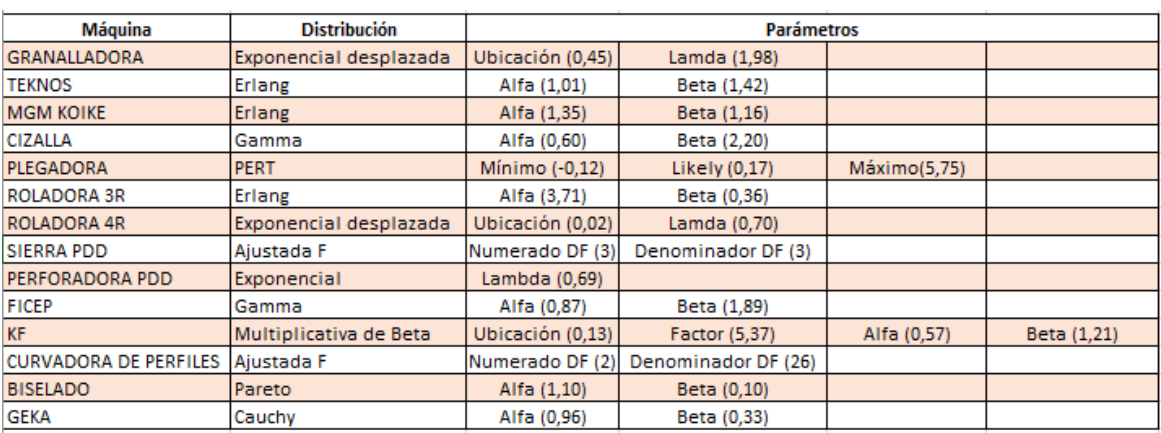

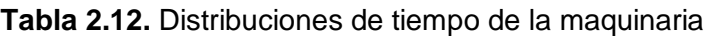

### *Fuente:* Elaboración propia

### **2.6.2 Fase II: Disposición general**

### **2.6.2.1 Tabla relacional de actividades**

Una vez recolectados todos los datos, se los procedió a clasificar en la tabla relacional de actividades partiendo de la valoración general de la metodología de Planeación Sistemática del Layout (S.L.P) mostrada en la Tabla 2.13, se observan las seis opciones que pueden tomar cada una de las relaciones que hay entre las máquinas de planta y cada una de las opciones busca medir cualitativamente la proximidad de la maquinaria.

### **Tabla 2.13.** Valoraciones de proximidad

| Valor | Proximidad                  |
|-------|-----------------------------|
| А     | Absolutamente<br>necesario  |
| F     | Especialmente<br>importante |
| ı     | Importante                  |
| Ω     | Importancia<br>ordinaria    |
| U     | No importante               |
| x     | Indeseable                  |

*Fuente:* (Muther & L. Hales, 2015)

Para complementar la Tabla 2.13 también es necesario agregar la justificación de la valoración, para esto fue necesario realizar la tabla 2.14, esta contiene las razones principales de la elección del valor. Es importante recalcar, que las razones de cada Tabla de relaciones van a variar dependiendo el autor de la investigación y del tipo de empresa en la que se esté trabajando.

| Código | Razón                         |
|--------|-------------------------------|
|        | Secuencia de flujo de trabajo |
| 2      | Realizan trabajo similar      |
| 3      | Utilizan misma información    |
|        | Comparten personal            |

**Tabla 2.14.** Razones de proximidad

#### *Fuente:* Elaboración propia

Una vez establecidos los parámetros de valoración se procede a realizar la tabla de relaciones de actividades. Para este caso se tomaron en cuenta todos los espacios observados en la Figura 2.1, aquí se encuentra la maquinaria descrita anteriormente, incluido el rack de planchas, donde se almacenan las planchas después de ser granalladas. A continuación, se muestra la tabla de relaciones entre todo lo antes mencionado:

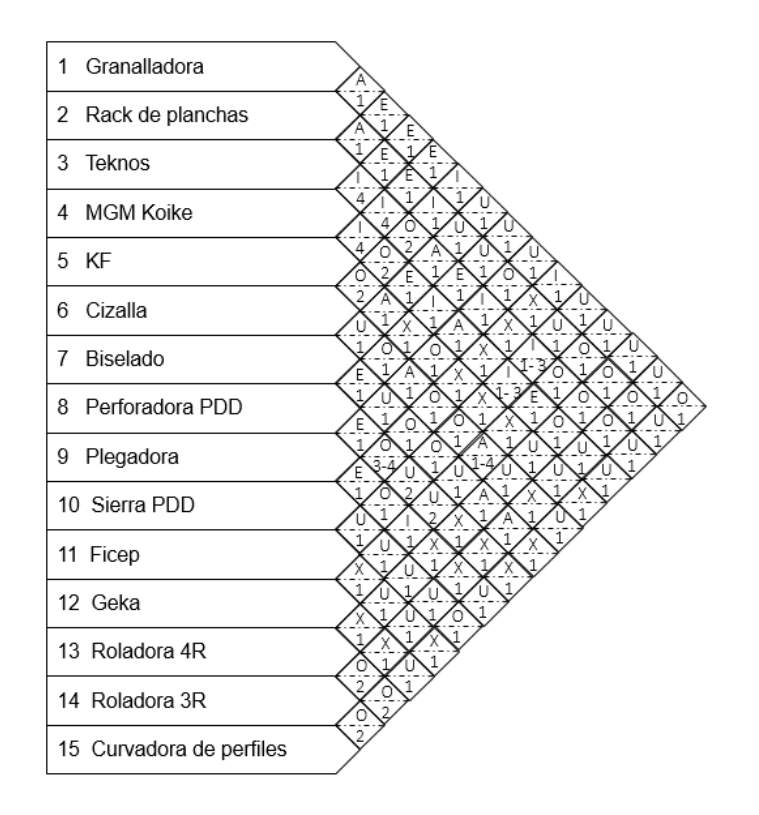

**Figura 2.7.** Tabla relacional de actividades *Fuente:* Elaboración propia

#### **2.6.2.2 Diagrama de relaciones de actividades**

Con la tabla relacional de actividades es un poco más claro las relaciones entre departamentos, sin embargo, visualmente es difícil ir viendo relación por relación. Por lo tanto, es necesario realizar un gráfico más amigable a la vista, el diagrama de relaciones usa la misma valoración anterior, pero el grado de proximidad se verá a través del tipo de línea y el color que tenga esta. En la Tabla 2.15 se muestra la nueva codificación:

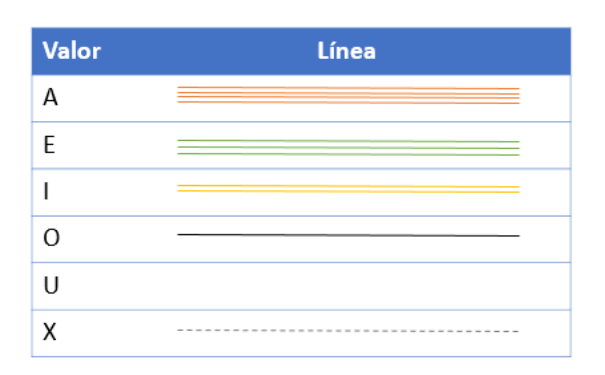

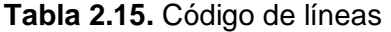

#### *Fuente:* Elaboración propia

Debido a la complejidad del caso, se procedió a colocar los datos de área vistos en la Tabla 2.1 y de la tabla de relaciones vista en la Figura 2.7 en el software Coreplan para estimar una posible solución y a partir de esta poder realizar el diagrama de relaciones de actividades. A continuación, se muestra la solución dada por el software y el diagrama de relaciones hecho a partir de esta:

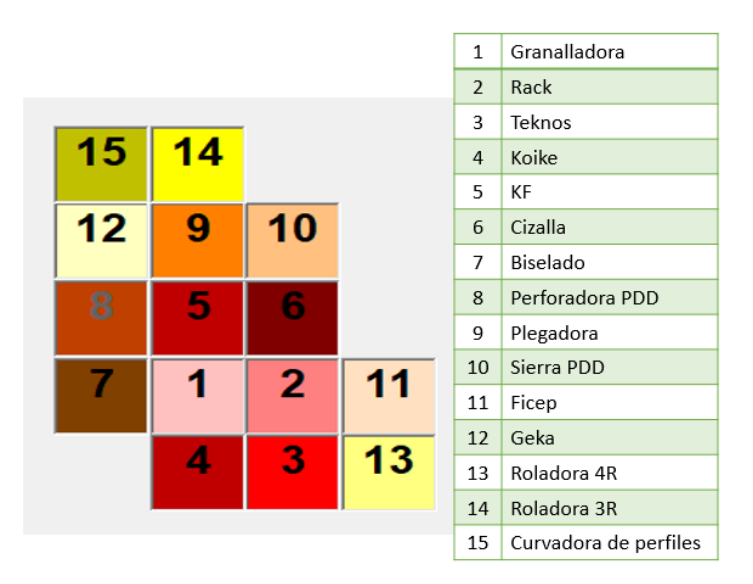

**Figura 2.8.** Solución de Coreplan *Fuente:* Elaboración propia

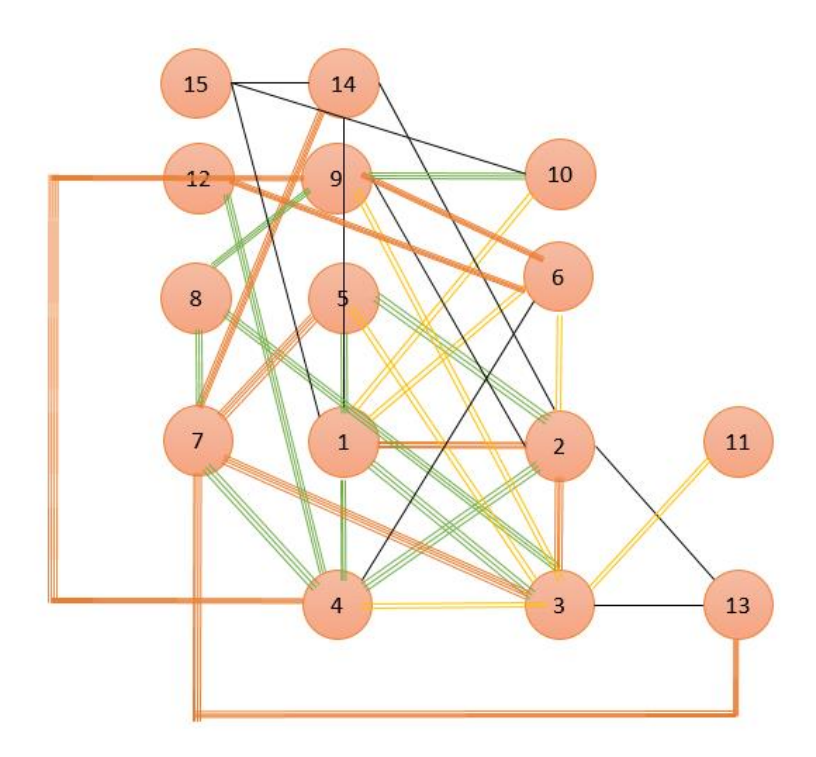

**Figura 2.9.** Diagrama de relaciones

## **2.6.3 Fase III: Plan de Distribución Detallada**

Para esta parte del estudio se utilizó el software blocplan con el objetivo de obtener una amplia gama de posibles soluciones. Se necesitan 2 datos importantes para ejecutar el programa: la tabla de relaciones de actividades mostrada anteriormente y la matriz de flujo de producto mostrada a continuación:

|                                            | de producto mostrada a continuación: |        |        |       |       |         |          |          |           |            |       |       |         |         |           |
|--------------------------------------------|--------------------------------------|--------|--------|-------|-------|---------|----------|----------|-----------|------------|-------|-------|---------|---------|-----------|
| Tabla 2.16. Matriz de cargas en kilogramos |                                      |        |        |       |       |         |          |          |           |            |       |       |         |         |           |
|                                            | Granalla                             | Rack   | Teknos | Koike | KF    | Cizalla | Biselado | Perf PDD | Plegadora | Sierra PDD | Ficep | Geka  | Rola 4R | Rola 3R | Curvadora |
| Granalla                                   |                                      | 113040 | 232860 | 7029  | 16305 | 57403   |          |          |           | 86036      |       |       | 88      |         | 1902      |
| Rack                                       |                                      |        | 37680  | 18840 | 37680 | 18840   |          |          |           |            |       |       |         |         |           |
| Teknos                                     |                                      |        |        |       |       |         | 785008   | 4801     | 36590     | 1795       | 5014  | 3397  | 13125   |         |           |
| Koike                                      |                                      |        |        |       |       |         | 38607    | 6056     | 99649     |            | 4088  | 3862  | 36      |         |           |
| KF                                         |                                      |        |        |       |       |         | 85247    |          | 470       |            |       |       |         |         |           |
| Cizalla                                    |                                      |        |        |       |       |         | 14106    | 463      | 20556     |            | 680   | 16918 | 321     |         |           |
| Biselado                                   |                                      |        |        |       |       |         |          | 38029    |           | 1465       | 262   | 1835  | 9724    | 97205   |           |
| Perf PDD                                   |                                      |        |        |       |       |         |          |          | 4367      | 11388      |       |       |         |         |           |
| Plegadora                                  |                                      |        |        |       |       |         |          |          |           | 32648      | 617   | 6389  |         |         |           |
| Sierra PDD                                 |                                      |        |        |       |       |         |          |          |           |            |       |       |         |         |           |
| Ficep                                      |                                      |        |        |       |       |         |          |          |           |            |       |       |         |         |           |
| Geka                                       |                                      |        |        |       |       |         |          |          |           |            |       |       |         |         |           |
| Rola 4R                                    |                                      |        |        |       |       |         |          |          |           |            |       |       |         |         |           |
| Rola 3R                                    |                                      |        |        |       |       |         |          |          |           |            |       |       |         |         |           |
| Curvadora                                  |                                      |        |        |       |       |         |          |          |           |            |       |       |         |         |           |

**Tabla 2.16.** Matriz de cargas en kilogramos

El sistema permite fijar un área si es necesario, además la mejor posibilidad se mide por el puntaje de adyacencia y la relación entre distancias. Con esta información, se lograron obtener 4 soluciones diferentes tomando ciertas condiciones que serán explicadas a continuación:

 **Caso I:** La granalladora es una máquina soterrada, es decir, moverla resulta en un trabajo costoso y difícil. Con esto como referencia, se fijó su espacio y se procedió a obtener 20 tipos de layout diferentes, tomando como la mejor opción la que tiene el puntaje de adyacencia mayor:

| <b>LAYOUT</b> | ADJ. SCORE  | <b>REL-DIST</b> | <b>SCORES</b> | PROD MOUEMENT   | Layout 19           |   |                 |             |    |        |    |        |  |
|---------------|-------------|-----------------|---------------|-----------------|---------------------|---|-----------------|-------------|----|--------|----|--------|--|
|               | $0.55 - 13$ | $0.67 - 6$      | $-2642 - 7$   | $45653284 - 8$  |                     |   |                 |             |    |        |    |        |  |
|               | $0.64 - 2$  | $0.64 - 8$      | $-1972 - 10$  | $42924444 - 5$  | <b>LAYOUT SCORE</b> |   |                 |             |    |        |    |        |  |
|               | $0.43 - 19$ | $0.54 - 20$     | $-739 - 20$   | 64281708 -20    | 0.65                |   |                 |             | 14 |        |    |        |  |
|               | $0.62 - 7$  | $0.68 - 5$      | $-3107 - 4$   | $46098064 - 9$  |                     |   |                 |             |    |        |    |        |  |
|               | $0.63 - 5$  | $0.61 - 14$     | $-1565 -15$   | $51043488 - 17$ | 2 П                 |   |                 |             |    |        |    |        |  |
|               | $0.62 - 7$  | $0.71 - 3$      | $-3543 - 3$   | $46740668 - 12$ |                     |   |                 |             |    |        |    |        |  |
|               | $0.54 - 15$ | $0.61 - 13$     | $-1711 -13$   | $51299132 - 18$ |                     |   |                 |             |    |        |    |        |  |
| 8             | $0.62 - 6$  | $0.73 - 2$      | $-3666 - 2$   | $42856356 - 4$  | RET FOR NEXT        | 2 |                 |             |    |        | 12 |        |  |
|               | $0.55 - 13$ | $0.66 - 7$      | $-2786 - 5$   | 47268956 -13    |                     |   |                 |             |    |        |    |        |  |
| 10            | $0.57 - 12$ | $0.58 - 18$     | $-1419 -17$   | $50211868 - 16$ |                     |   |                 |             |    |        |    |        |  |
|               | $0.43 - 20$ | $0.60 - 16$     | $-1461 - 16$  | 54258080 -19    | A-ANALYSIS          |   |                 |             |    |        |    |        |  |
| 12            | $0.51 - 16$ | $0.62 - 11$     | $-1615 - 14$  | $46264236 - 10$ | <b>T-TERMINATE</b>  |   |                 |             |    |        |    |        |  |
| 13            | $0.48 - 17$ | $0.63 - 10$     | $-2027 - 9$   | $43601180 - 6$  |                     |   |                 |             |    | 10     |    | 6 15   |  |
|               | $0.63 - 4$  | $0.61 - 15$     | $-1823 - 11$  | 49672976 -15    | <b>E-EXCHANGE</b>   |   |                 |             |    |        |    |        |  |
| 15            | $0.62 - 7$  | $0.73 - 1$      | $-3862 - 1$   | $45139560 - 7$  |                     |   |                 |             |    |        |    |        |  |
| 16            | $0.59 - 10$ | $0.71 - 4$      | $-2785 - 6$   | $41822960 - 3$  |                     |   |                 |             |    |        |    |        |  |
|               | $0.64 - 2$  | $0.63 - 9$      | $-2055 - 8$   | 48347636 -14    | GRANALLA            |   |                 |             |    |        | K) |        |  |
|               | $0.47 - 18$ | $0.57 - 19$     | $-990 - 19$   | $40226956 - 1$  | CI ZALLA            |   | <b>BISELADO</b> | <b>ROLA</b> |    | EGA DO | 10 | SIERRA |  |
| 19            | $0.65 - 1$  | $0.61 - 12$     | $-1764 - 12$  | $40287368 - 2$  | <b>FICEP</b><br>11  |   | GEKA<br>13      | 4R          |    |        |    |        |  |
| ZΘ            | $0.58 - 11$ | $0.60 - 17$     | $-1389 - 18$  | $46677560 - 11$ |                     |   |                 |             |    |        |    |        |  |

**Figura 2.10.** Solución 1 dada por blocplan

### *Fuente:* Elaboración propia

 **Caso II:** Para este caso, se tomó en cuenta que la roladora de 3 rodillos también es soterrada, lo que implica que su movimiento es complicado y requiere de una inversión alta de dinero. Así mismo, se la fijó y se obtuvo la siguiente solución:

|                                               | ADJ.           |             |              | <b>PROD MOUE</b> | <b>Layout</b>       |    |            |                         |         |                |              |
|-----------------------------------------------|----------------|-------------|--------------|------------------|---------------------|----|------------|-------------------------|---------|----------------|--------------|
|                                               | 0.73<br>$\sim$ | $-1$        | $-4528$      | 38805520 - 2     |                     |    |            |                         |         |                |              |
|                                               | $0.55 - 17$    | $0.57 - 20$ | - 17         | 37539716         | <b>LAYOUT SCORE</b> |    |            |                         |         |                |              |
| з                                             | $0.62 - 6$     | $0.68 - 7$  | $-2614 - 8$  | $40659068 - 3$   | 0.73                |    |            |                         |         |                |              |
|                                               | $0.58 - 12$    | $0.63 - 14$ | $-2134 - 10$ | 48931320 -15     |                     | 15 | 10         |                         |         |                | 14           |
| l 5                                           | $0.64 - 4$     | $0.74 - 3$  | $-3575 - 3$  | 44919056 -10     |                     |    |            |                         |         |                |              |
| - 6                                           | $0.55 - 16$    | $0.64 - 12$ | $-2079 - 11$ | 49017096 -16     |                     |    |            |                         |         |                |              |
| 17                                            | $0.61 - 7$     | $0.65 - 9$  | $-1964 -15$  | 52918952 -20     |                     |    |            |                         |         |                |              |
| -8                                            | $0.49 - 19$    | $0.63 - 15$ | $-1983 - 14$ | $47694288 - 14$  | <b>RET FOR NEXT</b> |    |            |                         |         |                |              |
| -9                                            | $0.49 - 19$    | $0.62 - 16$ | $-1934 - 16$ | $40939888 - 4$   |                     |    |            |                         |         |                |              |
| 10                                            | $0.67 - 3$     | $0.66 - 8$  | $-2231 - 9$  | $45814468 - 11$  |                     | 12 | 9          |                         | 2       |                |              |
| 11                                            | $0.71 - 2$     | $0.70 - 5$  | $-3307 - 4$  | $52053312 - 19$  | A-ANALYSIS          |    |            |                         |         |                |              |
| 12                                            | $0.64 - 4$     | $0.74 - 2$  | $-3763 - 2$  | $50036992 - 18$  |                     |    |            |                         |         |                |              |
| 13                                            | $0.57 - 13$    | $0.61 - 17$ | $-1540 - 18$ | $42790348 - 6$   | T-TERMINATE         |    |            |                         |         |                |              |
|                                               | $0.53 - 18$    | $0.57 - 19$ | $-1081 - 20$ | $47415984 - 13$  |                     |    |            |                         |         |                |              |
| $\begin{array}{c} 14 \\ 15 \\ 16 \end{array}$ | $0.61 - 8$     | $0.71 - 4$  | $-2870 - 6$  | 49872796 -17     | <b>E-EXCHANGE</b>   | 6  |            |                         |         |                | 11 13        |
|                                               | $0.61 - 8$     | $0.61 - 18$ | $-1566 - 17$ | $43452092 - 7$   |                     |    |            |                         |         |                |              |
| 17                                            | $0.61 - 8$     | $0.63 - 13$ | $-2035 -12$  | $44327612 - 8$   | GRANALLA            |    | RACK       |                         | TERROS  | KOTRE          | W            |
| 18                                            | $0.56 - 14$    | $0.69 - 6$  | $-2952 - 5$  | 46069808 -12     | CIZALLA             |    |            | <b>BISELADO</b><br>PERF | PDD     | <b>PLEGADO</b> | SIERRA<br>10 |
| 19                                            | $0.56 - 15$    | $0.64 - 11$ | $-2004 - 13$ | $44672108 - 9$   | <b>FICEP</b>        |    | GEKA<br>12 |                         | ROLA 4R | ROLA 3R<br>u   | CURUADORA    |
| 20                                            | $0.59 - 11$    | $0.65 - 10$ | -2614 - 7    | $42514012 - 5$   |                     |    |            |                         |         |                |              |

**Figura 2.10.** Solución 2 dada por blocplan

 **Caso III:** Al igual que en los casos anteriores, esta vez se fijó la cizalla ya que igual cuenta con una fosa donde está asentada, a continuación, se puede observar la solución con mejor índice que adyacencia:

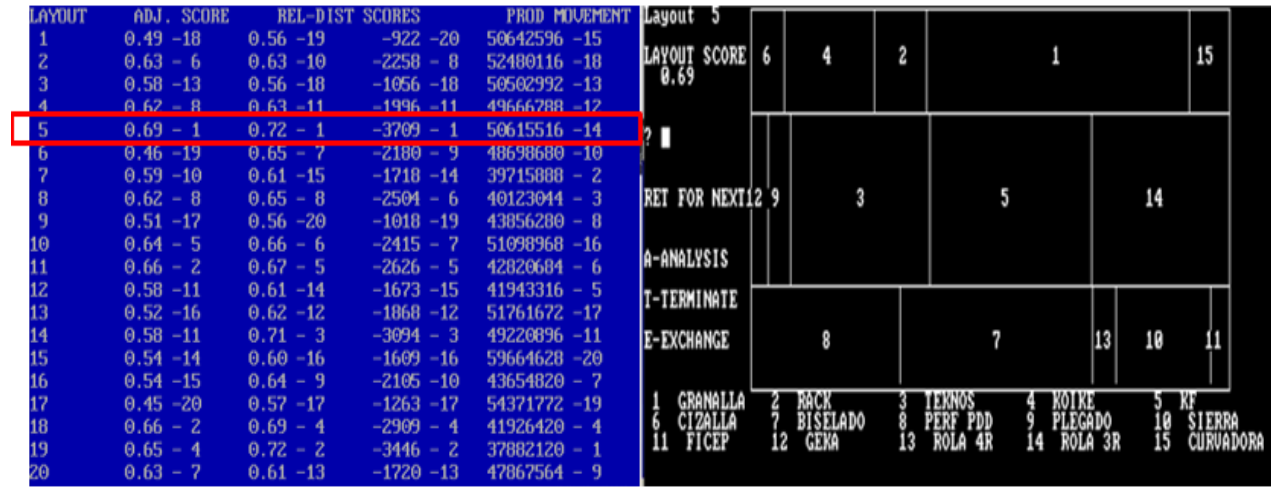

**Figura 2.11.** Solución 3 dada por blocplan

### *Fuente:* Elaboración propia

**Caso IV:** Este caso omite cualquier restricción anterior, es decir, todas las máquinas pueden ser movidas sin importar la inversión, sin embargo, al momento de observar las iteraciones se observa que hay dos opciones con el mismo puntaje de adyacencia por lo cual se decidió colocar a las dos soluciones como se muestra a continuación:

| LAYOUT | ADJ. SCORE  |             | REL-DIST SCORES | PROD MOVEMENT Layout 20 |                          |                 |            |     |    |                |    |           |  |
|--------|-------------|-------------|-----------------|-------------------------|--------------------------|-----------------|------------|-----|----|----------------|----|-----------|--|
|        | $0.58 - 15$ | $0.63 - 10$ | $-2011 - 12$    | 53452328 -19            |                          |                 |            |     |    |                |    |           |  |
|        | $0.54 - 20$ | $0.57 - 20$ | $-974 - 20$     | 53534068 -20            | <b>LAYOUT SCORE</b>      | 10              |            |     |    |                | 12 | 15        |  |
|        | $0.59 - 14$ | $0.61 - 17$ | $-1633 - 18$    | $39131368 - 3$          | 0.67                     |                 |            |     |    |                |    |           |  |
|        | $0.61 - 10$ | $0.63 - 11$ | $-1965 -13$     | $37831576 - 2$          |                          |                 |            |     |    |                |    |           |  |
|        | $0.63 - 6$  | $0.64 - 9$  | $-2102 - 10$    | $44647868 - 8$          | $\overline{\phantom{a}}$ |                 |            |     |    |                |    |           |  |
|        | $0.57 - 16$ | $0.62 - 14$ | $-1839 - 15$    | 52501060 -18            |                          |                 |            | 13  |    |                |    |           |  |
|        | $0.55 - 18$ | $0.63 - 13$ | $-2057 - 11$    | $37194372 - 1$          |                          |                 |            |     |    |                |    |           |  |
|        | $0.64 - 4$  | $0.67 - 3$  | $-2498 - 4$     | 48231780 -13            | RET FOR NEXT             |                 |            |     |    |                |    |           |  |
|        | $0.65 - 3$  | $0.61 - 18$ | $-1839 - 16$    | $47926524 - 12$         |                          |                 |            |     |    |                |    |           |  |
|        | $0.62 - 8$  | $0.61 - 16$ | $-1938 - 14$    | $46576816 - 10$         |                          |                 |            |     |    |                |    |           |  |
|        | $0.62 - 8$  | $0.68 - Z$  | $-2893 - 3$     | 50801848 -16            | A-ANALYSIS               |                 |            |     |    |                |    |           |  |
| 12     | $0.60 - 11$ | $0.63 - 12$ | $-2105 - 8$     | $42568744 - 4$          |                          |                 |            |     |    |                |    |           |  |
| 13     | $0.59 - 13$ | $0.66 - 6$  | $-2454 - 6$     | $44174760 - 7$          | T-TERMINATE              | 14              |            |     |    |                |    |           |  |
|        | $0.68 - 1$  | $0.60 - 19$ | $-1557 - 19$    | $44813512 - 9$          | E-EXCHANGE               |                 |            |     |    |                |    |           |  |
|        | $0.63 - 6$  | $0.65 - 8$  | $-2258 - 7$     | 47516404 -11            |                          |                 |            |     |    |                |    |           |  |
|        | $0.55 - 18$ | $0.65 - 7$  | $-2105 - 9$     | 50535036 -15            |                          |                 |            |     |    |                |    |           |  |
|        | $0.57 - 16$ | $0.62 - 15$ | $-1748 - 17$    | $43445996 - 6$          | GRANALLA                 | RACK            | TERROS     |     |    | кова           | W  |           |  |
| 18     | $0.64 - 4$  | $0.75 - 1$  | $-3617 - 1$     | $42631984 - 5$          | CIZALLA                  | <b>BISELADO</b> | PERF       | PDD |    | <b>PLEGADO</b> | 10 | SIERRA    |  |
|        | $0.60 - 11$ | $0.67 - 4$  | $-2898 - 2$     | 52193196 -17            | FICEP                    | 12<br>GEKA      | ROLA<br>13 | 4R  | 14 | ROLA 3R        | 15 | CURVADORA |  |
| 20     | $0.67 - 2$  | $0.67 - 5$  | $-2487 - 5$     | 50493420 -14            |                          |                 |            |     |    |                |    |           |  |
|        |             |             |                 |                         |                          |                 |            |     |    |                |    |           |  |

**Figura 2.12.** Solución 4 dada por blocplan

*Fuente:* Elaboración propia

 **Caso V:** Este caso considera que todas las máquinas que sean soterradas no pueden moverse del lugar en el que están. A continuación, se muestra la última solución:

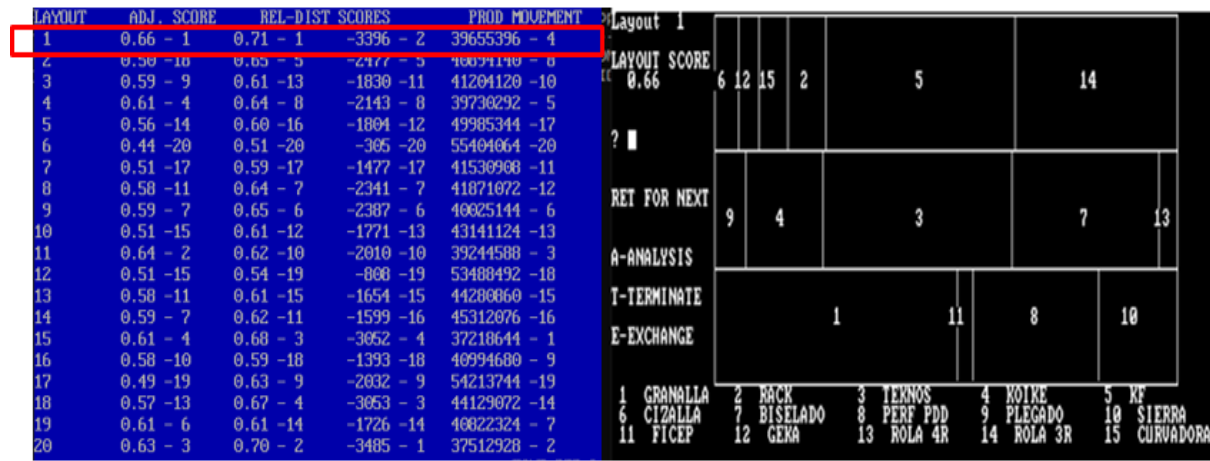

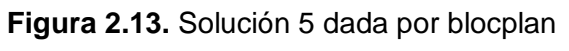

## *Fuente:* Elaboración propia

Cada una de estas soluciones serán ejecutadas en el software SIMUL8 para estimar una mejor solución, se observarán las cantidades de material que salen, se calculará el peso total y en base a esto se obtendrá la productividad de cada caso. Además, es importante recalcar que las soluciones sirvieron de guía para colocar en el área de la planta que tiene una forma irregular, cada una de las soluciones están representadas en los Anexos IX, X, XI, XII y XIII respectivamente.

## **2.6.4 FASE IV: Instalación**

## **2.6.4.1 Simulación de soluciones**

En esta última fase se debe aclarar que para la simulación se usó el software SIMUL8, así mismo, el tipo de material que pasará por la simulación se dimensionó para ambos grupos tomando en cuenta las restricciones de tamaño de las máquinas. Se considera que el material inicial de la simulación mide 1200mmX500mm, tomando en cuenta que la ficep puede procesar placas de hasta máximo 1200mm y la geka placas de ancho de hasta 500mm. Por lo tanto, se colocará cuántos productos de este tipo entran en la cada máquina para programar por batches en el Routing in del simulador:

| <b>MÁQUINA</b>         | <b>DIMENSION MÁXIMA</b> | <b>CANTIDAD DE PLACAS</b> |
|------------------------|-------------------------|---------------------------|
| <b>GRANALLADORA</b>    | 12000x2500              | 50                        |
| <b>TEKNOS</b>          | 12000x2500              | 50                        |
| <b>MGM KOIKE</b>       | 12000x2500              | 50                        |
| <b>CIZALLA</b>         | 12000x2500              | 50                        |
| <b>PLEGADORA</b>       | 12000x1500              | 25                        |
| <b>ROLADORA 4R</b>     | 6000x2500               | 25                        |
| <b>ROLADORA 3R</b>     | 12000x2500              | 50                        |
| <b>PERFORADORA PDD</b> | 12000x1000              | 20                        |
| <b>KF</b>              | 12000x2500              | 50                        |
| <b>FICEP</b>           | 1200x1000               | $\overline{2}$            |
| <b>GEKA</b>            | 6000x500                | 6                         |
| <b>BISELADO</b>        | 12000x2500              | 50                        |
| <b>SIERRA PDD</b>      | 12000x1000              | 20                        |
| <b>CURVADORA</b>       | 6000X500                | 6                         |

**Tabla 2.17.** Cantidad de material que entra a cada máquina

Por otro lado, tanto los diagramas de árbol como las tablas de secuenciación de cada máquina serán usados para el ruteo de material colocándolos en la opción de routing out en forma de porcentaje. Además de eso, el material será etiquetado inicialmente dependiendo del start point y también será etiquetado al momento de pasar por las máquinas de corte para lograr rutearlo posteriormente, este ruteo se hará dependiendo de la etiqueta programada en la opción de routing in llamada batch by condition. A continuación, se muestran las etiquetas que se usaron:

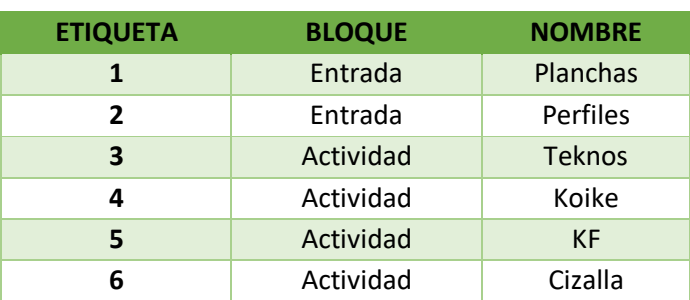

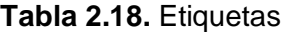

### *Fuente:* Elaboración propia

Una vez aclarados los datos y las opciones que se usarán, se realizó el modelo lógico que busca representar las relaciones de manera más ordenada, por el momento sin tomar en cuenta las distancias reales entre máquinas. Existen 10 secciones principales en este modelo: la entrada de planchas consta de los 2 grupos de materiales: planchas y perfiles,

el granallado solo cuenta con la máquina granalladora, el rack de materiales y ruteo consta de un ruteo inicial de los materiales ya que los perfiles pasan directo a la sierra y las planchas van a corte en diferentes máquinas, también se encuentra el rack que es una cola de planchas y finalmente un ruteo de planchas hacia las diferentes máquinas de corte. La sección de corte cuenta con las 4 máquinas de corte: teknos, koike, KF, cizalla y su ruteo respetivo a los diferentes procesos. Las siguientes secciones son: corte en sierra, biselado, perforado, plegado y rolado cada una tiene sus respectivas actividades de ruteo dependiendo la máquina de corte por la cual pasaron.

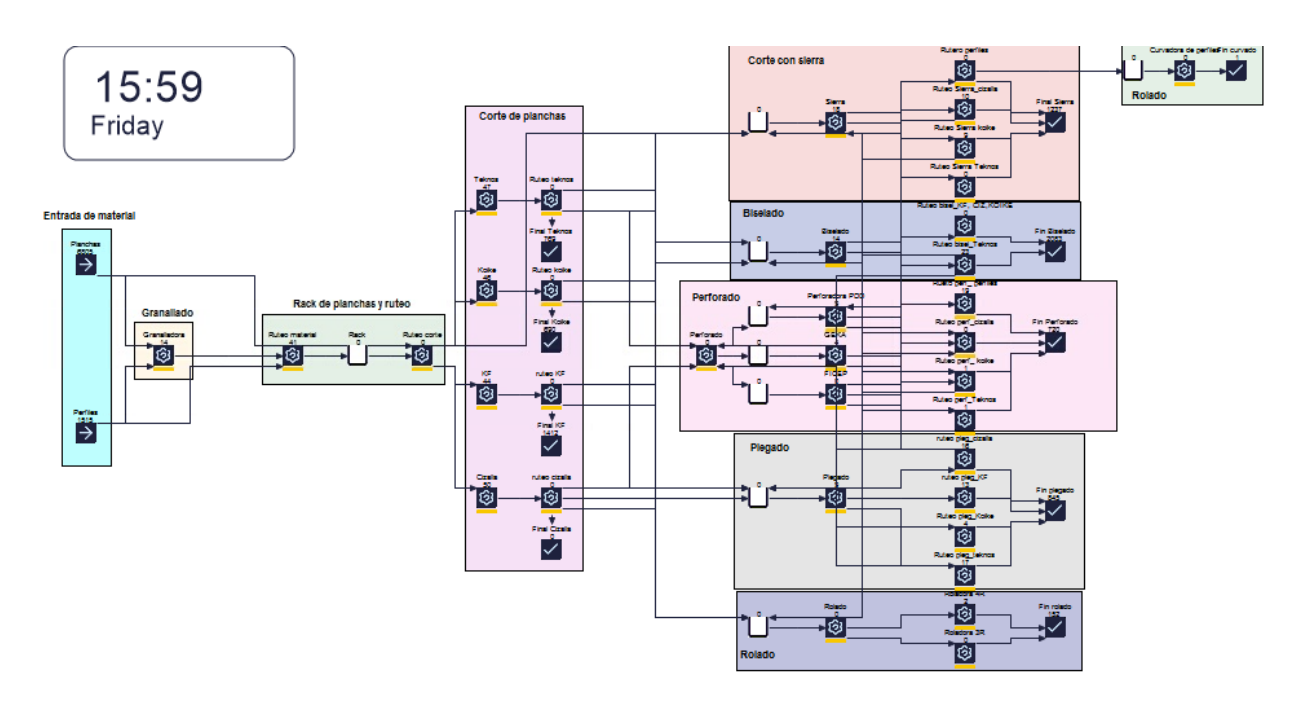

**Figura 2.14.** Modelo lógico de la simulación (Anexo VIII)

### *Fuente:* Elaboración propia

Tomando en cuenta este modelo lógico, se procedió a organizar cada una de las entradas y actividades según el layout 3D mostrado anteriormente de la situación inicial, de igual modo, se realizó el mismo procedimiento en cada una de las soluciones obtenidas anteriormente, teniendo como resultado lo siguiente:

### **Estado actual**

Cada una de las entradas, colas, actividades y salidas fueron ubicadas en su espacio correspondiente, de igual manera, las flechas y las actividades de ruteo de cada máquina fueron ocultadas para evitar confusiones. La simulación se hizo para un mes con una jornada de 8 horas, en la Figura 2.16 se observan los resultados de cada una de las salidas:

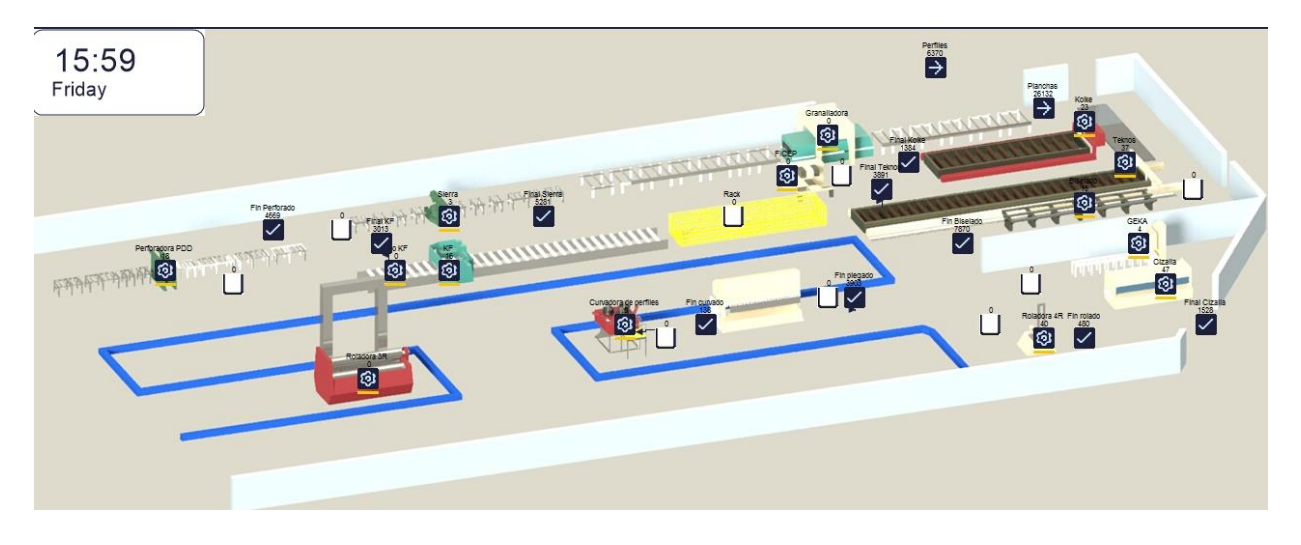

**Figura 2.15.** Simulación del estado actual de la planta (Anexo XIV)

|                      | Average Time in System | Number Completed | "In System Less Than" time | % in System Less Than Time Limit | Dev of<br>あ | Maximum Time in System | Minimum Time in System |
|----------------------|------------------------|------------------|----------------------------|----------------------------------|-------------|------------------------|------------------------|
| <b>Final Cizalla</b> | 56.444                 | 1528             | 10                         | 7.853                            | 33.301      | 170.376                | 1.721                  |
| Fin rolado           | 517.597                | 480              | 10                         | 0                                | 448.3       | 1484.836               | 17.241                 |
| <b>Fin Biselado</b>  | 83.849                 | 7870             | 10                         | 0.165                            | 39.787      | 301.236                | 8.252                  |
| Fin Perforado        | 105.602                | 4669             | 10                         | 0.6                              | 108.805     | 2876.033               | 5.497                  |
| Fin plegado          | 192.805                | 3903             | 10                         | 0.256                            | 91.344      | 1417.508               | 6.992                  |
| <b>Final Sierra</b>  | 83.875                 | 5281             | 10                         | 13.236                           | 165.079     | 3653.418               | 6.103                  |
| <b>Final KF</b>      | 62.506                 | 3013             | 10                         | 9.028                            | 38.112      | 195.581                | 0.495                  |
| <b>Final Koike</b>   | 72.553                 | 1384             | 10                         | 7.659                            | 42.12       | 243.132                | 0.857                  |
| <b>Final Teknos</b>  | 31.093                 | 3891             | 10                         | 10.846                           | 18.426      | 95.271                 | 0.567                  |
| Fin curvado          | 9.544                  | 138              | 10                         | 99.275                           | 78.866      | 929.155                | 1.247                  |

*Fuente:* Elaboración propia

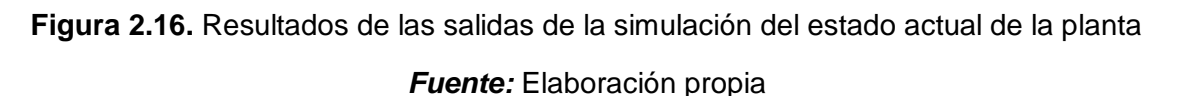

Los resultados anteriores indican la cantidad de producto terminado, así como el tiempo que estuvo en el sistema, pero es importante también obtener el pesaje estimado. En el caso del grupo de las planchas solo se tomará en cuenta el espesor y en los perfiles es necesario prestar atención al tipo de perfil y su espesor. Para esto con los 10 productos más procesados de cada máquina, visto en el Anexo III, se obtendrá un peso aproximado:

| <b>SALIDA</b>          | <b>CANTIDAD</b> | <b>Peso total</b> |
|------------------------|-----------------|-------------------|
| <b>Final Cizalla</b>   | 1528,0          | 30892,121         |
| <b>Final Rolado 4R</b> | 326,8           | 31146,475         |
| <b>Final Rolado 3R</b> | 153,2           | 6773,9618         |
| <b>Fin Biselado</b>    | 7870,0          | 580892,02         |
| <b>Fin Perforado</b>   | 3551,6          | 156216,58         |
| <b>PDD</b>             |                 |                   |
| <b>Fin GEKA</b>        | 704,1           | 23226,441         |
| <b>Fin Ficep</b>       | 413,3           | 29602,766         |
| Fin plegado            | 3903,0          | 119315,22         |
| <b>Fin Sierra</b>      | 5281,0          | 216047,52         |
| <b>Fin KF</b>          | 3013,0          | 287442,47         |
| <b>Fin Teknos</b>      | 3891,0          | 261470,76         |
| <b>Fin Koike</b>       | 1384,0          | 73033,065         |
| <b>Fin Curvado</b>     | 138,0           | 6123,4153         |
| <b>TOTAL</b>           |                 | 1822182,8         |

**Tabla 2.19.** Peso aproximado de salida

### **Caso I**

En este caso, las entradas y la granalla se ubican en el mismo lugar inicial, así mismo, la separación que existía inicialmente entre la cizalla y el biselado desapareció, es decir, es necesario invertir para quitarla.

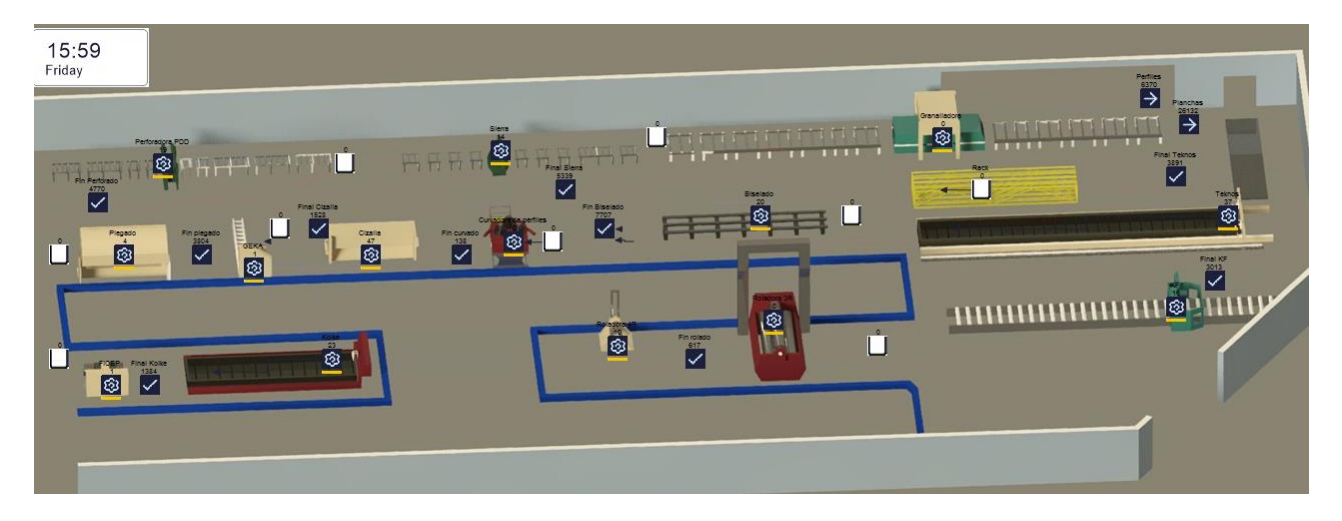

**Figura 2.17.** Simulación de la solución 1 (Anexo XV) *Fuente:* Elaboración propia

|                      | Average Time in System | Number Completed | "In System Less Than" time | % in System Less Than Time Limit | Dev of<br>あ | Maximum Time in System | Minimum Time in System |
|----------------------|------------------------|------------------|----------------------------|----------------------------------|-------------|------------------------|------------------------|
| <b>Final Cizalla</b> | 57.613                 | 1528             | 10                         | 7.395                            | 33.216      | 172.729                | 1.448                  |
| Fin rolado           | 433.764                | 617              | 10                         | 0.162                            | 380.74      | 1452.723               | 9.896                  |
| Fin Biselado         | 85.692                 | 7707             | 10                         | 0.078                            | 40.256      | 292.638                | 7.638                  |
| Fin Perforado        | 108.264                | 4770             | 10                         | 1.593                            | 153.855     | 2886.82                | 1.222                  |
| Fin plegado          | 162.048                | 3804             | 10                         | 0.079                            | 67.798      | 487.421                | 5.055                  |
| <b>Final Sierra</b>  | 77.159                 | 5339             | 10                         | 13.973                           | 111.588     | 2061.483               | 3.591                  |
| <b>Final KF</b>      | 64.152                 | 3013             | 10                         | 9.028                            | 38.078      | 195.807                | 0.722                  |
| <b>Final Koike</b>   | 74.252                 | 1384             | 10                         | 7.298                            | 42.059      | 245.913                | 1.012                  |
| <b>Final Teknos</b>  | 35.829                 | 3891             | 10                         | 8.044                            | 18.322      | 101.193                | 3.863                  |
| Fin curvado          | 11.459                 | 138              | 10                         | 99.275                           | 107.897     | 1269.672               | 0.785                  |

**Figura 2.18.** Resultados de las salidas de la solución 1

| <b>SALIDA</b>          | <b>CANTIDAD</b> | <b>Peso total</b> |
|------------------------|-----------------|-------------------|
| <b>Final Cizalla</b>   | 1528,0          | 30892,121         |
| <b>Final Rolado 4R</b> | 420,0           | 40036,198         |
| <b>Final Rolado 3R</b> | 197,0           | 8707,3634         |
| <b>Fin Biselado</b>    | 7707,0          | 568860,84         |
| <b>Fin Perforado</b>   | 3628,5          | 159595,86         |
| <b>PDD</b>             |                 |                   |
| <b>Fin GEKA</b>        | 719,3           | 23728,876         |
| <b>Fin Ficep</b>       | 422,2           | 30243,134         |
| Fin plegado            | 3804,0          | 116288,77         |
| <b>Fin Sierra</b>      | 5339,0          | 218420,32         |
| <b>Fin KF</b>          | 3013,0          | 287442,47         |
| <b>Fin Teknos</b>      | 3891,0          | 261470,76         |
| <b>Fin Koike</b>       | 1384,0          | 73033,065         |
| <b>Fin Curvado</b>     | 138,0           | 6123,4153         |
| TOTAL                  |                 | 1824843,2         |

**Tabla 2.20.** Peso aproximado de salida

### **Caso II**

En este caso la roladora de 3 rodillos se mantiene en su lugar, así como la separación inicial entre el biselado y la cizalla.

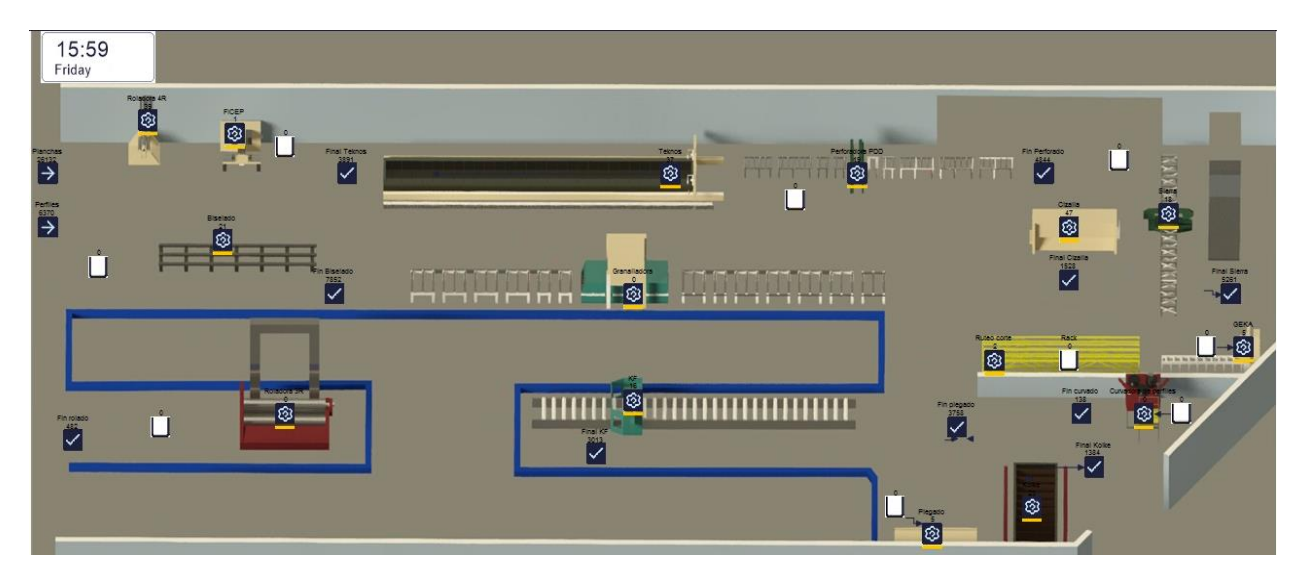

**Figura 2.19.** Simulación de la solución 2 (Anexo XVI)

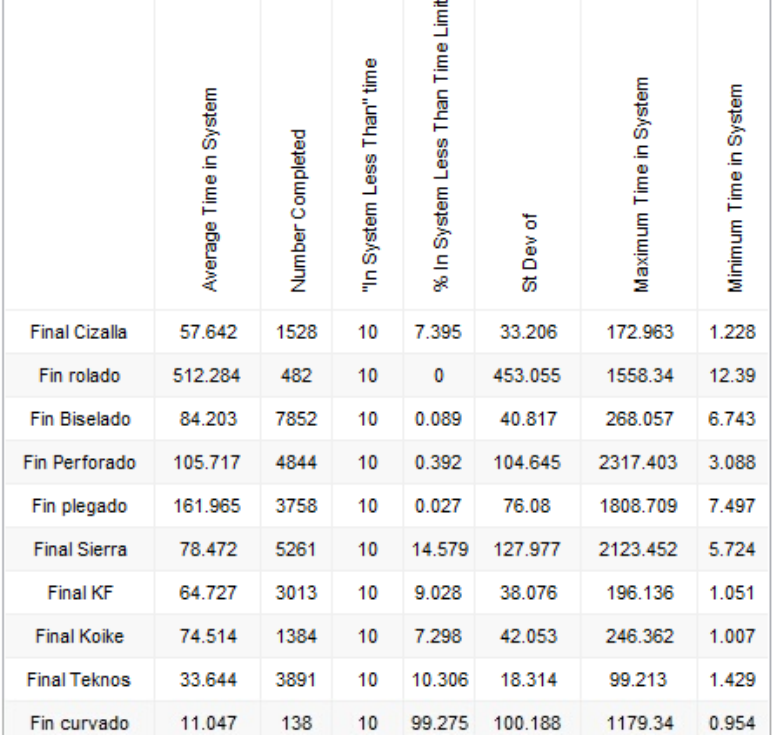

## *Fuente:* Elaboración propia

**Figura 2.20.** Resultados de las salidas de la solución 2

| <b>SALIDA</b>          | <b>CANTIDAD</b> | <b>Peso total</b> |
|------------------------|-----------------|-------------------|
| <b>Final Cizalla</b>   | 1528,0          | 30892,121         |
| <b>Final Rolado 4R</b> | 328,1           | 31276,252         |
| <b>Final Rolado 3R</b> | 153,9           | 6802,1867         |
| Fin Biselado           | 7852,0          | 579563,42         |
| <b>Fin Perforado</b>   | 3684,8          | 162071,77         |
| <b>PDD</b>             |                 |                   |
| <b>Fin GEKA</b>        | 730,5           | 24096,997         |
| <b>Fin Ficep</b>       | 428,7           | 30712,315         |
| Fin plegado            | 3758,0          | 114882,55         |
| <b>Fin Sierra</b>      | 5261,0          | 215229,32         |
| <b>Fin KF</b>          | 3013,0          | 287442,47         |
| <b>Fin Teknos</b>      | 3891,0          | 261470,76         |
| <b>Fin Koike</b>       | 1384,0          | 73033,065         |
| <b>Fin Curvado</b>     | 138,0           | 6123,4153         |
| <b>TOTAL</b>           |                 | 1823596,6         |

**Tabla 2.21.** Peso aproximado de salida

### **Caso III**

Para este caso, la cizalla se mantiene fija en su lugar inicial y la separación que existía entre esta y el biselado se derriba.

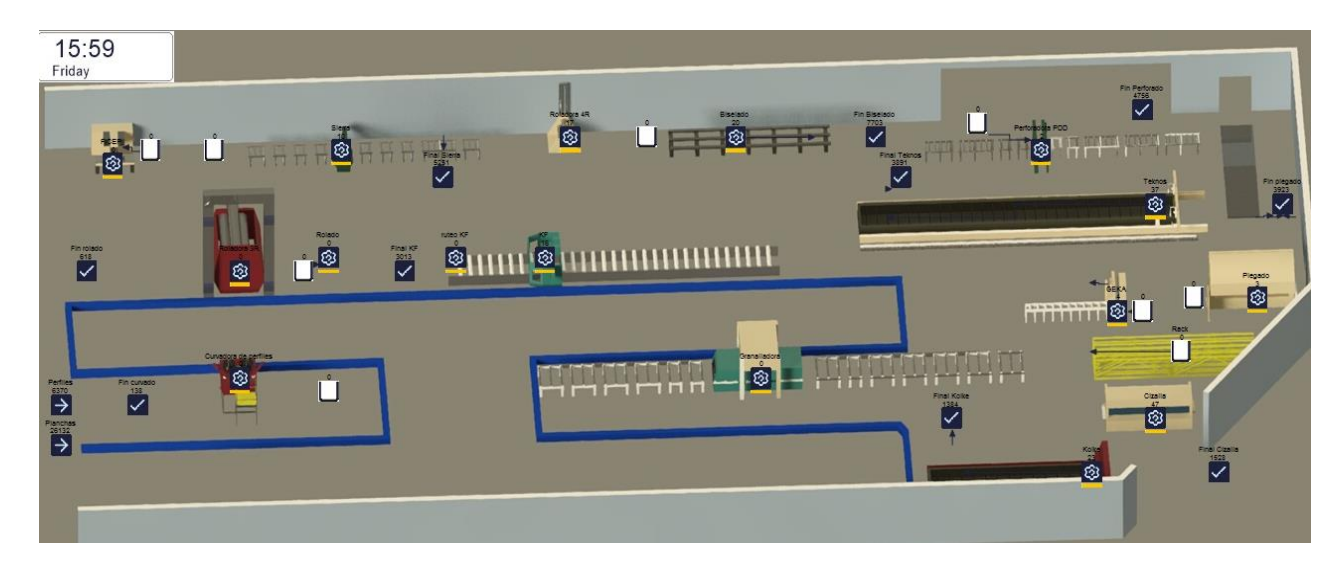

**Figura 2.21.** Simulación de la solución 3 (Anexo XVII) *Fuente:* Elaboración propia

|                      | Average Time in System | Number Completed | "In System Less Than" time | % in System Less Than Time Limit | Dev of<br>あ | Maximum Time in System | Minimum Time in System |
|----------------------|------------------------|------------------|----------------------------|----------------------------------|-------------|------------------------|------------------------|
| <b>Final Cizalla</b> | 58.213                 | 1528             | 10                         | 7.395                            | 33.24       | 172.909                | 2.561                  |
| Fin rolado           | 450.035                | 618              | 10                         | 0                                | 388.544     | 1449.517               | 16.93                  |
| <b>Fin Biselado</b>  | 86.965                 | 7703             | 10                         | 0.338                            | 44.607      | 1940.061               | 5.74                   |
| Fin Perforado        | 112.881                | 4756             | 10                         | 0.21                             | 131.875     | 2506.427               | 6.71                   |
| Fin plegado          | 193.33                 | 3923             | 10                         | 0.051                            | 89.522      | 566.282                | 7.858                  |
| <b>Final Sierra</b>  | 85.211                 | 5251             | 10                         | 0                                | 150.095     | 3600.55                | 13.417                 |
| <b>Final KF</b>      | 64.55                  | 3013             | 10                         | 9.028                            | 38.085      | 196.709                | 1.624                  |
| <b>Final Koike</b>   | 73.303                 | 1384             | 10                         | 7.659                            | 42.076      | 244.579                | 0.612                  |
| <b>Final Teknos</b>  | 32.235                 | 3891             | 10                         | 10.846                           | 18.348      | 97.177                 | 0.78                   |
| Fin curvado          | 24.795                 | 138              | 10                         | 99.275                           | 254.576     | 2993.672               | 1.676                  |

**Figura 2.22.** Resultados de las salidas de la solución 3

![](_page_51_Picture_135.jpeg)

## **Tabla 2.22.** Peso aproximado de salida

#### **Caso IV**

Para este caso, se mantiene la separación entre la cizalla y el biselado que existía inicialmente. Así mismo, ninguna de las máquinas mantendrá su ubicación.

![](_page_52_Picture_2.jpeg)

**Figura 2.23.** Simulación de la solución 4 (Anexo XVII)

|                      | Average Time in System | Number Completed | "In System Less Than" time | % In System Less Than Time Limit | Dev of<br>あ | Maximum Time in System | Minimum Time in System |
|----------------------|------------------------|------------------|----------------------------|----------------------------------|-------------|------------------------|------------------------|
| <b>Final Cizalla</b> | 57.786                 | 1528             | 10                         | 7.395                            | 33.217      | 172.883                | 1.645                  |
| Fin rolado           | 444.287                | 623              | 10                         | 0                                | 386.993     | 1369.629               | 13.188                 |
| <b>Fin Biselado</b>  | 89.925                 | 7709             | 10                         | 0.13                             | 37.88       | 279.182                | 8.09                   |
| Fin Perforado        | 110.795                | 4854             | 10                         | 0                                | 104.069     | 1934.878               | 10.681                 |
| Fin plegado          | 165.646                | 3738             | 10                         | 0.268                            | 71          | 456.362                | 7.467                  |
| <b>Final Sierra</b>  | 85.19                  | 5283             | 10                         | 0.265                            | 127.332     | 1924.609               | 9.535                  |
| <b>Final KF</b>      | 63.971                 | 3013             | 10                         | 9.028                            | 38.078      | 195.649                | 0.563                  |
| <b>Final Koike</b>   | 74.087                 | 1384             | 10                         | 7.298                            | 42.06       | 245.729                | 0.872                  |
| <b>Final Teknos</b>  | 33.014                 | 3891             | 10                         | 10.486                           | 18.323      | 98.358                 | 1.071                  |
| Fin curvado          | 7.002                  | 139              | 10                         | 97.842                           | 36.387      | 355.294                | 1.113                  |

*Fuente:* Elaboración propia

**Figura 2.24.** Resultados de las salidas de la solución 4

| <b>SALIDA</b>                      | <b>CANTIDAD</b> | Peso total |
|------------------------------------|-----------------|------------|
| <b>Final Cizalla</b>               | 1528,0          | 30892,1212 |
| <b>Final Rolado</b><br>4R          | 424,1           | 40425,5292 |
| <b>Final Rolado</b><br>3R          | 198,9           | 8792,03795 |
| <b>Fin Biselado</b>                | 7709,0          | 569008,46  |
| <b>Fin Perforado</b><br><b>PDD</b> | 3692,4          | 162406,355 |
| <b>Fin GEKA</b>                    | 732,0           | 24146,7431 |
| <b>Fin Ficep</b>                   | 429,6           | 30775,7174 |
| Fin plegado                        | 3738,0          | 114271,144 |
| <b>Fin Sierra</b>                  | 5283,0          | 216129,344 |
| Fin KF                             | 3013,0          | 287442,469 |
| <b>Fin Teknos</b>                  | 3891,0          | 261470,758 |
| Fin Koike                          | 1384,0          | 73033,0648 |
| <b>Fin Curvado</b>                 | 139,0           | 6167,78791 |
| TOTAL                              |                 | 1824961,53 |

**Tabla 2.23.** Peso aproximado de salida

### **Caso V**

En este caso, las máquinas soterradas mantienen su ubicación, así como la separación que existía inicialmente.

![](_page_53_Picture_5.jpeg)

**Figura 2.25.** Simulación de la solución 5 (Anexo XVIII)

*Fuente:* Elaboración propia

|                      | Average Time in System | Number Completed | "In System Less Than" time | % in System Less Than Time Limit | ರ<br>ದ∂ | Maximum Time in System | Minimum Time in System |
|----------------------|------------------------|------------------|----------------------------|----------------------------------|---------|------------------------|------------------------|
| <b>Final Cizalla</b> | 59.765                 | 1528             | 10                         | 4.516                            | 33.183  | 175.961                | 2.287                  |
| Fin rolado           | 438.926                | 592              | 10                         | 0                                | 363.533 | 1696.691               | 15.525                 |
| <b>Fin Biselado</b>  | 89.478                 | 7709             | 10                         | 0.013                            | 39.585  | 412.588                | 6.086                  |
| Fin Perforado        | 114.192                | 4856             | 10                         | 0.021                            | 113.822 | 1888.239               | 8.995                  |
| Fin plegado          | 164.942                | 3756             | 10                         | 0.053                            | 74.838  | 554.893                | 4.247                  |
| <b>Final Sierra</b>  | 82.765                 | 5305             | 10                         | 5.881                            | 123.962 | 2063.855               | 7.947                  |
| <b>Final KF</b>      | 66.639                 | 3013             | 10                         | 8.065                            | 38.085  | 196.999                | 1.913                  |
| <b>Final Koike</b>   | 75.89                  | 1384             | 10                         | 6.358                            | 42.039  | 248.536                | 1.243                  |
| <b>Final Teknos</b>  | 34.585                 | 3891             | 10                         | 8.43                             | 18.309  | 101.029                | 1.306                  |
| Fin curvado          | 20.278                 | 139              | 10                         | 98.561                           | 149.184 | 1461.205               | 1.052                  |

**Figura 2.26.** Resultados de las salidas de la solución 5

![](_page_54_Picture_135.jpeg)

## **Tabla 2.24.** Peso aproximado de salida

Es importante recalcar que dentro de planta tanto el peso como las unidades pueden llegar a variar por factores como: fallos en las maquinas, retrasos por puentes grúas, accidentes del personal, retraso en entrega de planos a planta u otro tipo de variable, que no se sabe con exactitud cuándo o dónde ocurrirán, pero afectan directamente a la productividad de la empresa.

### **2.6.4.2 Evaluación de soluciones**

#### **2.6.4.2.1 Análisis de distancias y eficacia del layout**

Para esta sección se calcularán las distancias que hay entre máquinas tomando como punto de partida las coordenadas dadas por AUTOCAD que pueden ser vistas en los anexos XIV, XV, XVI, XVII, XVIII Y XIX tanto de la situación actual como de las soluciones propuestas. A partir de esto se estimarán las distancias que recorre el material usando la métrica de Manhattan, según Cárdenas y Parra (2013), esta métrica, también conocida como métrica del taxista, se define como la distancia que recorre una persona por una ciudad ordenada y planificada. Matemáticamente, se la define de la siguiente forma:

 $d: \mathbb{R} \times \mathbb{R} \rightarrow \mathbb{R}$ 

 $Si P = (x_1, y_1) \in \mathbb{R} \times \mathbb{R} ; Q = (x_2, y_2) \in \mathbb{R} \times \mathbb{R}$ 

 $d(P,Q) = |x_1 - x_2| + |y_1 - y_2|$ 

#### **Ecuación 2.1.** Distancia Manhattan

Sujeta a:

$$
d(X, X) = 0, \quad \forall X \in \mathbb{R} \times \mathbb{R}
$$
  

$$
d(X, Y) > 0, \quad \forall X, Y \in \mathbb{R} \times \mathbb{R}
$$
  

$$
d(X, Y) = d(Y, X), \quad \forall X, Y \in \mathbb{R} \times \mathbb{R}
$$
  

$$
d(X, Z) \leq d(X, Y) + d(Y, Z), \quad \forall X, Y, Z \in \mathbb{R} \times \mathbb{R}
$$

Con las definiciones anteriormente planteadas, se colocó la información en Excel y se obtuvieron las distancias en matrices tanto para la situación actual como para cada uno de los casos explicados anteriormente. A continuación, se muestran tanto las coordenadas como las distancias, esto en milímetros:

#### **Estado actual de la planta**

![](_page_56_Picture_1305.jpeg)

## **Tabla 2.25.** Coordenadas de las máquinas en el layout actual

#### *Fuente:* Elaboración propia

#### **Tabla 2.26.** Distancias entre máquinas del estado actual

![](_page_56_Picture_1306.jpeg)

#### *Fuente:* Elaboración propia

#### **Solución I**

![](_page_56_Picture_1307.jpeg)

![](_page_56_Picture_1308.jpeg)

#### *Fuente:* Elaboración propia

#### **Tabla 2.28.** Distancia entre máquinas de la solución 1

![](_page_56_Picture_1309.jpeg)

### **Solución II**

![](_page_57_Picture_1309.jpeg)

## **Tabla 2.29.** Coordenadas de las máquinas en la solución 2

### *Fuente:* Elaboración propia

### **Tabla 2.30.** Distancia entre máquinas de la solución 2

![](_page_57_Picture_1310.jpeg)

### *Fuente:* Elaboración propia

#### **Solución III**

![](_page_57_Picture_1311.jpeg)

![](_page_57_Picture_1312.jpeg)

#### *Fuente:* Elaboración propia

![](_page_57_Picture_1313.jpeg)

![](_page_57_Picture_1314.jpeg)

### **Solución IV**

![](_page_58_Picture_1307.jpeg)

## **Tabla 2.33.** Coordenadas de las máquinas en la solución 4

## *Fuente:* Elaboración propia

## **Tabla 2.34.** Distancia entre máquinas de la solución 4

![](_page_58_Picture_1308.jpeg)

## *Fuente:* Elaboración propia

### **Solución V**

![](_page_58_Picture_1309.jpeg)

![](_page_58_Picture_1310.jpeg)

## *Fuente:* Elaboración propia

![](_page_58_Picture_1311.jpeg)

![](_page_58_Picture_1312.jpeg)

Una vez obtenidas las distancias, se usará la Tabla 2.16 que es la matriz de cargas para calcular el total de movimientos del layout actual y de las soluciones mostradas anteriormente. Para Slack et al. (2013) el total de movimiento, también conocido como eficacia del layout, consiste en minimizar las distancias recorridas, por lo cual si el índice de eficacia es menor entonces la propuesta de layout es mejor. A este término se lo puede definir matemáticamente de la siguiente manera:

$$
Eficacia del layout = \sum F_{ij}D_{ij}, \qquad \forall i \neq j
$$

**Ecuación 2.2.** Total de movimientos

Donde:

Fij: Flujo de cargas o viajes por periodo de tiempo desde el centro de trabajo i al centro de trabajo j

Dij: Distancia entre el centro de trabajo i al centro de trabajo j

En Excel esto se traduce en la multiplicación de matrices, dando como resultado otra matriz del total de movimiento, se saca una suma por fila y finalmente se suma la columna de totales, así se obtiene la eficacia del layout. En los Anexos XX, XXI, XXII, XXIII, XXIV y XV se observa el proceso y el resultado de cada uno de los casos. A continuación, se indica el resumen de los cálculos anteriores:

#### **Tabla 2.37.** Eficacia de layout

![](_page_59_Picture_152.jpeg)

### *Fuente:* Elaboración propia

#### **2.6.4.2.2 Cálculo de la productividad**

Para esta sección se tomarán en cuenta las definiciones expuestas en el marco teórico, en este caso en particular se usaron para las salidas los pesos resultantes de la simulación y para las entradas las horas que se trabajaron por un mes, este tiempo es el mismo con el cual se realizó la simulación. A continuación, se muestra la ecuación a usar y los resultados de cada una de las situaciones:

$$
Productividad = \frac{Kg/mes}{Horas\,trabajadas/mes}
$$

![](_page_60_Picture_196.jpeg)

#### **Tabla 2.38.** Productividad

#### *Fuente:* Elaboración propia

### **2.6.4.2.3 Factores Críticos de Éxito del estudio**

Según Romero et al. (2009) los factores críticos de éxito (FCE) se definen como una estrategia de competitividad en proyectos de mejora, en este caso, esta parte del estudio consiste en asignar un peso a cada uno de los factores que influyen en la distribución de instalaciones de la empresa, esto se hizo mediante una matriz de jerarquización, la cual se puede ver en el Anexo XXXII. Estos factores serán posteriormente calificados y ponderados con el objetivo de obtener una mejor solución.

### **Tabla 2.39.** Pesos de los FCE

![](_page_60_Picture_197.jpeg)

### *Fuente:* Elaboración propia

Para calificar cada factor se debe tener una escala definida, en este caso, la calificación será asignada dependiendo del valor que tome cada factor en cada solución:

### **Tabla 2.40.** Pesos de los FCE

![](_page_60_Picture_198.jpeg)

## **3 RESULTADOS, CONCLUSIONES Y RECOMENDACIONES**

### **3.6 Resultados**

Con el fin de obtener una solución óptima es necesario construir la matriz de perfil competitivo, para esto se tomarán los factores críticos de evaluación mencionados anteriormente y se los calificará en cada una de las soluciones propuestas. Además, para la calificación se usarán las Figuras 2.10, 2.11, 2.12, 2.13 y 2.14, así como las Tablas 2.36 y 2.37. De esta manera, se puede observar la matriz con cada calificación y ponderación:

|                                         |      |    | SOLUCIÓN I |                | SOLUCIÓN II                                                                                                    |                | SOLUCIÓN III | SOLUCIÓN IV    |      |                | <b>SOLUCIÓN V</b> |
|-----------------------------------------|------|----|------------|----------------|----------------------------------------------------------------------------------------------------|----------------|--------------|----------------|------|----------------|-------------------|
| <b>Factores Críticos</b><br>de Éxito    | Peso |    |            |                | Calificación Ponderación Calificación Ponderación Calificación Ponderación Calificación Ponderación Calificación Ponderación |                |              |                |      |                |                   |
| Productividad                           | 28%  | 4  | 1,12       |                | 0,28                                                                                                    | 2              | 0.56         | 5              | 1,4  | 3              | 0,84              |
| <b>Eficacia</b><br>de<br>Layout         | 36%  | 5  | 1,4        | $\overline{2}$ | 0,56                                                                                                    | 4              | 1,12         |                | 0,28 | 3              | 0,84              |
| de<br><b>Puntaje</b><br>adyacencia      | 12%  | 3  | 0,84       | 5              | 1,4                                                                                                    | 4              | 1,12         | 3              | 0,84 | $\overline{2}$ | 0,56              |
| Relación<br>entre<br>distancias         | 12%  | 3  | 0,84       | 5              | 1,4                                                                                                    | $\overline{4}$ | 1,12         | $\overline{2}$ | 0,56 | 3              | 0,84              |
| N° de máquinas<br>soterradas<br>movidas | 12%  | 3  | 0.84       | 3              | 0.84                                                                                                    | 3              | 0.84         |                | 0,28 | 5              | 1,4               |
| <b>Sumatoria</b>                        | 100% | 18 | 5.04       | 16             | 4.48                                                                                                    | 17             | 4,76         | 12             | 3,36 | 16             | 4,48              |

**Tabla 3.1.** Matriz de perfil competitivo

#### *Fuente:* Elaboración propia

Como se observa en la Tabla 3.1 la mejor solución es la 1, su ponderación es de 5.04 siendo la más alta. Sus calificaciones en el puntaje de adyacencia, relación de distancias y número de máquinas soterradas son las más bajas, sin embargo, estos puntajes no son tan importantes como la productividad y la eficacia del layout. En primer lugar, la productividad es el indicador que se busca mejorar en este estudio, y, en segundo lugar, la eficacia del layout es la representación de la mejoría que existe en los flujos de información, material y procesos. Los siguientes 2 indicadores son dados por el software de optimización, sin embargo, no son tan importantes porque las condiciones para definir cada una de las soluciones fueron diferentes en cada caso. Finalmente, la cantidad de las máquinas soterradas movidas son importantes al momento de obtener costos, sin embargo, este estudio no cuenta con esos cálculos.

Para conocer el impacto de la solución en el layout actual es necesario comparar la situación inicial con la solución propuesta, las variaciones que existan serán indicadores de mejora empresarial. Usando toda la información anteriormente expuesta y explicada se crearon las Tablas 3.2 y 3.3, las cuales tiene el objetivo de aclarar el incremento en la productividad y en la eficacia de layout, ya que el primero es el tema de enfoque de la tesis

y el segundo es el factor crítico más importante en la investigación. A continuación, se observan los resultados:

| FQE           | Estado actual | <b>Solución</b> L | <b>Variación</b> |  |
|---------------|---------------|-------------------|------------------|--|
| Productividad | 1822182,8     | 1824843,2         | 0.15%            |  |

**Tabla 3.2.** Variación de la productividad

![](_page_62_Figure_3.jpeg)

### *Fuente:* Elaboración propia

![](_page_62_Figure_5.jpeg)

### *Fuente:* Elaboración propia

La Figura 3.1 presenta de manera visual la evolución esperada en términos de productividad. En este gráfico, se observa claramente un incremento del 0,15% en la cantidad de kilogramos producidos durante el transcurso de un mes. Para el caso de la productividad la variación es sumamente baja, pero es importante recordar que los pesos entre la situación actual y las soluciones no varían de gran manera. Este aumento representa un avance notable en la eficiencia y capacidad de producción de la empresa. Este pequeño porcentaje de crecimiento puede parecer modesto a primera vista, pero su impacto se magnifica cuando se considera a largo plazo. La constante mejora en la productividad es fundamental para el éxito sostenido de cualquier organización, ya que impulsa la rentabilidad, la competitividad y la capacidad de satisfacer la demanda del mercado.

Por otro lado, la variación en la eficacia del layout es realmente importante porque aquí se demuestra como realmente mejoran los flujos de material, procesos e información, es decir,

toma en cuenta distancias y cargas entre máquinas logrando estimar un total de movimientos que se hace en planta. En la Tabla 3.3 y en la Figura 3.2 se visualizan claramente las diferencias que existen entre el diseño de layout actual con la solución elegida.

![](_page_63_Picture_135.jpeg)

![](_page_63_Figure_2.jpeg)

![](_page_63_Figure_3.jpeg)

#### *Fuente:* Elaboración propia

**Figura 3.2.** Variación de la eficacia del layout

#### *Fuente:* Elaboración propia

La eficacia de layout presenta una disminución calculada en un 22,70%, lo cual indica que las distancias a recorrer entre máquinas van a ser menores, el material va a circular más fácilmente en planta e incluso los planos pueden compartirse en varios centros de trabajo ya que las máquinas se encuentran en ubicaciones muy cercanas como es el caso de la KF con las TEKNOS y de las máquinas de maquinado en frío: Cizalla, GEKA y Plegadora.

Es importante realizar un análisis de las distancias que se mejoran en la solución, por lo cual, se analizaron las distancias de cada una de las rutas mostradas en el Anexo XXXIII, sin embargo, para conocer la importancia general de las rutas, se usó un diagrama de Pareto, para conocer el 80% de las rutas más usadas y con esto conocer una variación entre distancias que ocurren en estas rutas:

![](_page_64_Figure_0.jpeg)

**Figura 3.3.** Áreas de la Solución I (Anexo IX)

El análisis de Pareto nos permite conocer las rutas más importantes dentro de planta, es decir, por donde pasa el 80% del producto en Abastecimiento. Así se obtuvieron 8 rutas importantes que se muestran en la Tabla 3.4, cada una con su respectiva distancia en la situación inicial y en la solución propuesta, así como un ponderado de la variación entre distancias dependiendo el porcentaje de uso de la ruta.

![](_page_64_Picture_264.jpeg)

### **Tabla 3.4.** Rutas más importantes

La variación del 11,034% que observamos es un indicador de que las máquinas han sido reubicadas de manera que se encuentran más cercanas unas a otras en comparación con la disposición anterior. Esta reducción en las distancias entre las máquinas puede tener varios efectos significativos como minimizar tiempos muertos y optimizar el flujo de trabajo. Esto resulta en una mayor productividad y una producción más rápida, ya que los trabajadores pueden moverse de una tarea a otra con mayor rapidez y facilidad. Además, la proximidad entre las máquinas puede facilitar una mayor colaboración y coordinación entre los equipos de trabajo. La comunicación y la transferencia de materiales o información entre diferentes etapas del proceso de producción pueden mejorar significativamente cuando las estaciones de trabajo están más próximas entre sí. Esto puede reducir los errores, los retrasos y los cuellos de botella en la cadena de producción.

Otro beneficio es la optimización del espacio disponible en la planta. Al minimizar las distancias entre equipos y estaciones de trabajo, se puede aprovechar al máximo el espacio disponible, lo que puede resultar en una distribución más compacta y eficiente de los recursos y activos de la empresa. Es importante aclarar que existen máquinas que fueron reubicadas más lejos como es el caso de la Koike y la FICEP, sin embargo, la cantidad de kilogramos que pasan por estas máquinas no es tan significativa como las rutas mostradas en la Tabla 3.4. Finalmente, el layout de la solución I se observa a continuación:

![](_page_65_Figure_2.jpeg)

**Figura 3.4.** Áreas de la Solución I (Anexo IX)

*Fuente:* Elaboración propia

![](_page_66_Figure_0.jpeg)

**Figura 3.5.** Layout 2D de la solución I (Anexo XXI)

*Fuente:* Elaboración propia

![](_page_66_Picture_64.jpeg)

**Figura 3.6.** Detalle de la solución I

## **3.7 Conclusiones**

- La optimización es una herramienta para mejorar cualquier tipo de situación de innovación empresarial, en este estudio específicamente se usaron varios tipos de softwares de optimización de layout como son blocplan y coreplan. Además, la simulación en SIMUL8 permitió corroborar los resultados de cada una de las soluciones, sin tener que implementar directamente en planta. Estas herramientas sumadas a la metodología S.L.P fueron el sustento de la investigación y permitieron encontrar una alternativa de solución al problema de distribución de instalaciones.
- La investigación consiste en mejorar los flujos de información, material y procesos mediante la disminución de distancias y el aprovechamiento del espacio disponible. La solución 1 entrega un escenario con una mejora de distancias del 11, 034% para las 8 rutas más usadas, inicialmente se recorren 609889,22 metros, pero con la solución esto disminuye a 569300,87 metros. Esto es un indicador de un mejor flujo de procesos, material e información debido a que tanto los planos de ingeniería como el material no deben recorrer distancias muy grandes, agilizando el proceso. Esta conclusión se complementa con la eficacia de layout que varía en un 22,70%, el total de movimiento pasa de 67157346017,77 a 51913037293. Es importante recordar que, a menor total de movimiento, menores costos de producción.
- Por otro lado, se observa un aumento marginal en la productividad, medida en términos de la cantidad de peso procesado en un período determinado (en este caso, un mes) con una jornada laboral estándar de 8 horas. El aumento en la productividad es del 0.15%, lo que significa que la cantidad de peso procesado pasó de 1,822,182.8 kg a 1,824,843.2 kg en el mes. Este incremento en la productividad representa un aumento absoluto de 3,647.026 kg.
- La demanda de la empresa es muy variada, existen temporadas con ventas muy altas y otras con ventas muy bajas. En las temporadas de sobreproducción, al ser la máquina Teknos la más usada, es necesario mandar la carga extra a otras máquinas e incluso es necesario levantar mesas manuales o adquirir nueva maquinaria. Para estos casos, el layout debe ser flexible al permitir la ubicación de nueva maquinaria, en la propuesta seleccionada, existe una gran cantidad de espacio a lado de la teknos ya que se quitó la separación que existe actualmente entre la geka y el biselado. Así mismo hay mucho espacio en el lugar donde se encontraba inicialmente la cizalla y la roladora de 4 rodillos.

## **3.8 Recomendaciones**

- La pérdida de material dentro de la misma planta fue un factor alarmante el año 2023, debido a esto la materia prima tuvo que ser usada en mayor cantidad para lograr sacar a tiempo las órdenes. Las tres máquinas de corte con plasma están a distancias amplias, siendo la Teknos y la KF las que más comparten material, pero las que más distancia tienen. Esto provoca que el trabajo de los logísticos en la búsqueda placas cortadas sea más complicado y tardado, retrasando el proceso y disminuyendo la productividad. Para esto es importante, colocar la maquinaria en una zona en común donde se logre evitar retrasos en la búsqueda de material.
- Las conexiones eléctricas y la ubicación de los puentes grúas juegan un papel importante en la distribución de instalaciones en planta, sin embargo, la investigación no toma en cuenta estos factores que bien pueden llegar a afectar la alternativa de solución mostrada anteriormente. Es necesario recalcar esta omisión, para futuras investigaciones dentro de la empresa.
- Como último punto, existe maquinaria que es subutilizada en planta como es el caso de la curvadora de perfiles. Para esta máquina se tiene muy poco trabajo y lo mejor sería reconsiderar su uso, ubicación o existencia en la empresa, es decir, la máquina puede tener funciones que aún no han sido ofertadas al mercado, lo cual hace que sea poco conocida y tenga poca carga de trabajo. Por otro lado, su ubicación debe ser reconsiderada ya que al ser la máquina menos usada puede ser colocada en un lugar un poco más alejado del resto. Finalmente, al hablar de la existencia de la máquina en la empresa, se hace alusión a la venta de la máquina para adquirir otra máquina más necesaria o para invertir en otras cosas.

# **4 REFERENCIAS BIBLIOGRÁFICAS**

- Álvarez, D., De Ávila, J., & Josué, H. (2022). Aplicación de metodología SLP para redistribución de planta en micro empresa colombiana del sector marroquinero: Un estudio de caso . *Boletín de Innovación, Logística y Operaciones*.
- Baca, G., Cruz, M., Cristóbal, M., Gutiérrez, J., Pacheco, A., Rivera, Á., . . . Obregón, M. (2014). *Introducción a la Ingeniería Industrial.* México: Grupo Editorial Patria.
- Cárdenas, R., & Parra, W. (2013). *ESTUDIO DE LA MÉTRICA DE MANHATTAN. SEGMENTOS, RECTAS, RAYOS, CIRCUNFERENCIAS Y ALGUNOS LUGARES GEOMÉTRICOS EN LA GEOMETRÍA DEL TAXISTA.* Bogotá: Universidad Pedagógica Nacional.
- Carro, R., & González, D. (2012). *Productividad y competitividad.* Recuperado el 11 de 2023, de https://nulan.mdp.edu.ar/id/eprint/1607/1/02\_productividad\_competitividad.pdf
- Carvajal, L. (2006). *Metodología de la Investgación Científica. Curso general y aplicado* (28 ed.). Santiago de Cali: U.S.C.
- Chase, R., & Jacobs, R. (2014). *Administración de Operaciones.* México: McGraw-Hill Education.
- Cuatrecasas, L. (2017). *Ingeniería de procesos y de planta: Ingeniería Lean.* Barcelona: Profit Editorial.
- Elizondo, R. (2007). Mejoramiento de la productividad a través de la administración participativa. *TEC Empresarial*, 7.
- Enriquez, H., & Kolodziej, S. (2018). SIMULACIÓN Y OPTIMIZACIÓN DE SISTEMA DE SISTEMAS DE MANUFACTURA CON CRITERIOS ECONÓMICO Y AMBIENTAL. *Ingeniería Industrial, 1*(17), 37-54.
- Fullana , C., & Urquía , E. (2009). LOS MODELOS DE SIMULACIÓN: UNA HERRAMIENTA MULTIDISCIPLINAR DE INVESTIGACIÓN. *Encuentros Multidisciplinarios, 32*, 11.
- González, F. (20 de Abril de 2007). *Diseño de la Distribución en Planta de las*. (Escuela Técnica Superior de Ingenieros) Recuperado el 24 de noviembre de 2023, de https://biblus.us.es/bibing/proyectos/abreproy/20078/fichero/Volumen+I%252FVolu men+I+%28Memoria+Completa%29.pdf
- Guasch, A., Casanovas, J., Piera, M., & Figueras, J. (2002). *Modelado y simulación.* Ediciones UPC.
- Heizer, J., & Render, B. (2009). *Principios de Administración de Operaciones.* Naucalpan, Edo. de México: Pearson Educación.
- Hernández-Sampieri, R., & Mendoza, C. (2018). *Metodología de la investigación.* México: Mc-GRAW-HILL INTERAMERICANA.
- Lozano, A., Hernández , L., Serratos, M., Cabrera, J., Carrasco, J., & Huerta, R. (enero/febrero de 2022). Implementación de los principios de distribución en planta en el área de acabados y almacén de una empresa de producción de partes ortopédicas. *South Florida Journal of Development*, 1571-1583.
- Marañón, M., Murrieta, R., Cortez, J., & Hernández, M. (21 de Abril de 2016). *CONGRESO INTERNACIONAL DE INVESTIGACIÓN E INNOVACIÓN 2016.* Recuperado el 24 de noviembre de 2023, de https://congresoucec.com.mx/documentos/mem2016/Ponencias/P-UCEC558.pdf
- Medina, A., Hernández, A., Nogueira, D., & Comas, R. (2017). Procedimiento para la gestión por procesos: métodos y herramientas de apoyo. *Ingeniare. Revista chilena de ingeniería, 27*(2), 328-342.
- Meyers, F., & Stephens, M. (2006). *Diseño de instalaciones de manufactura y manejo de materiales.* México: Pearson.
- Morán, L., & Morán, E. (2017). *Educación y Tecnología: Modelado 3D.* Guayaquil: ISBN-E.
- Muther, R. (2007). *Distribución en planta.* Barcelona: McGraw-Hill Book Company.
- Muther, R., & Hales, L. (2015). *Systematic Layout Planning.* USA: Management & Industrial Research Publications.
- Nocedal, J., & Wright, S. (2006). *Numerical Optimization.* USA: Springer Science+Business Media, LLC.
- Palacios, L. (2009). *Ingeniería de métodos: movimientos y tiempos.* Bogotá: Editora Litotecnica.
- Platas, J. A., & Cervantes, M. I. (2014). *Planeación, Diseño y Layout de Instalaciones.* México: Grupo Editorial Patria.
- Romero, R., Escobar, C., Ávila, V., & Noriega, S. (2009). FACTORES CRITICOS DE ÉXITO: UNA ESTRATEGIA DE COMPETITIVIDAD. *Culcyt/Planeación estratégica, 6*(31), 10.
- Slack, N., Brandon-Jones, A., & Johnston, R. (2013). *Operations Management.* London: Pearson Education.

Stevenson, W. (2015). *Operations Management.* New York: McGraw-Hill Education.
### **5 ANEXOS**

## **ANEXO I. Layout 2D de la planta actual**

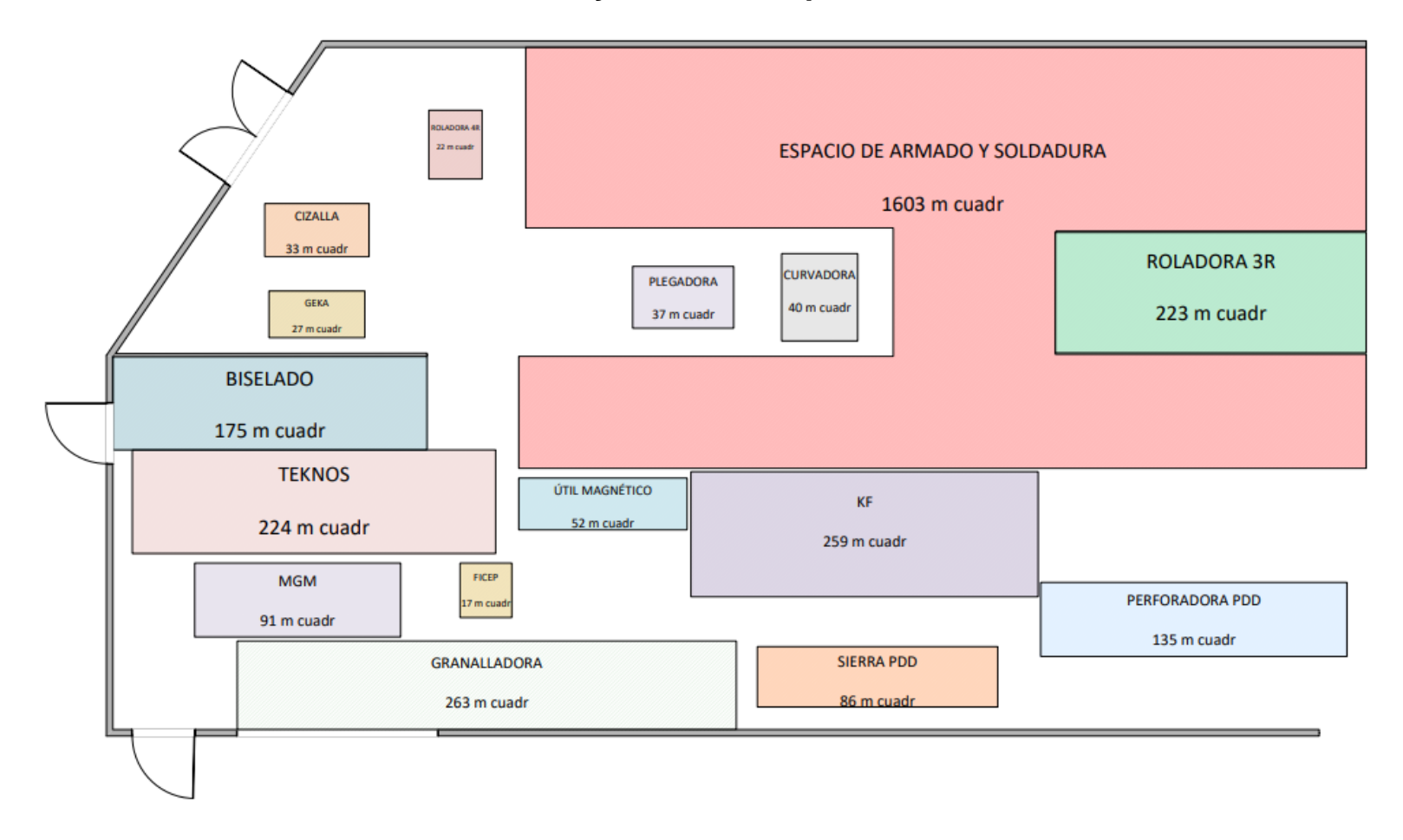

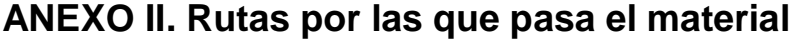

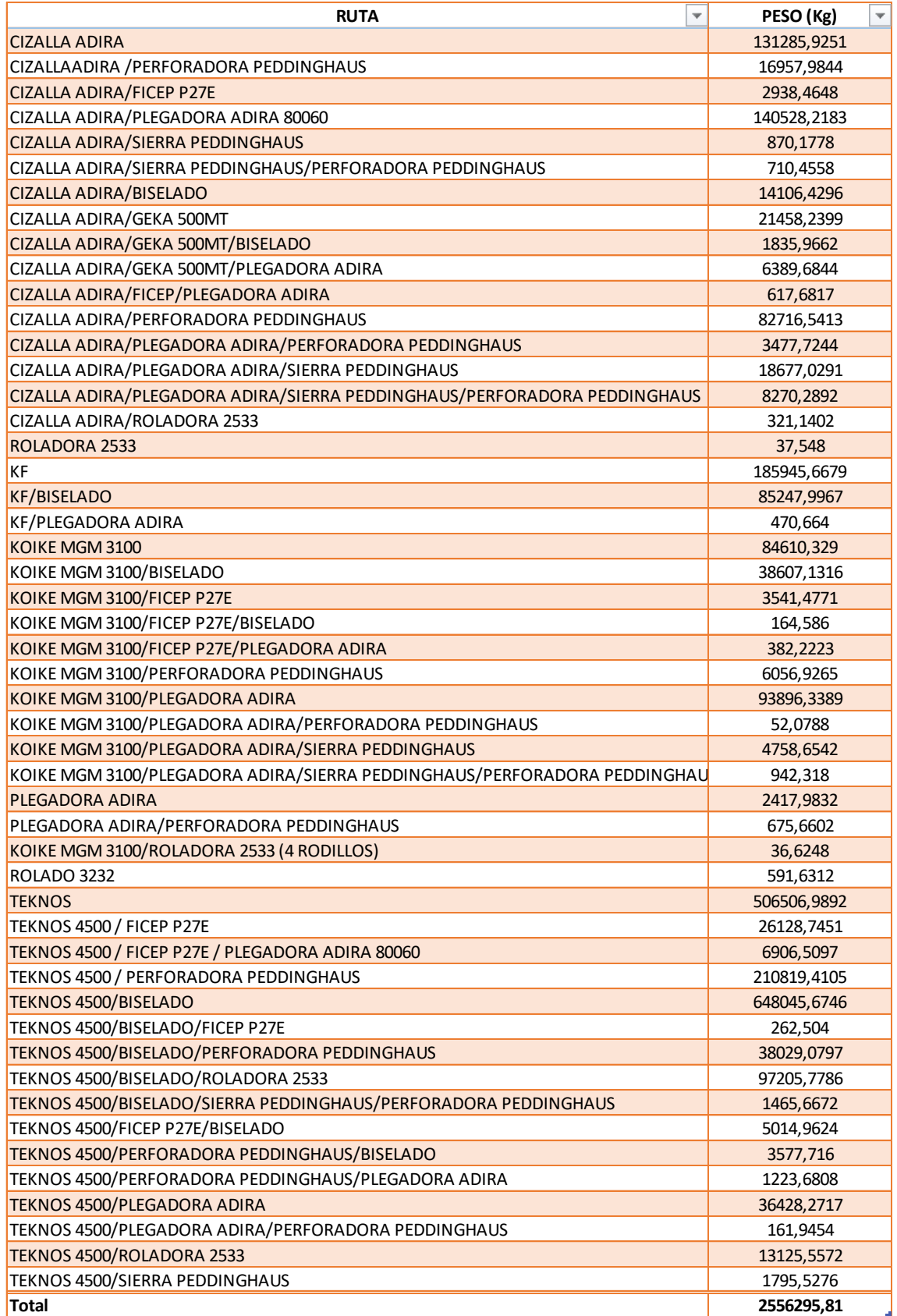

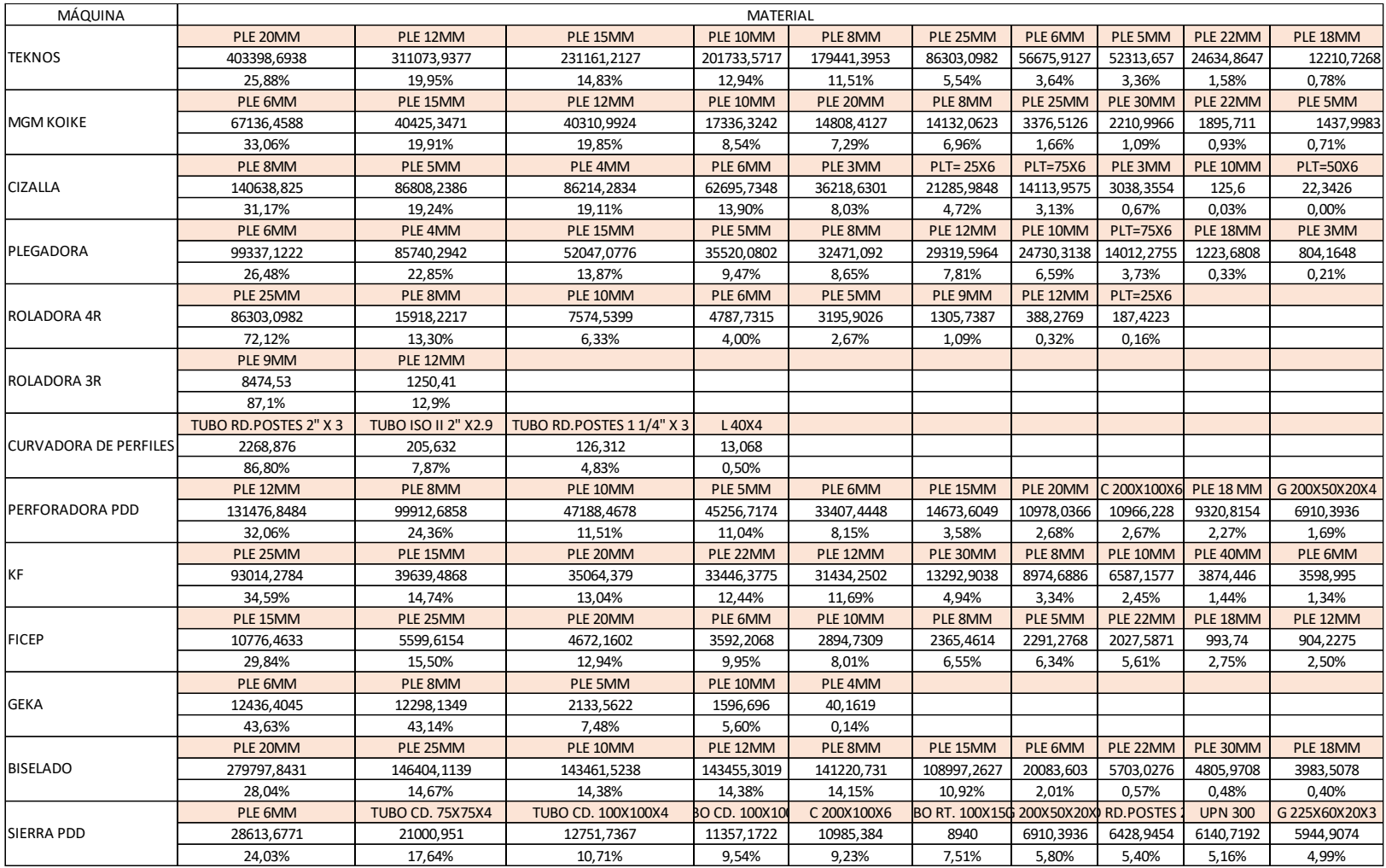

# **ANEXO III. Materiales más usados en cada máquina**

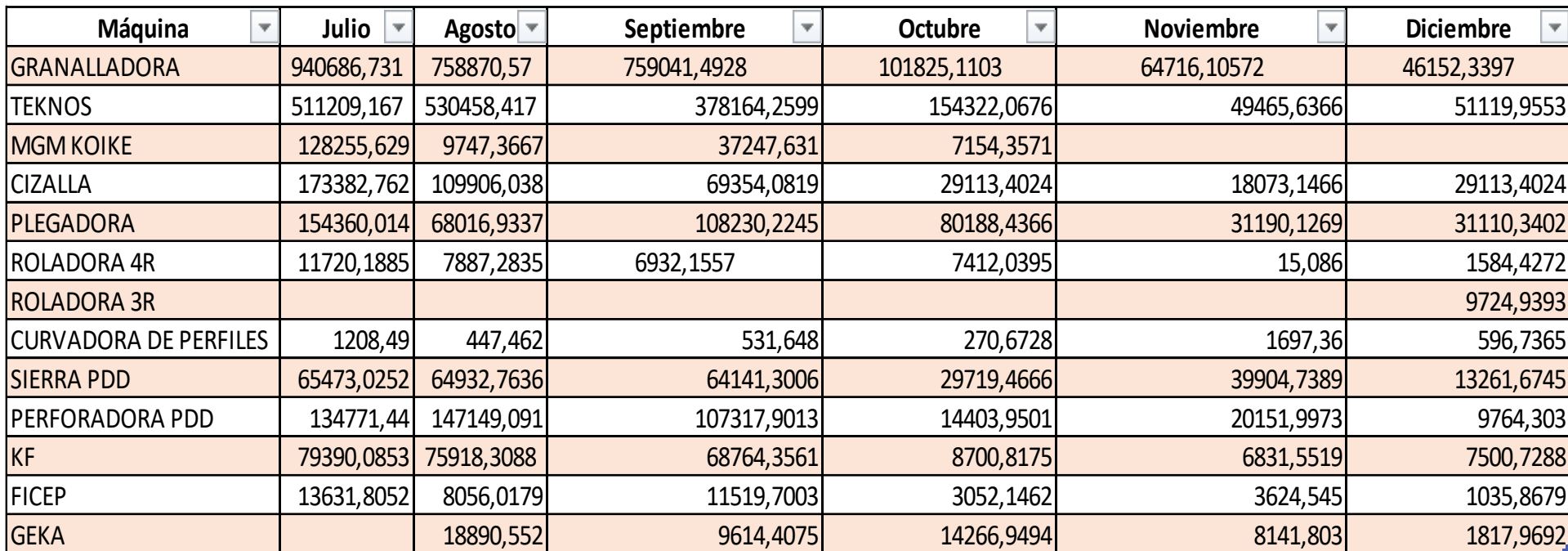

# **ANEXO IV. Kilogramos procesados por máquina en el año 2023**

# **ANEXO V. Tipos de acabado del material**

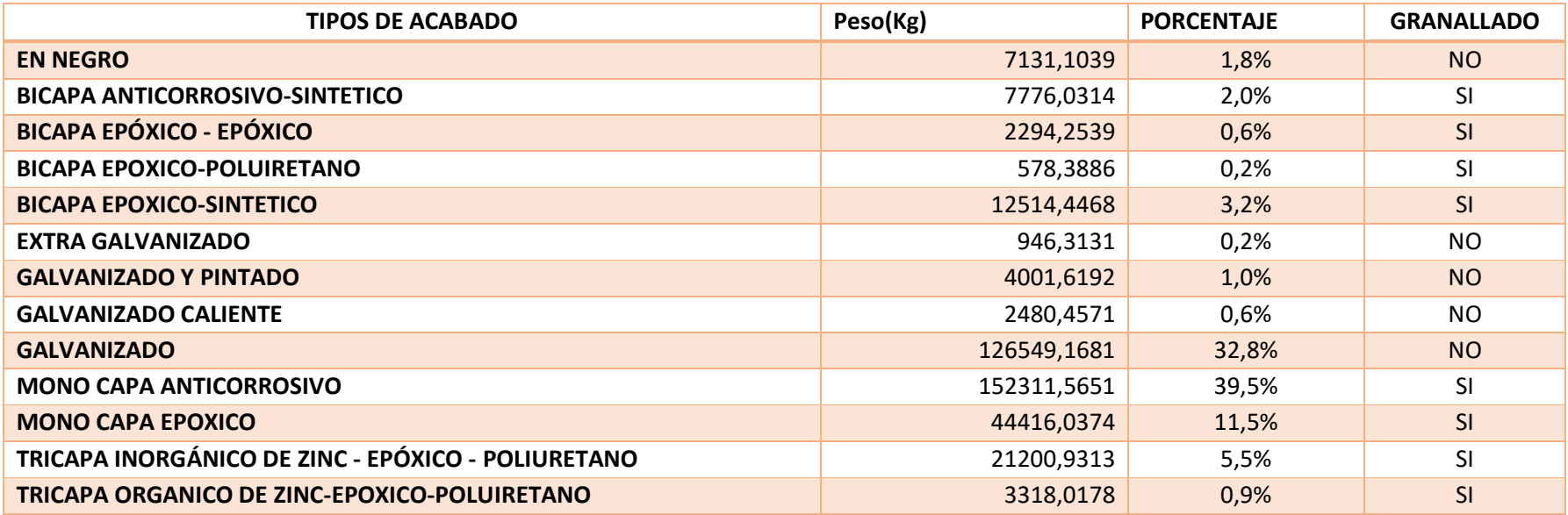

# **ANEXO VI. Procesos posteriores a corte**

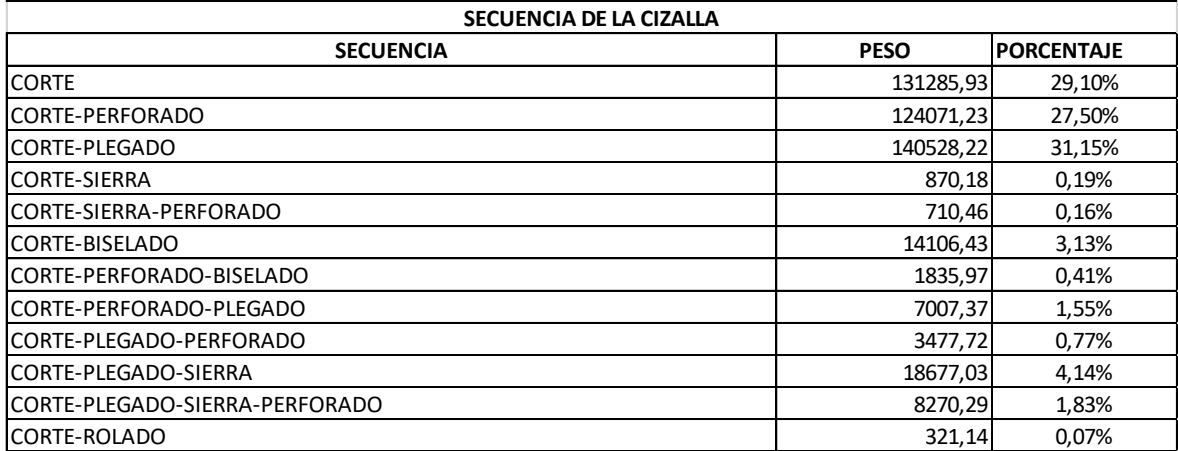

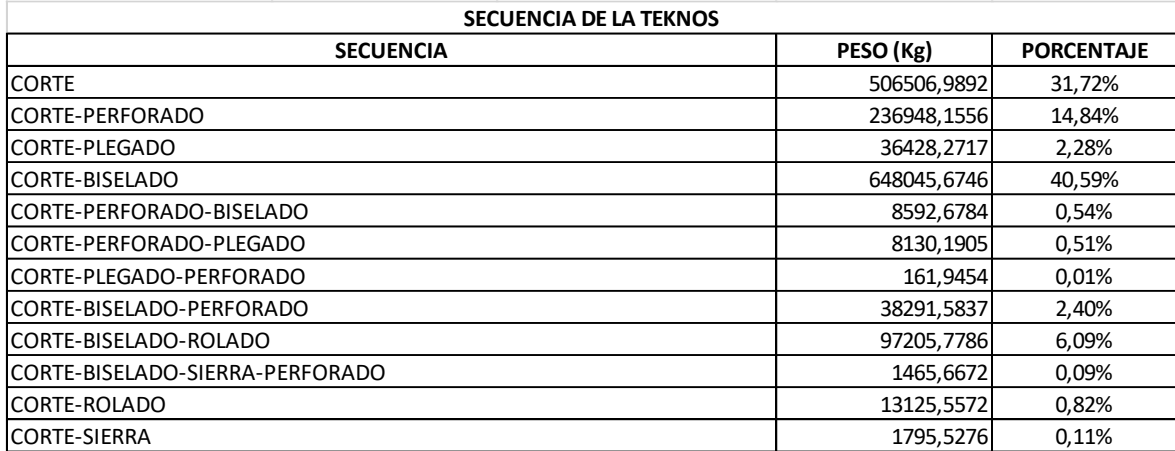

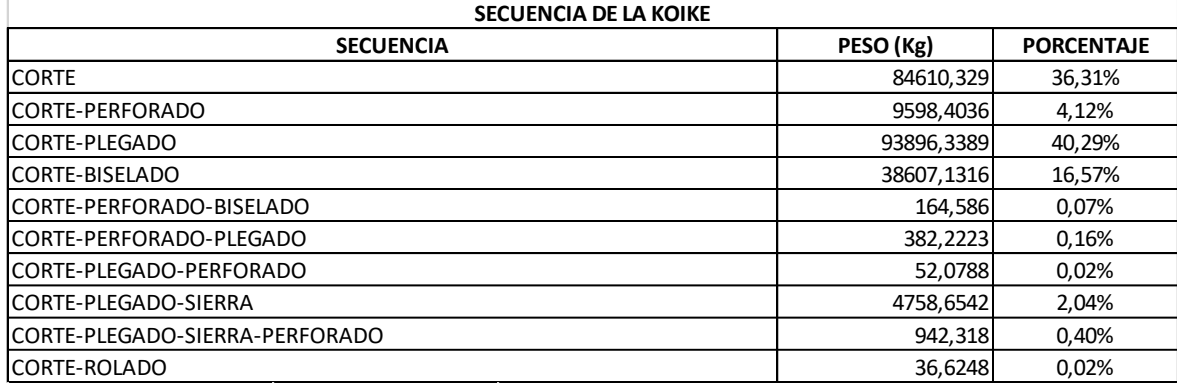

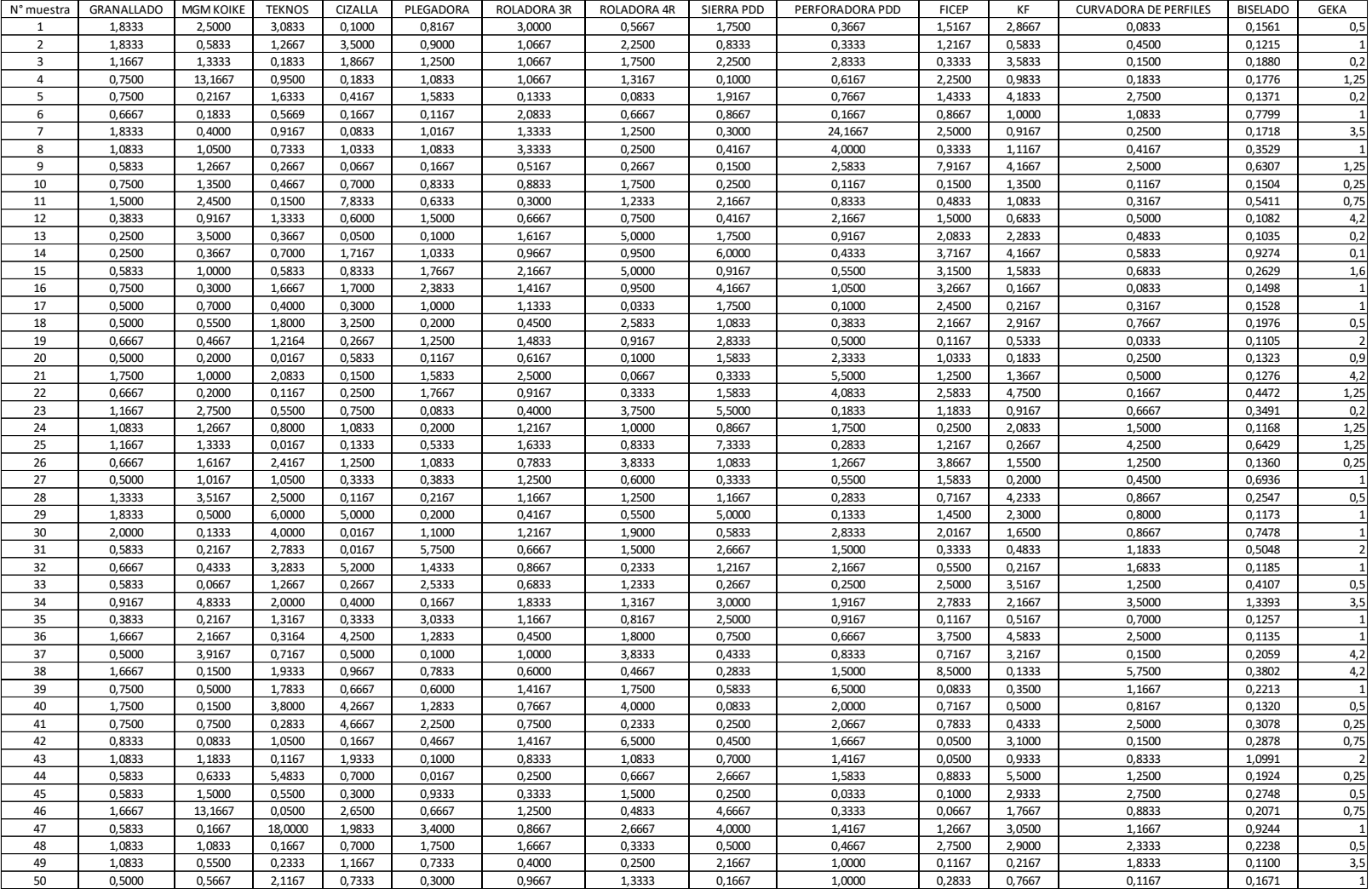

# **ANEXO VII. Muestra de tiempos de cada máquina**

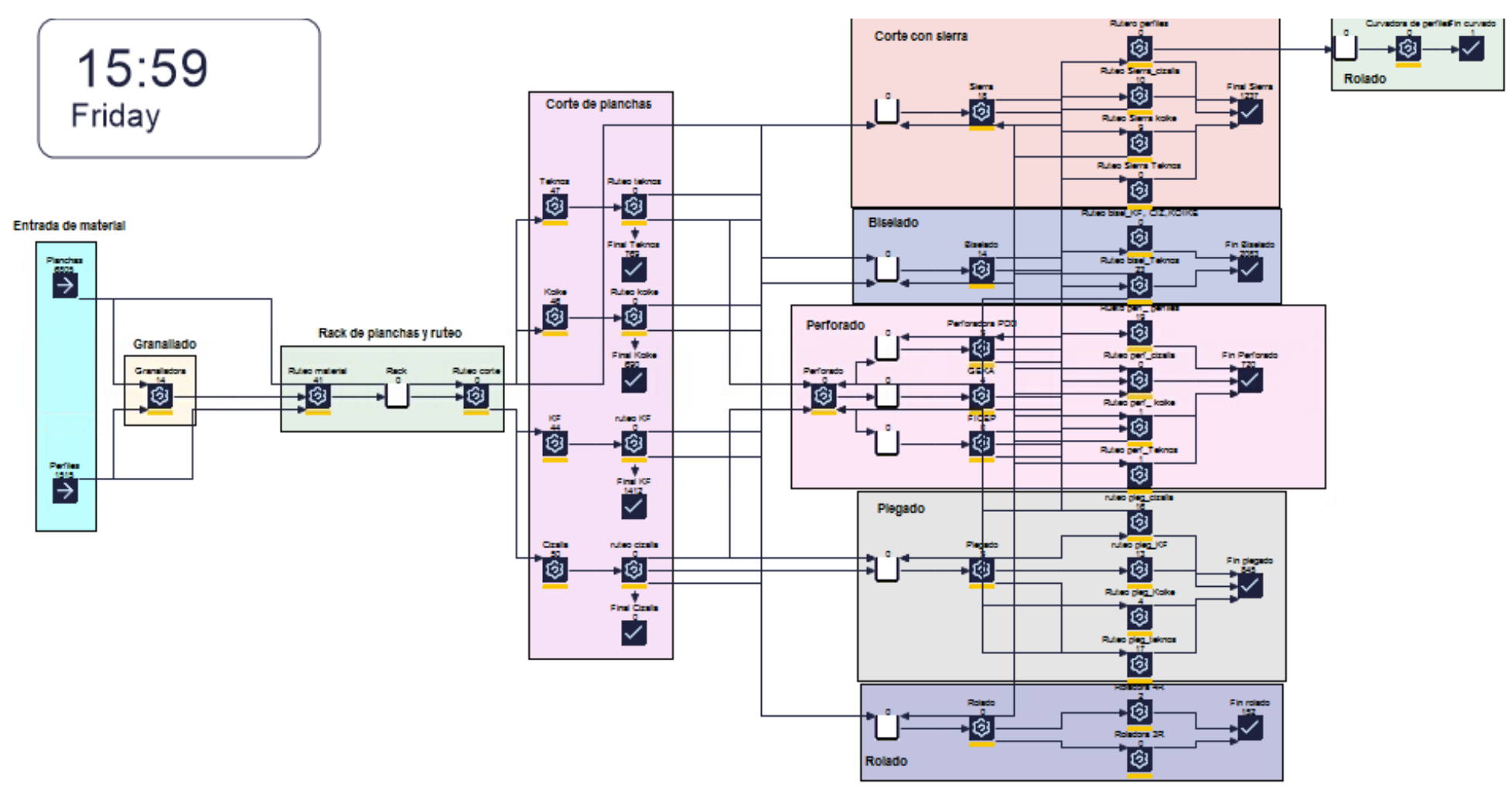

## **ANEXO VIII. Modelo lógico de la planta**

*Fuente:* Elaboración propia

## **ANEXO IX. Layout 2D de la solución 1**

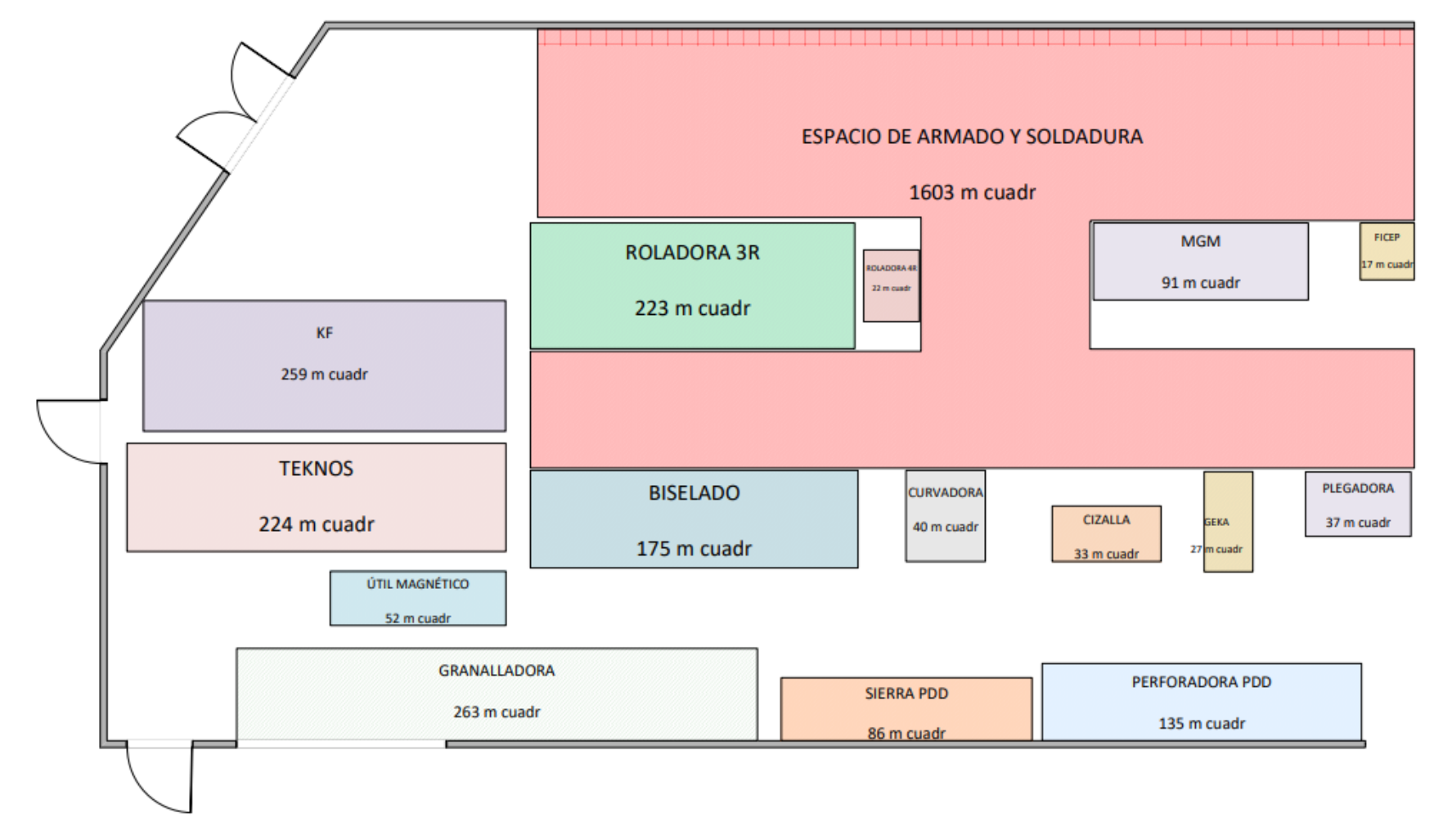

PLEGADORA 37 m cuadr **MGM** ESPACIO DE ARMADO Y SOLDADURA 91 m cuadr 1603 m cuadr  $KF$ **ROLADORA 3R** CURVADORA 259 m cuadr 223 m cuadr 40 m cuadr **Lister in Lister** ÚTIL MAGNÉTICO **GEKA**  $+ + + + + + +$ taan ah ah ah ah ah ah ah ah ah ah ah 27 m cuadr 52 m cuadr **BISELADO** GRANALLADORA **CIZALLA** 263 m cuadr 175 m cuadr 33 m cuadr **SIERRA PDD** 

## **ANEXO X. Layout 2D de la solución 2**

*Fuente:* Elaboración propia

PERFORADORA PDD

135 m cuadr

**TEKNOS** 

224 m cuadr

**ROLADORA-48** 

22 m pasdr

**FICEP** 

17 m cuad

86 m cuadr

**ANEXO XI. Layout 2D de la solución 3**

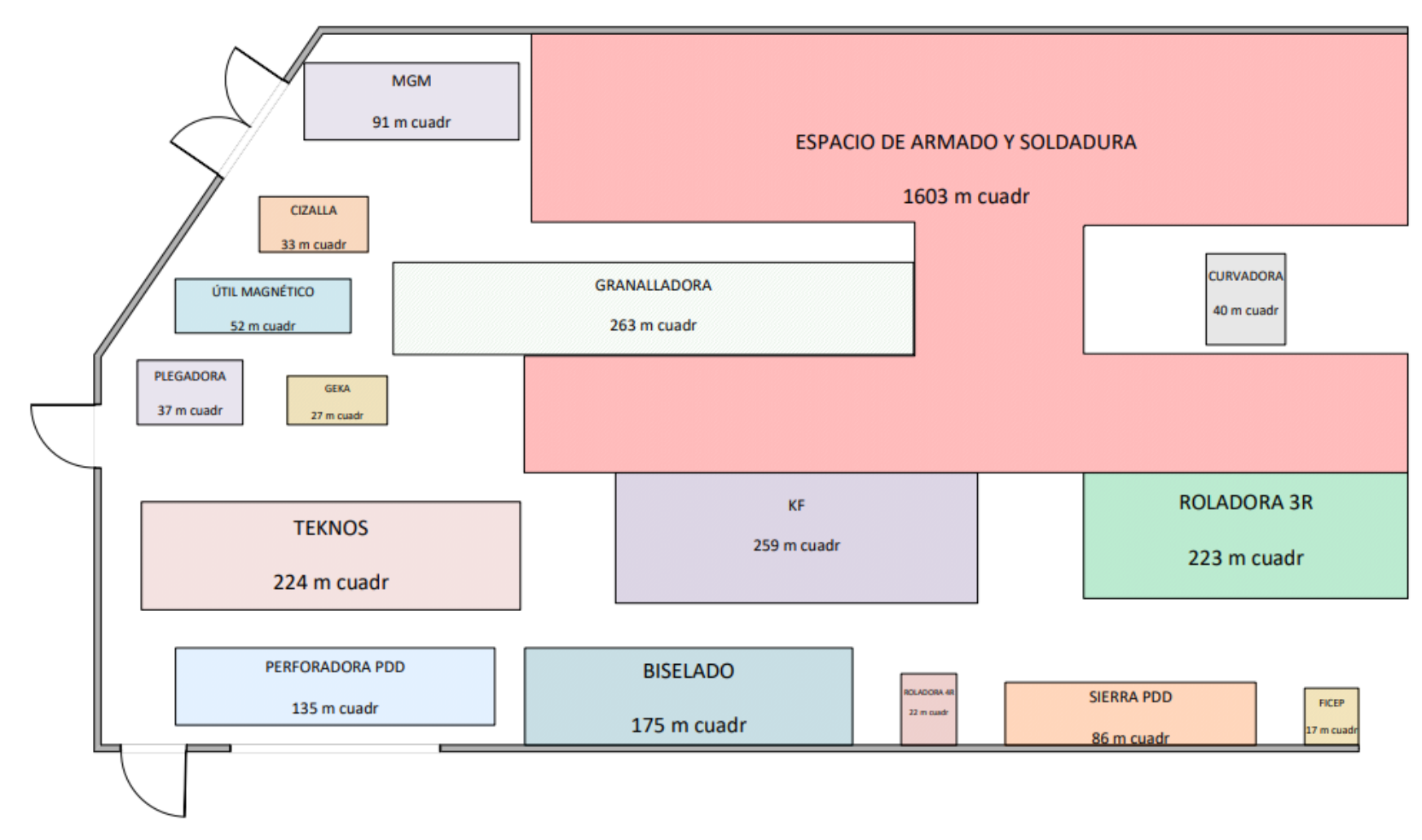

*Fuente:* Elaboración propia

**ANEXO XII. Layout 2D de la solución 4**

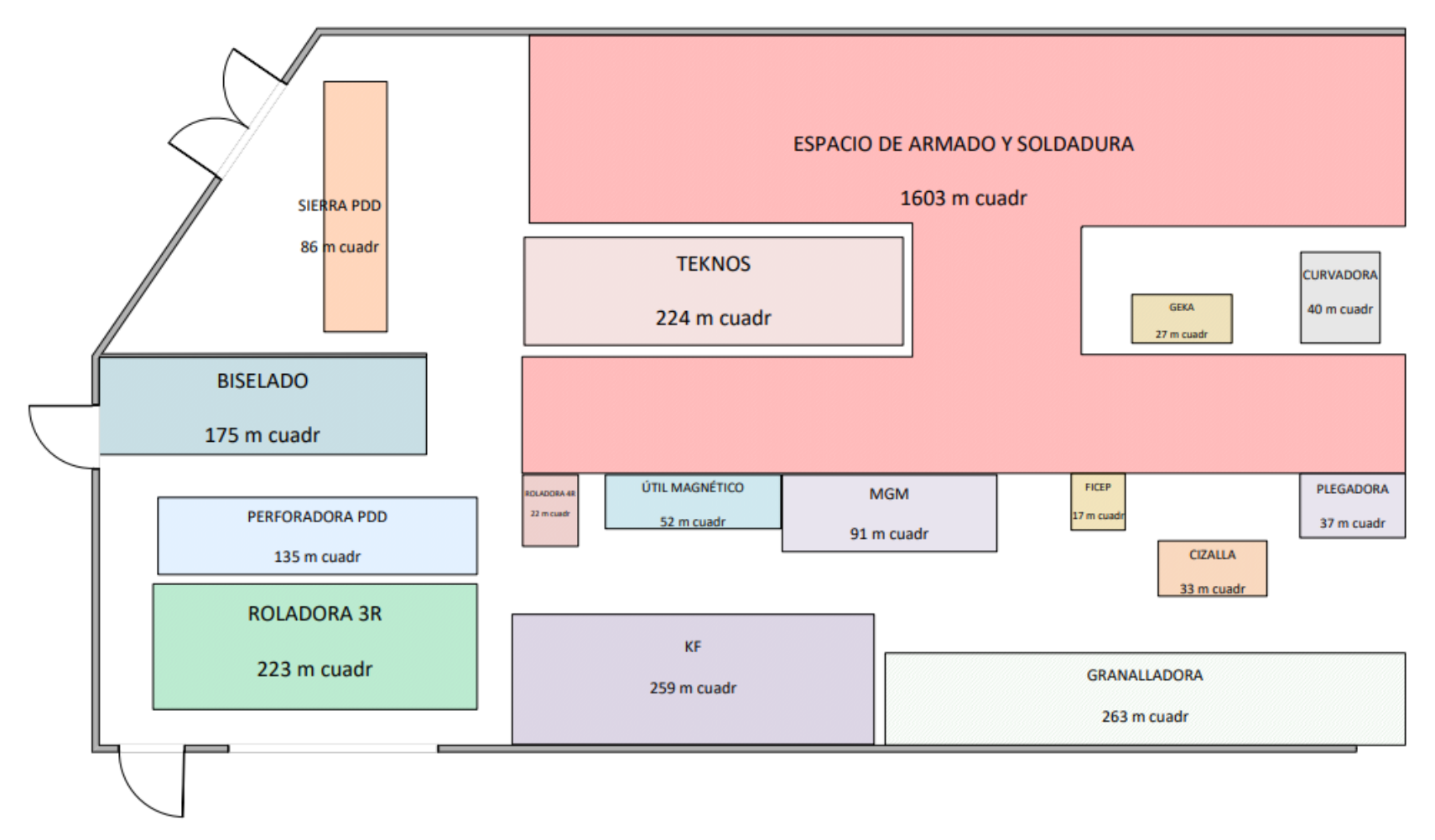

## **ANEXO XIII. Layout 2D de la solución 5**

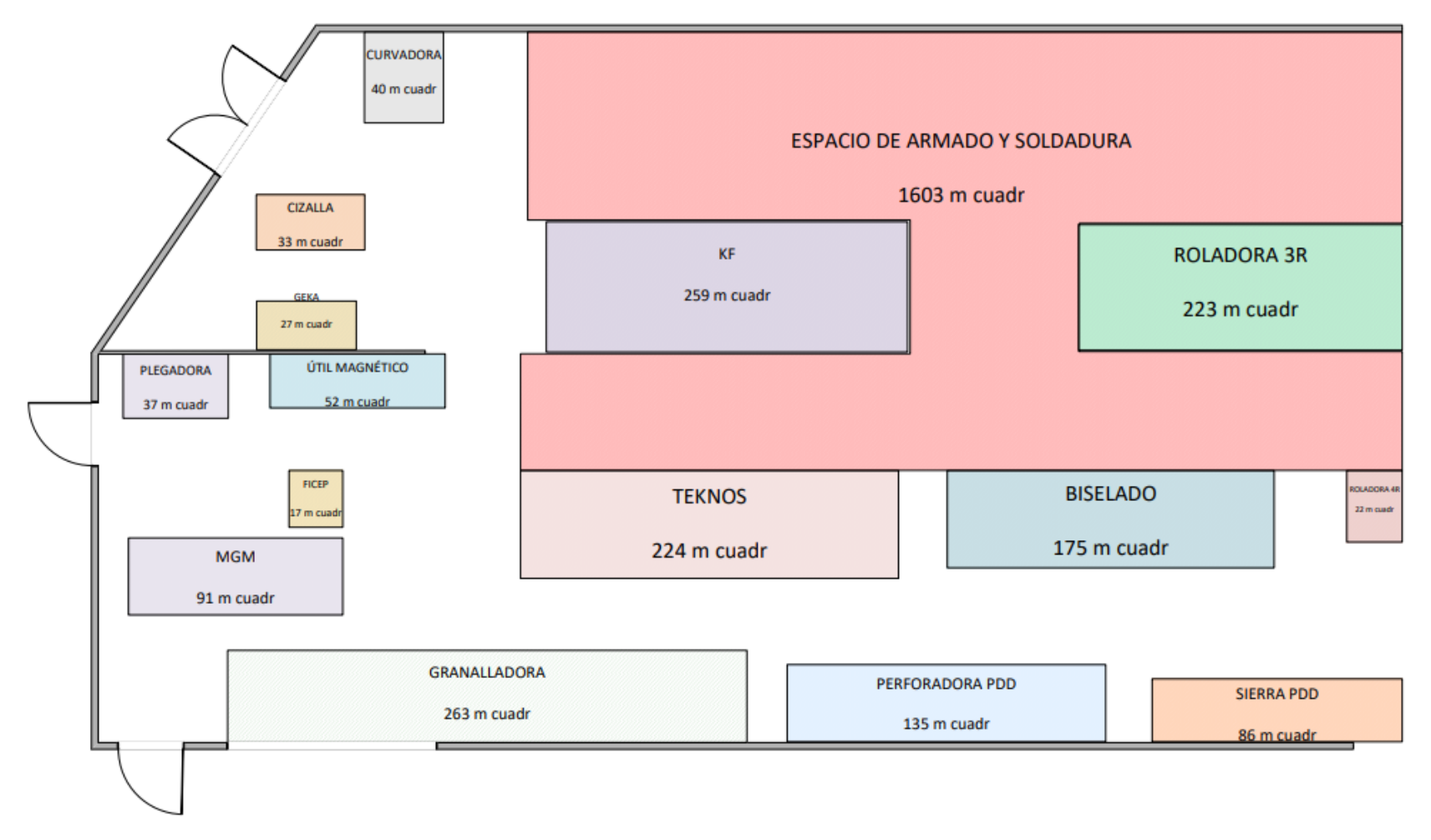

**ANEXO XIV. Simulación del estado actual**

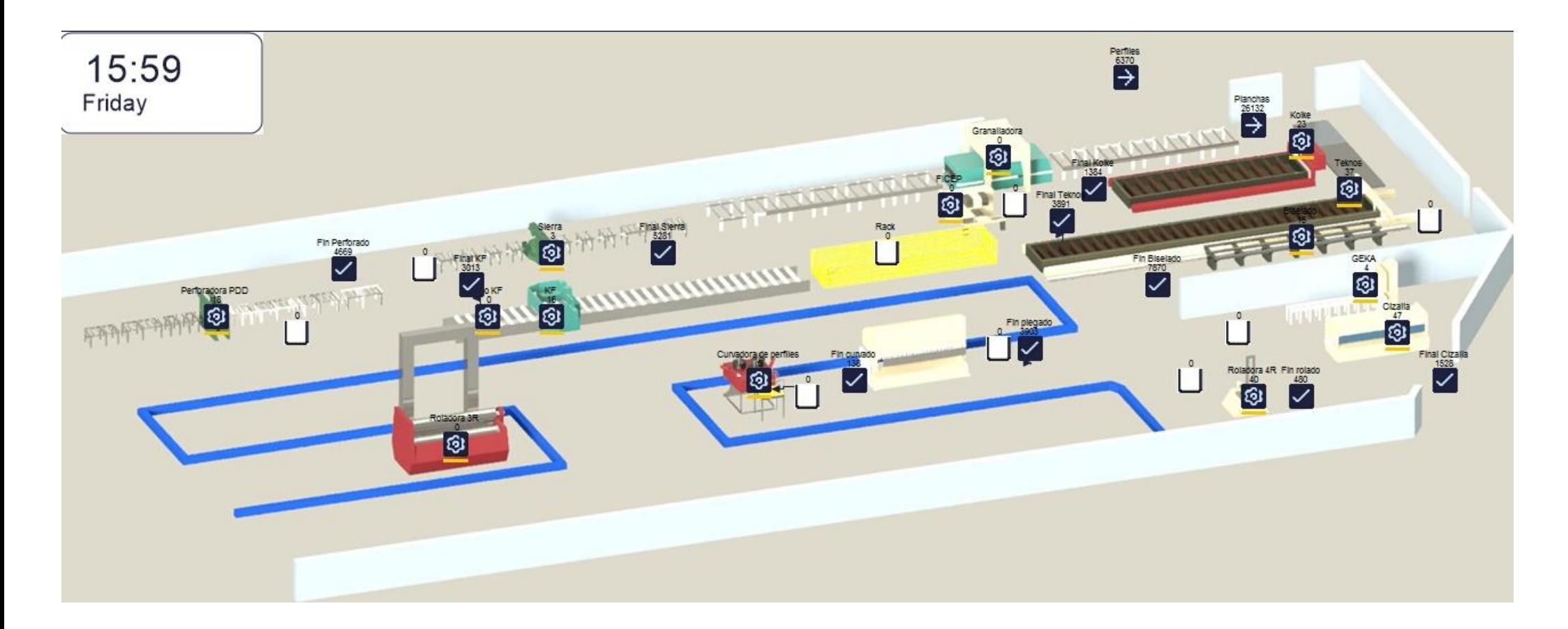

**ANEXO XV. Simulación de la solución 1**

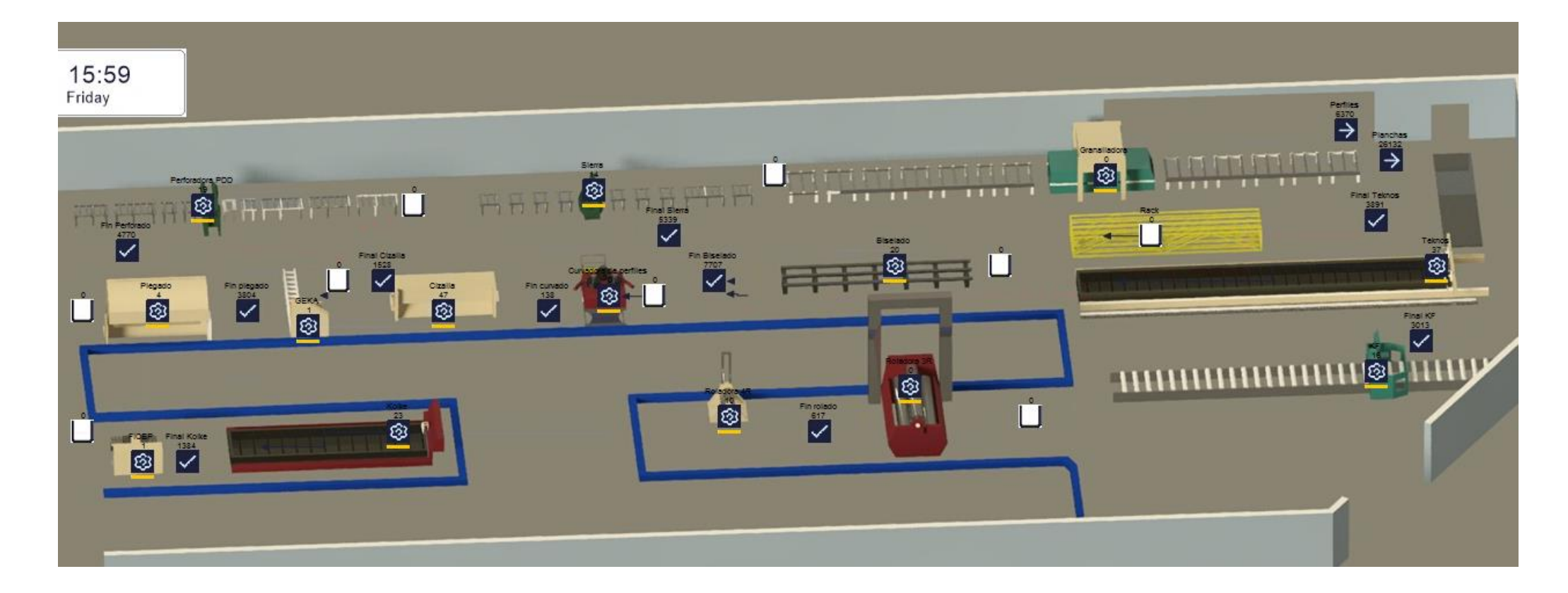

**ANEXO XVI. Simulación de la solución 2**

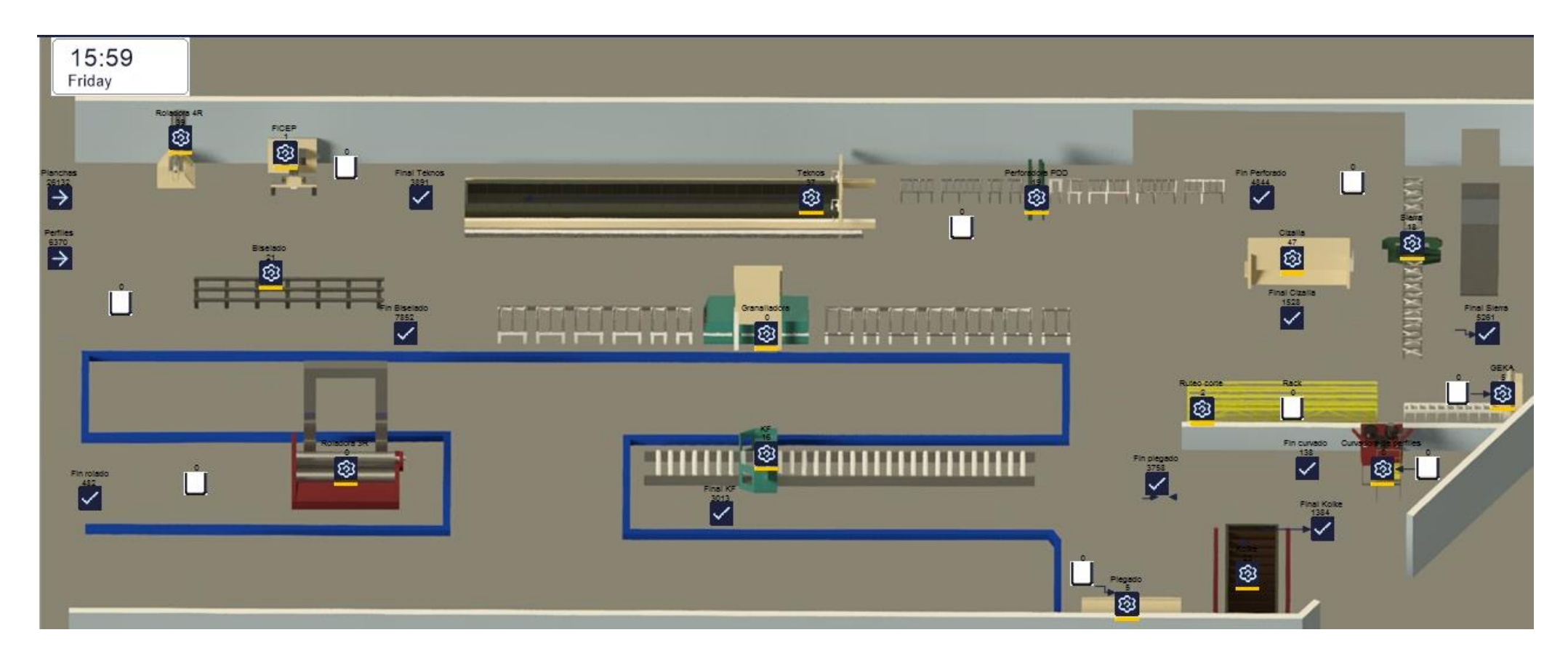

*Fuente:* Elaboración propia

**ANEXO XVII. Simulación de la solución 3**

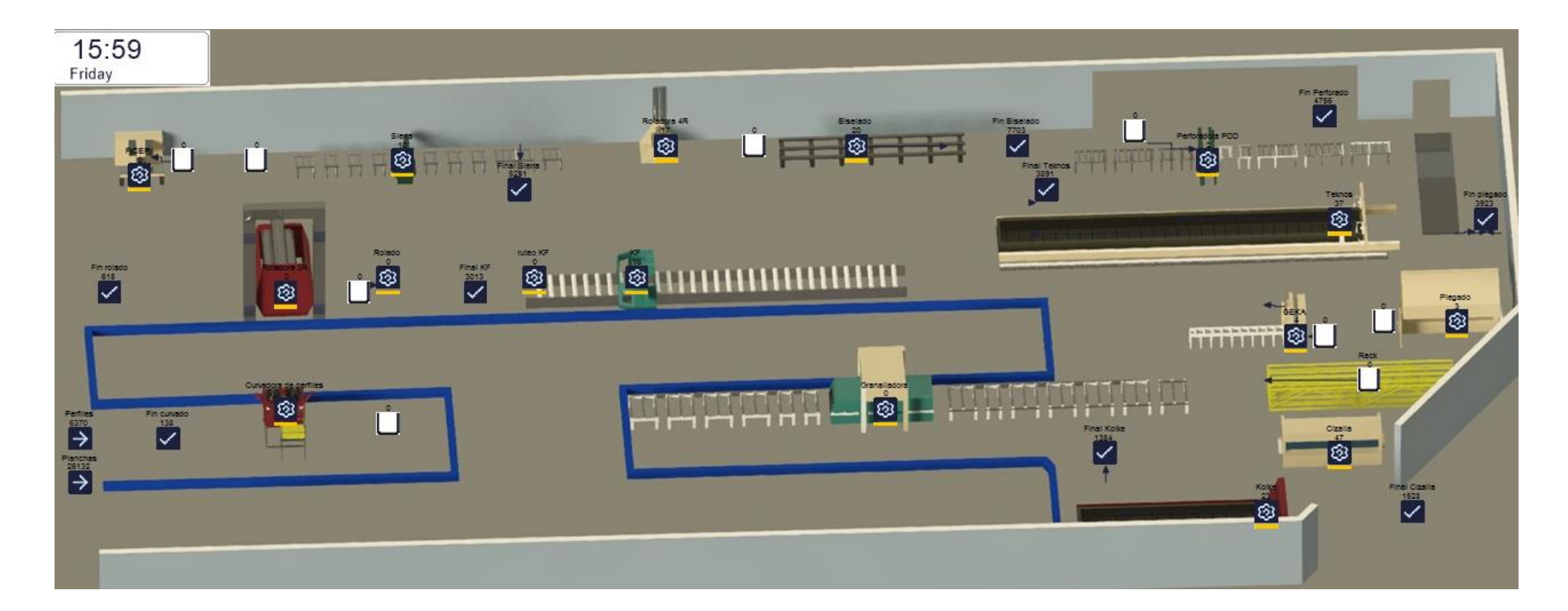

**ANEXO XVIII. Simulación de la solución 4**

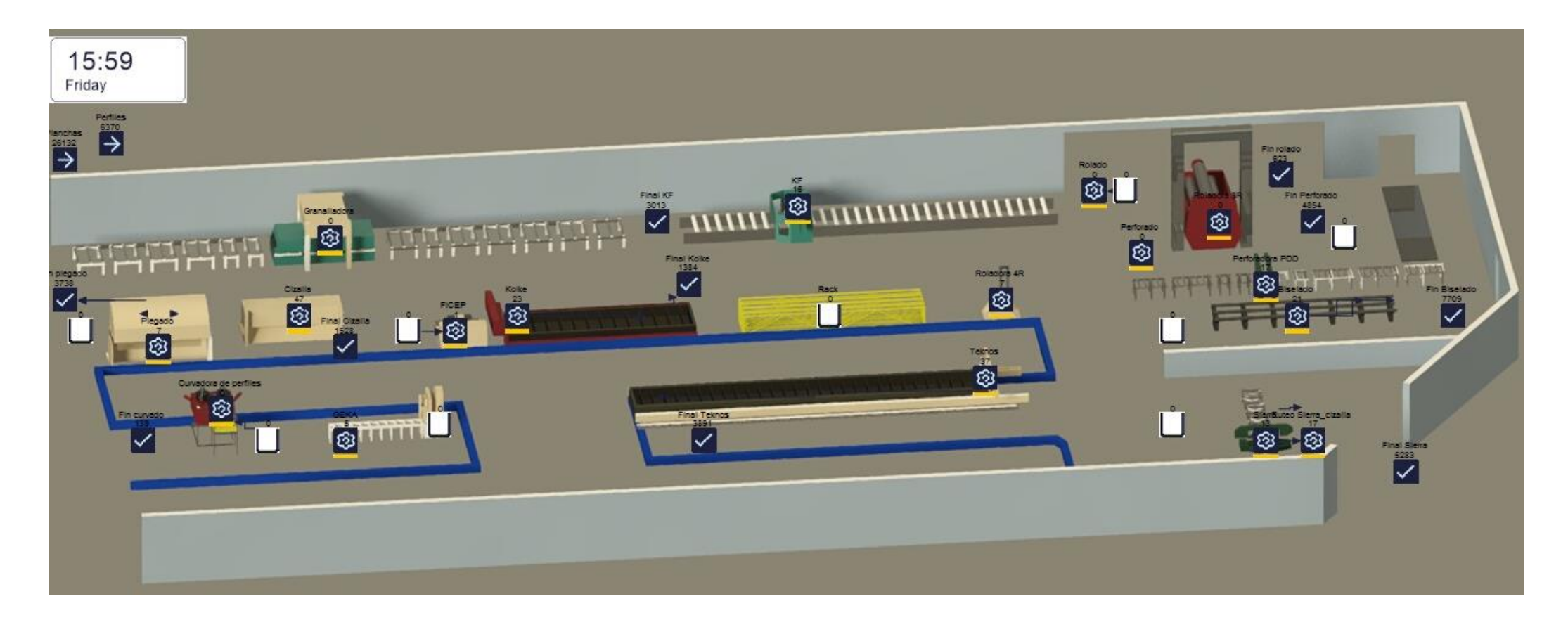

**ANEXO XIX. Simulación de la solución 5**

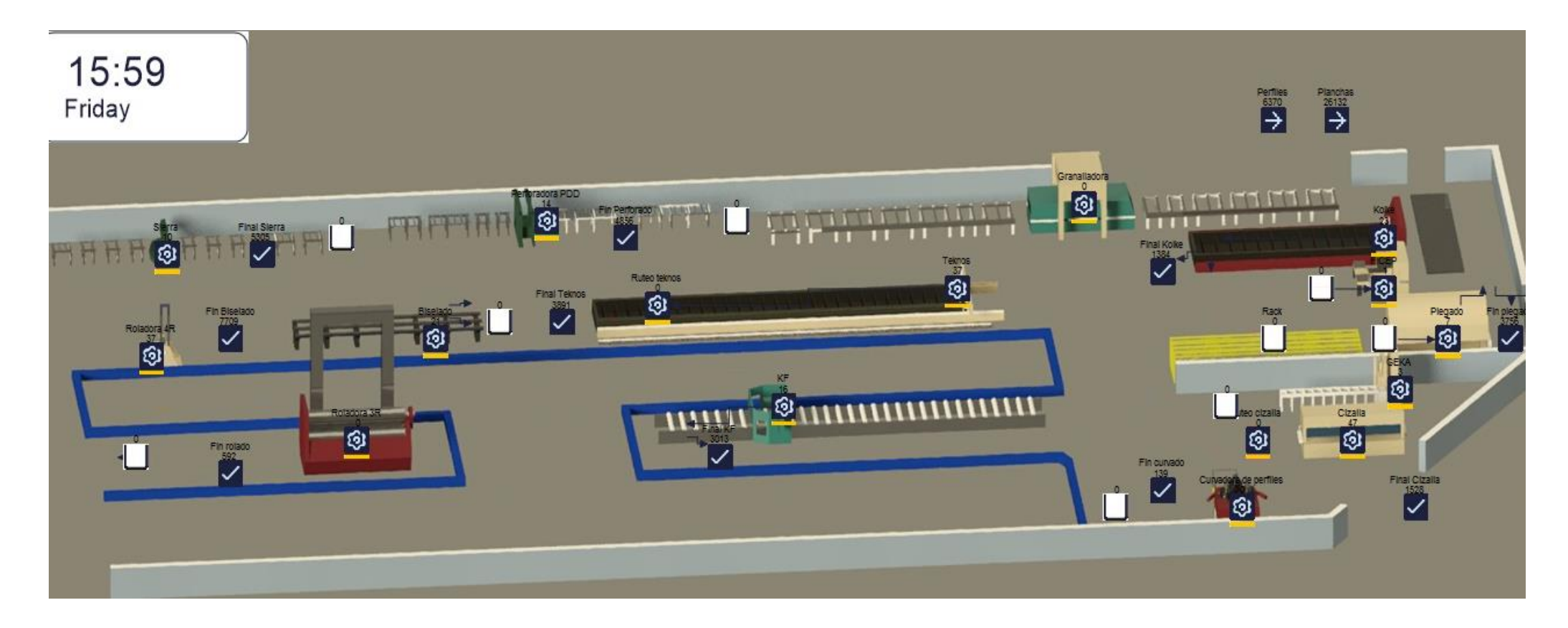

**ANEXO XX. Planos de la situación inicial**

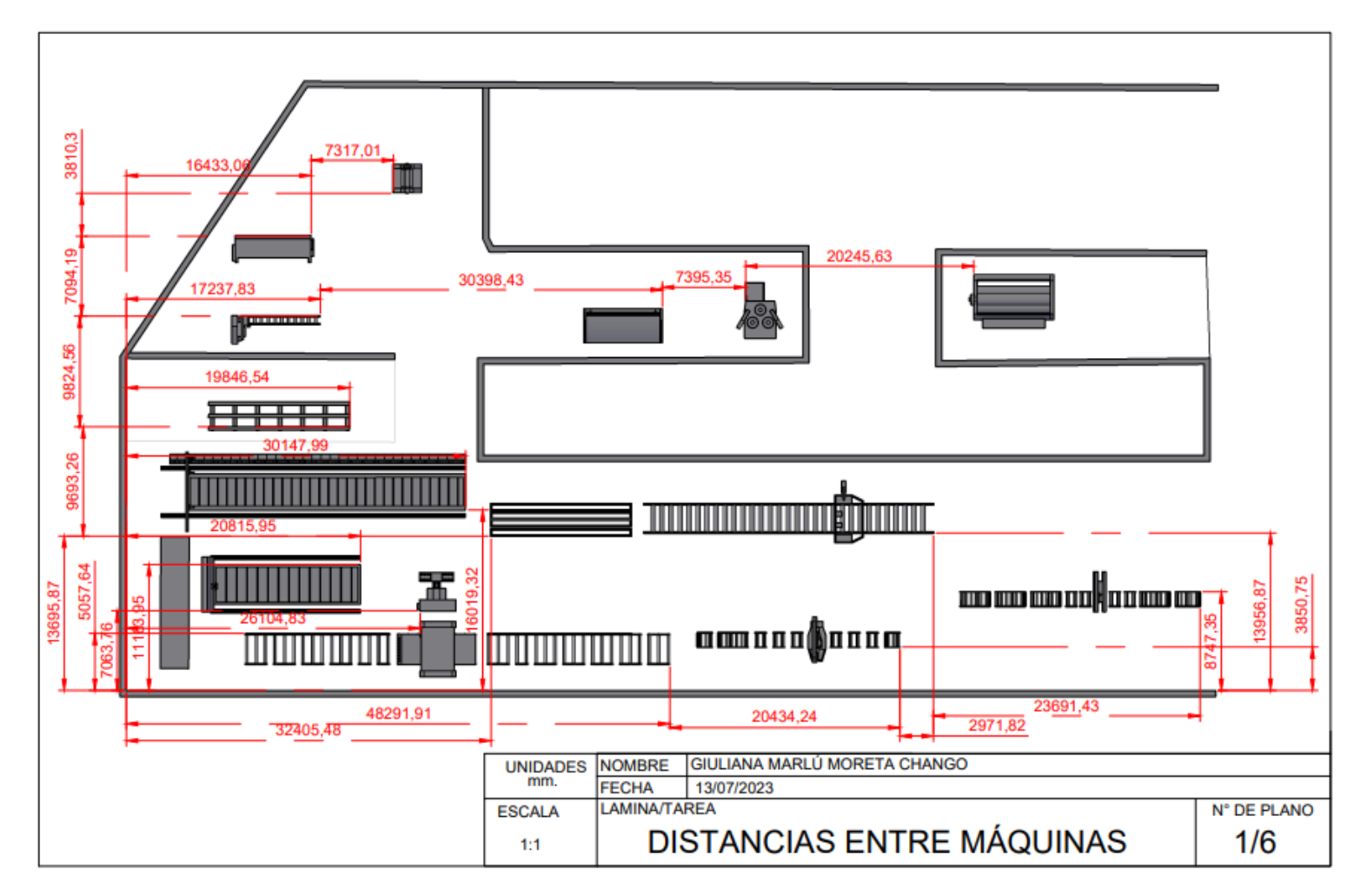

*Fuente:* Elaboración propia

**ANEXO XXI. Planos de la solución 1**

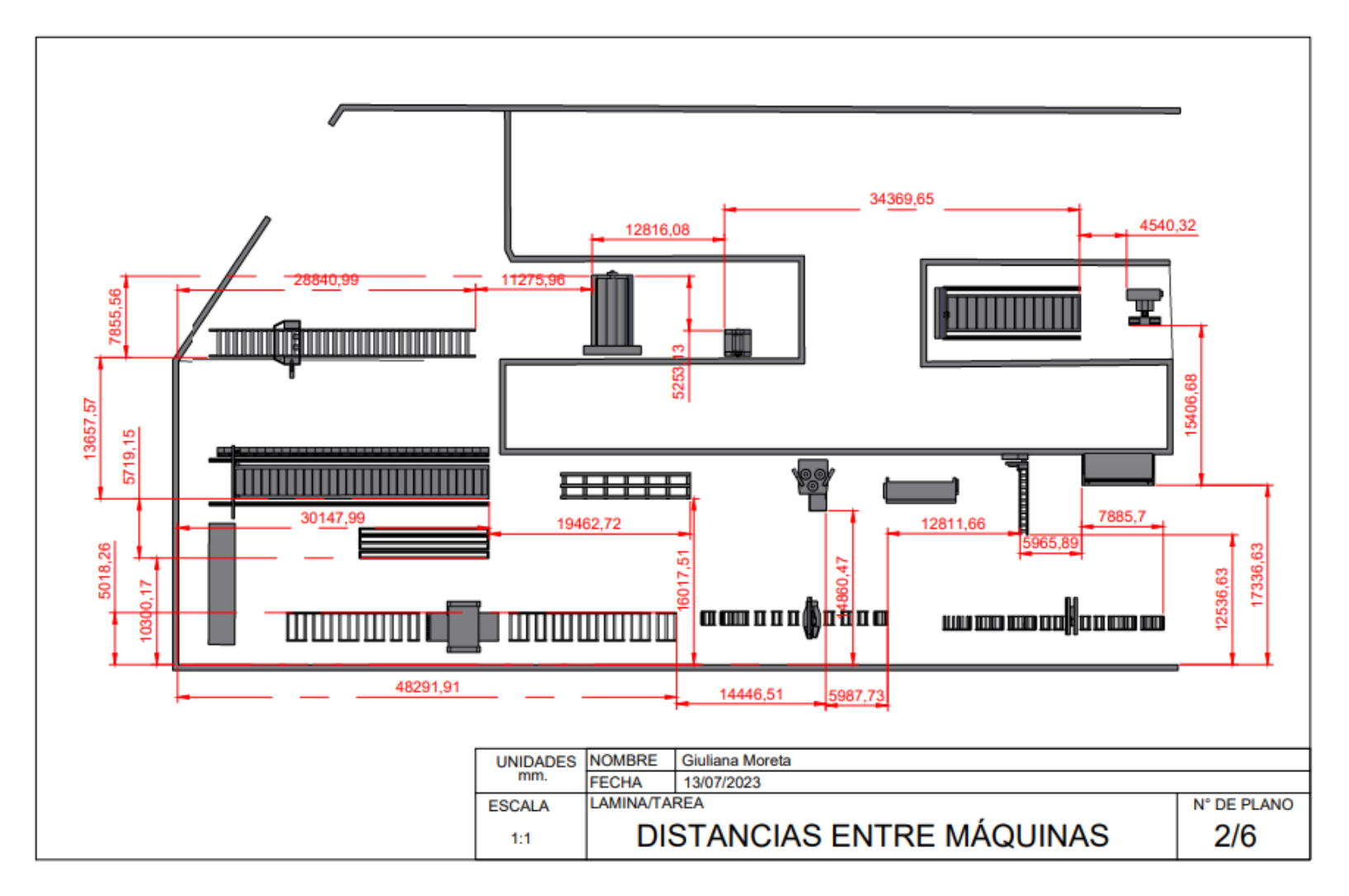

*Fuente:* Elaboración propia

**ANEXO XXII. Planos de la solución 2**

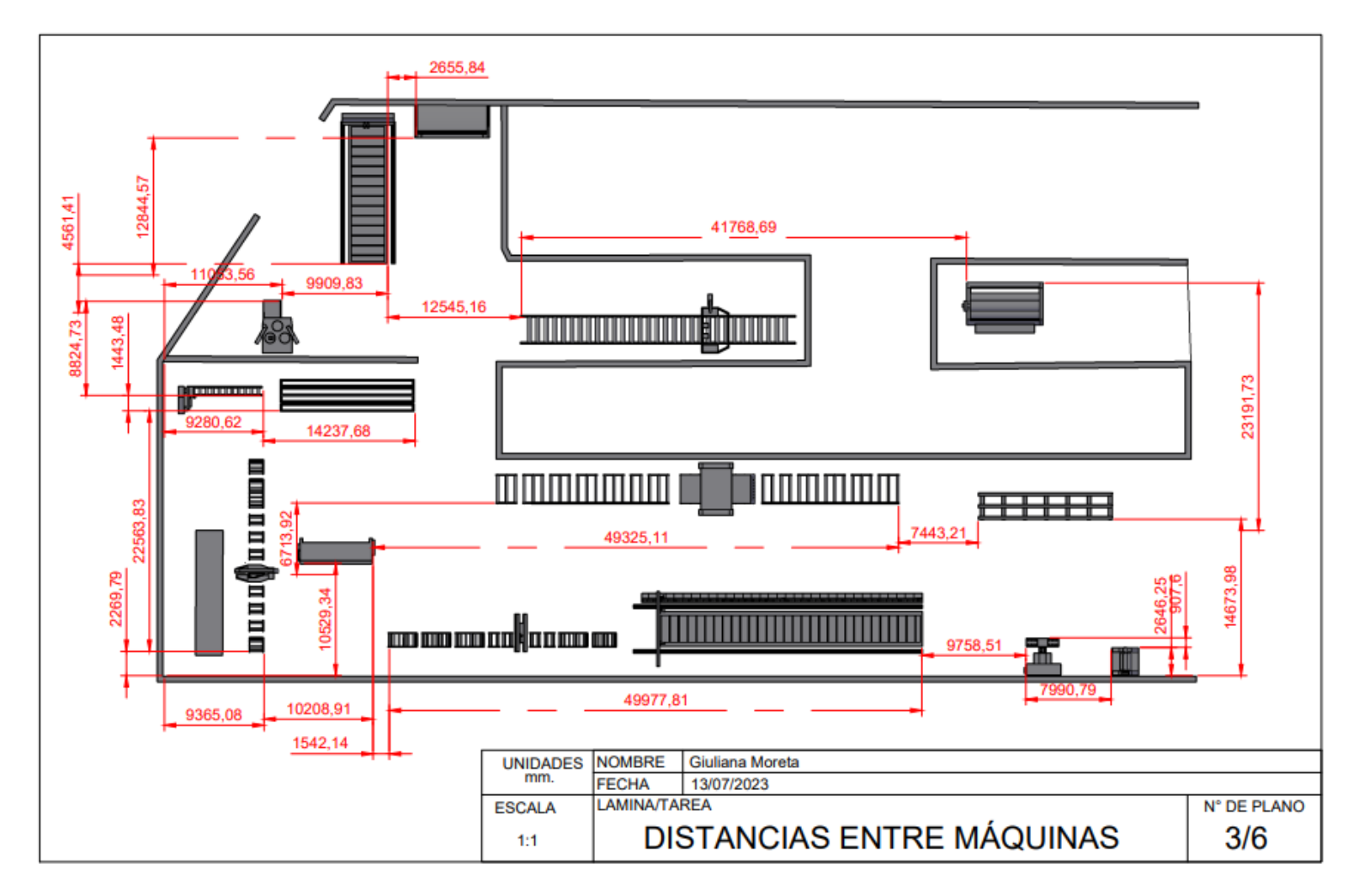

**ANEXO XXIII. Planos de la solución 3**

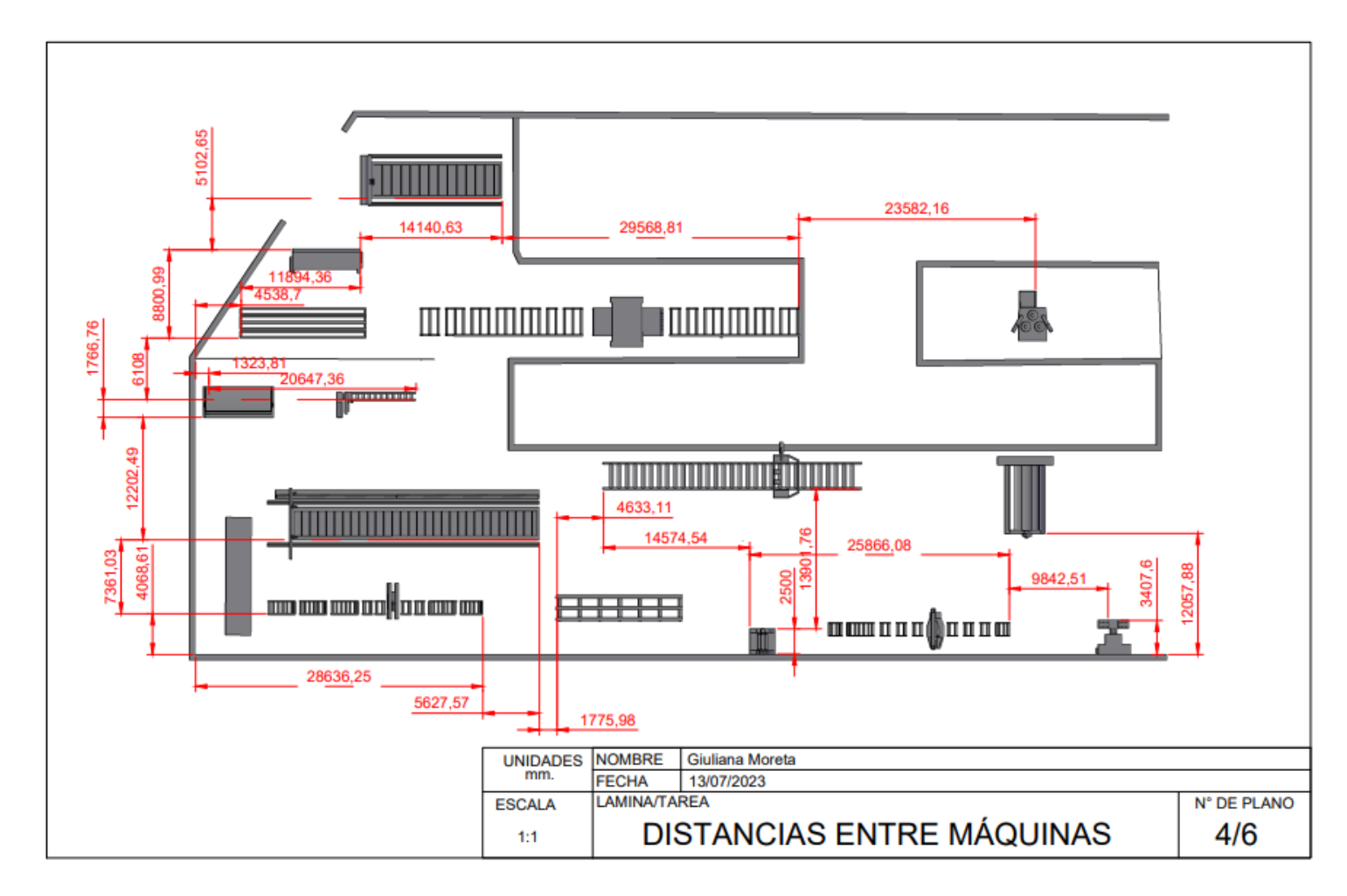

*Fuente:* Elaboración propia

**ANEXO XXIV. Planos de la solución 4**

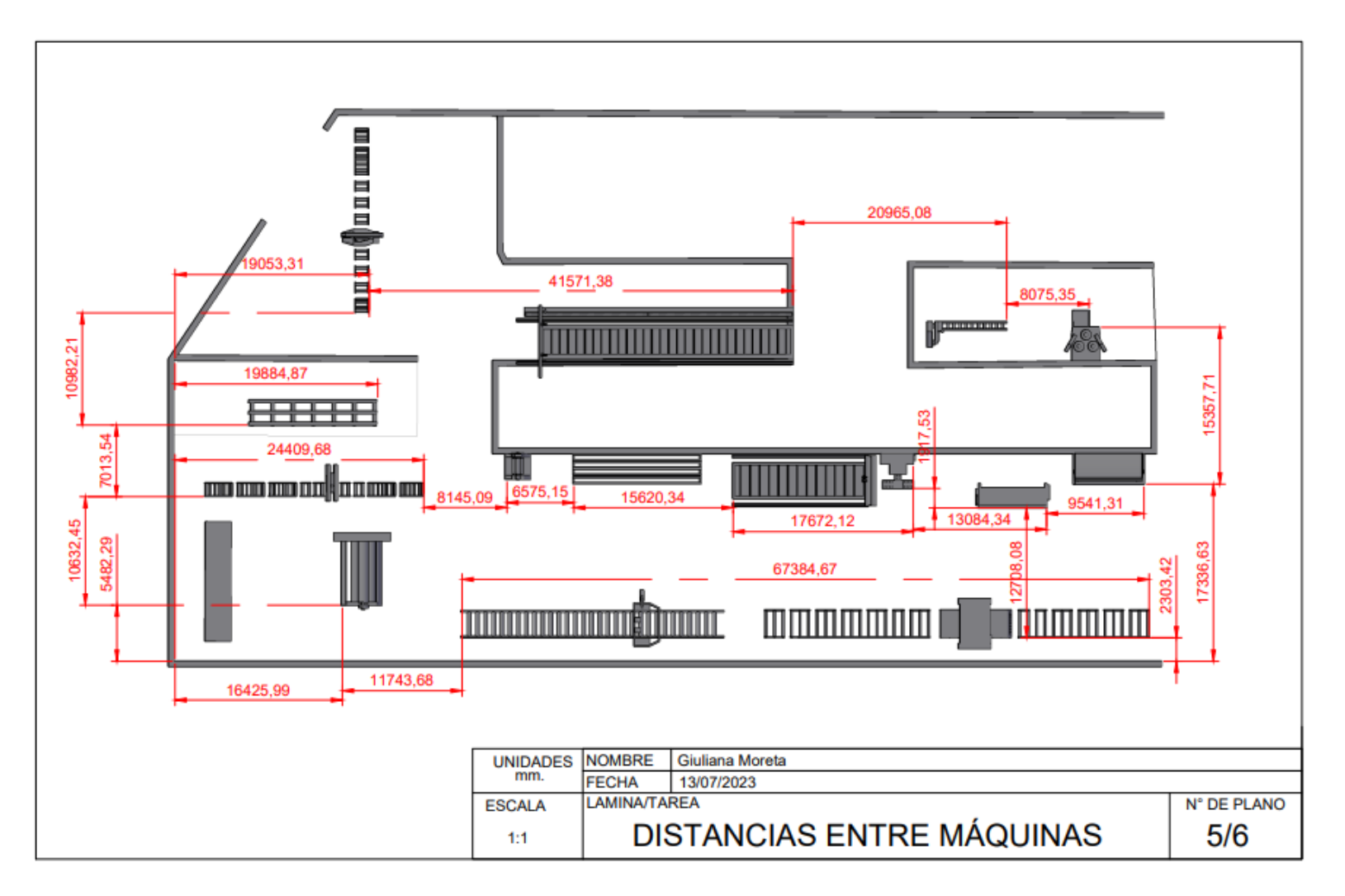

*Fuente:* Elaboración propia

**ANEXO XXV. Planos de la solución 5**

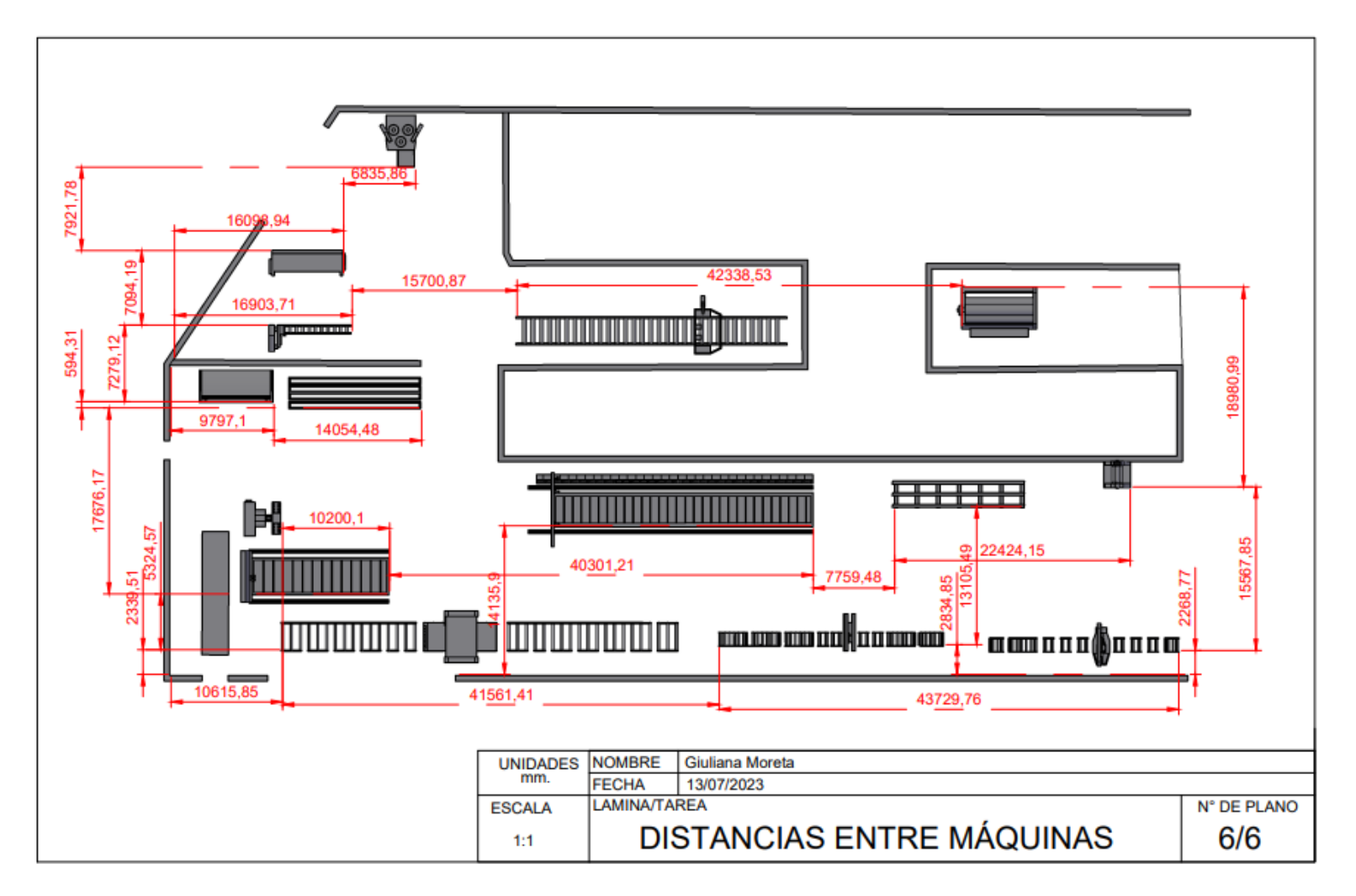

*Fuente:* Elaboración propia

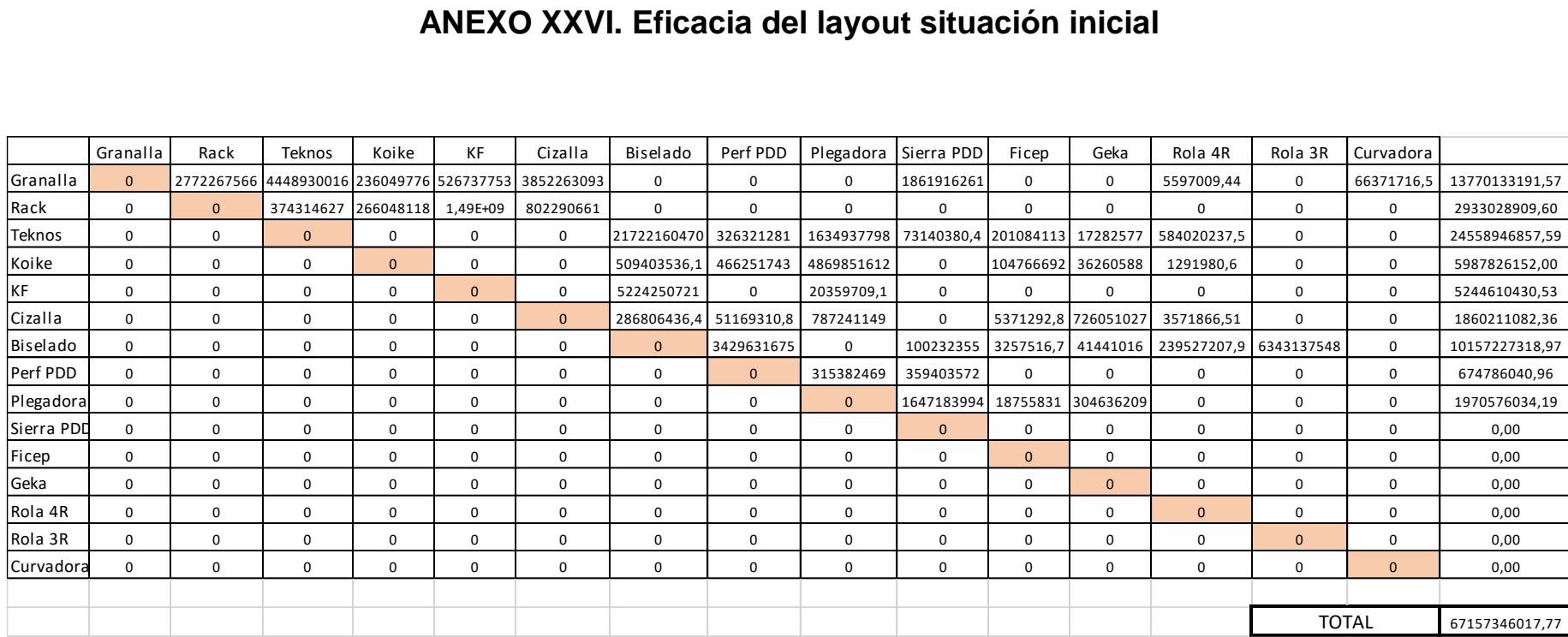

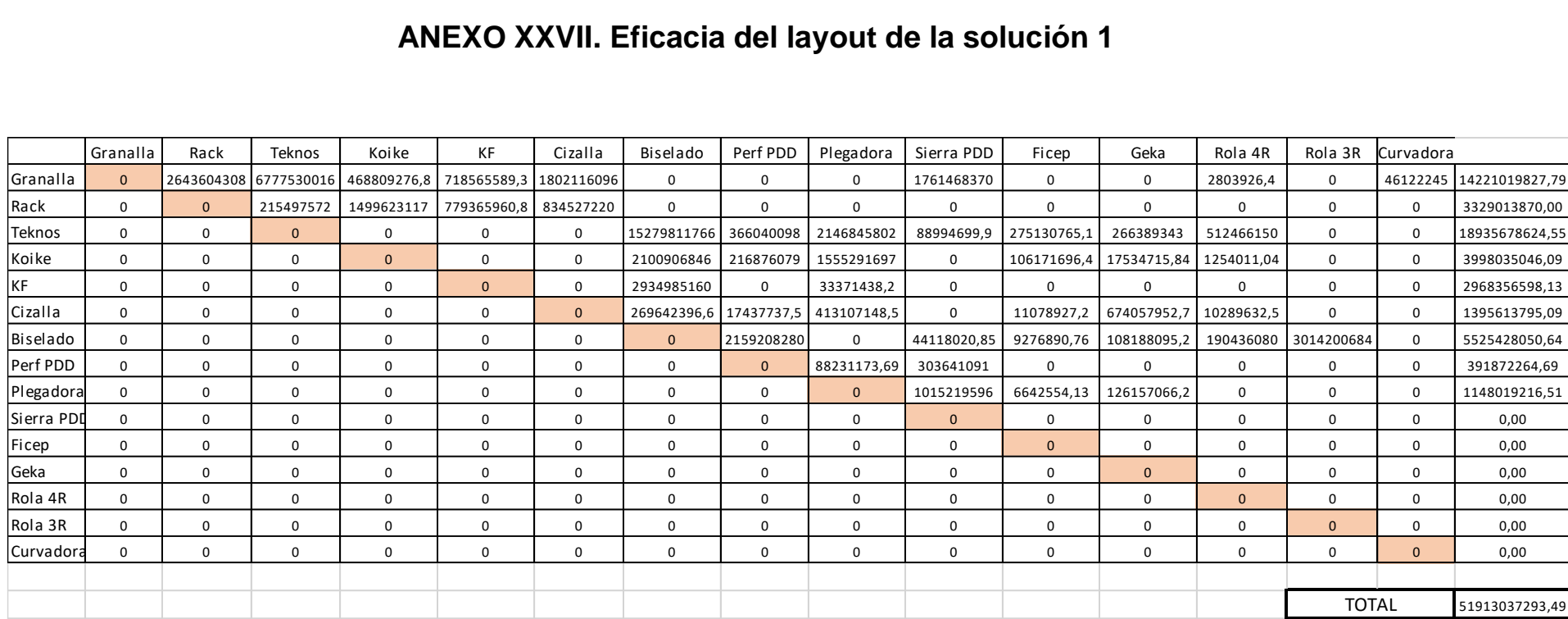

#### **ANEXO XXVII. Eficacia del layout de la solución 1**

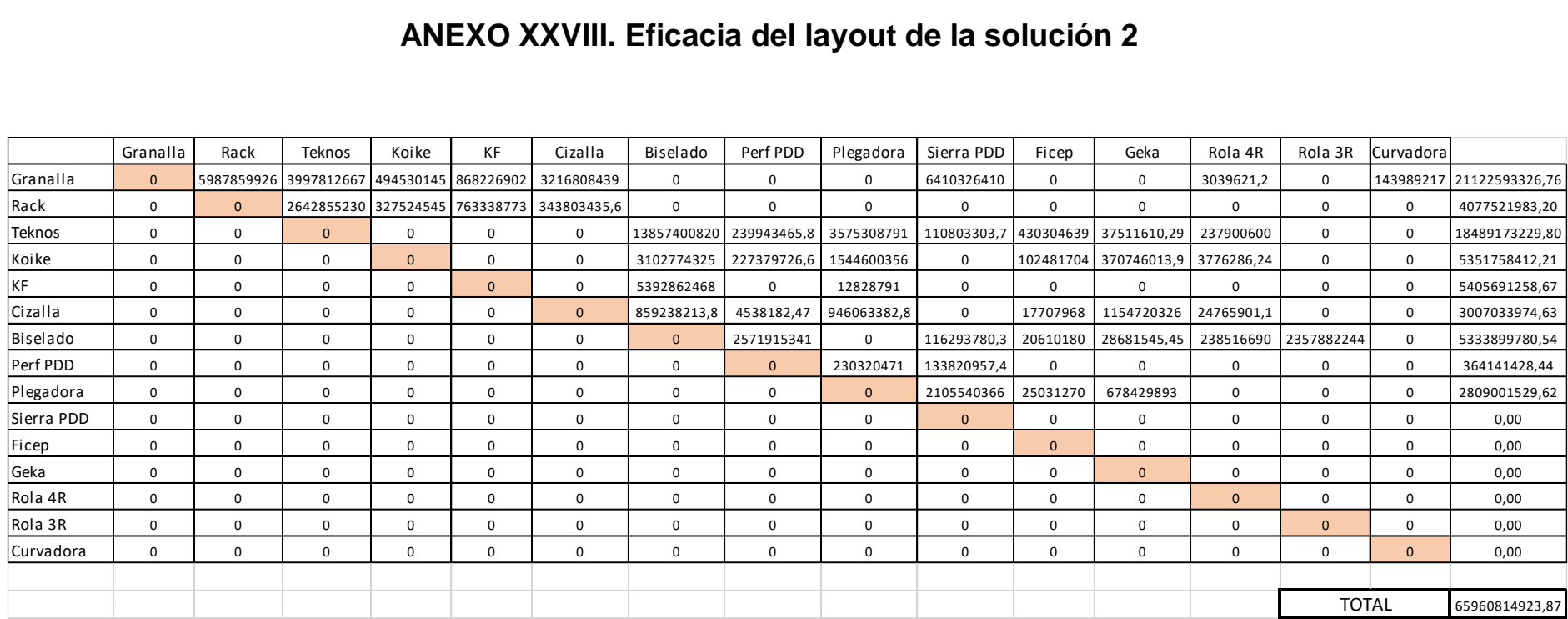

#### **ANEXO XXVIII. Eficacia del layout de la solución 2**

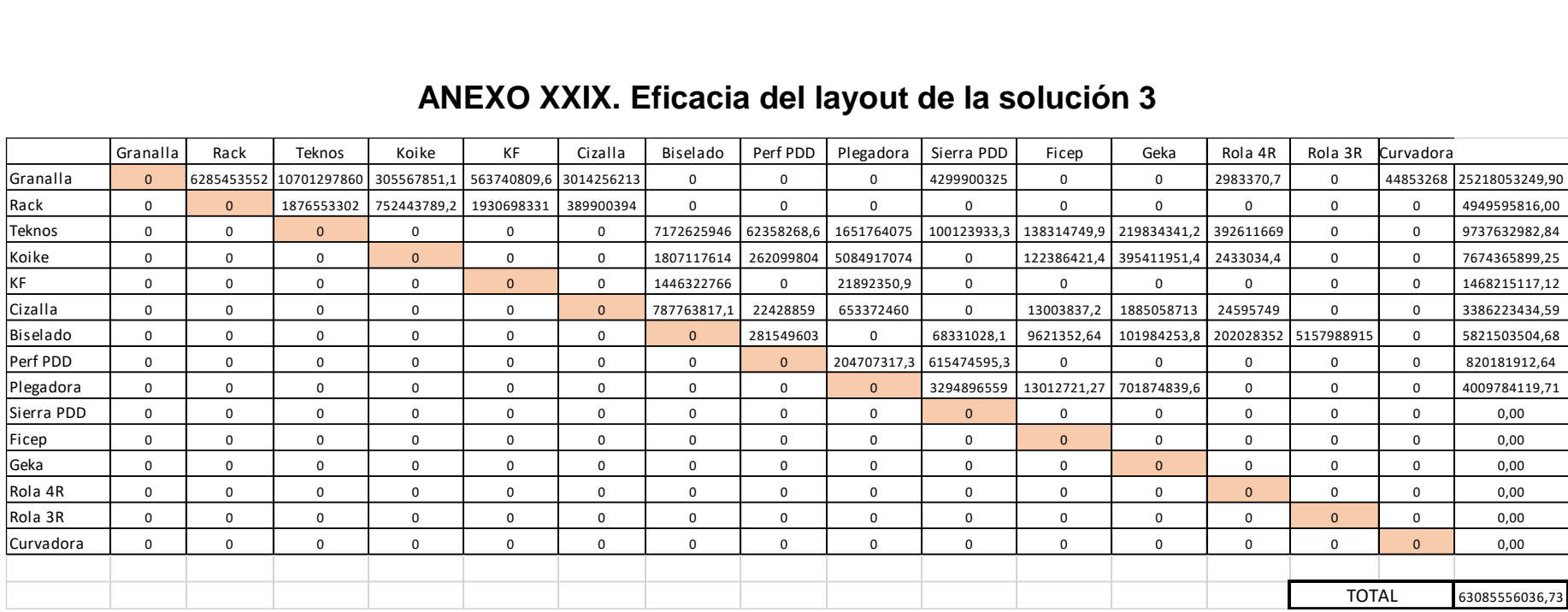

#### **ANEXO XXIX. Eficacia del layout de la solución 3**

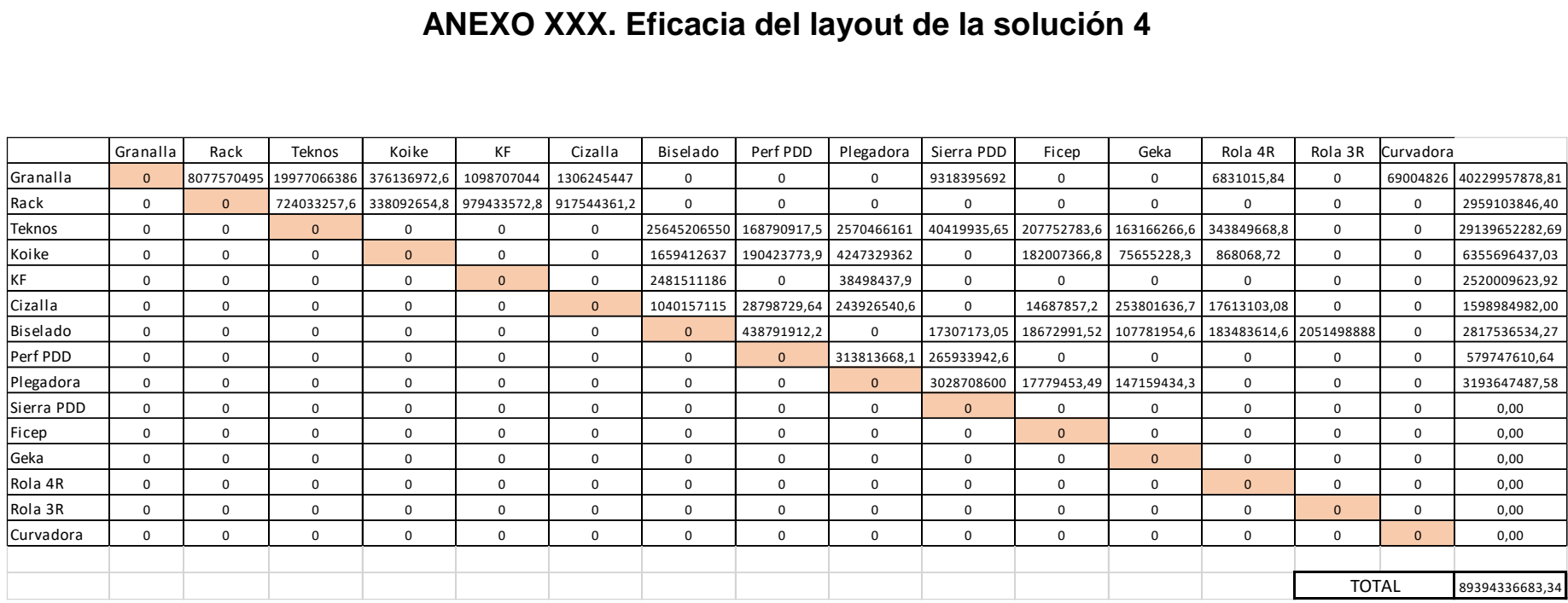

#### **ANEXO XXXI. Eficacia del layout de la solución 5**

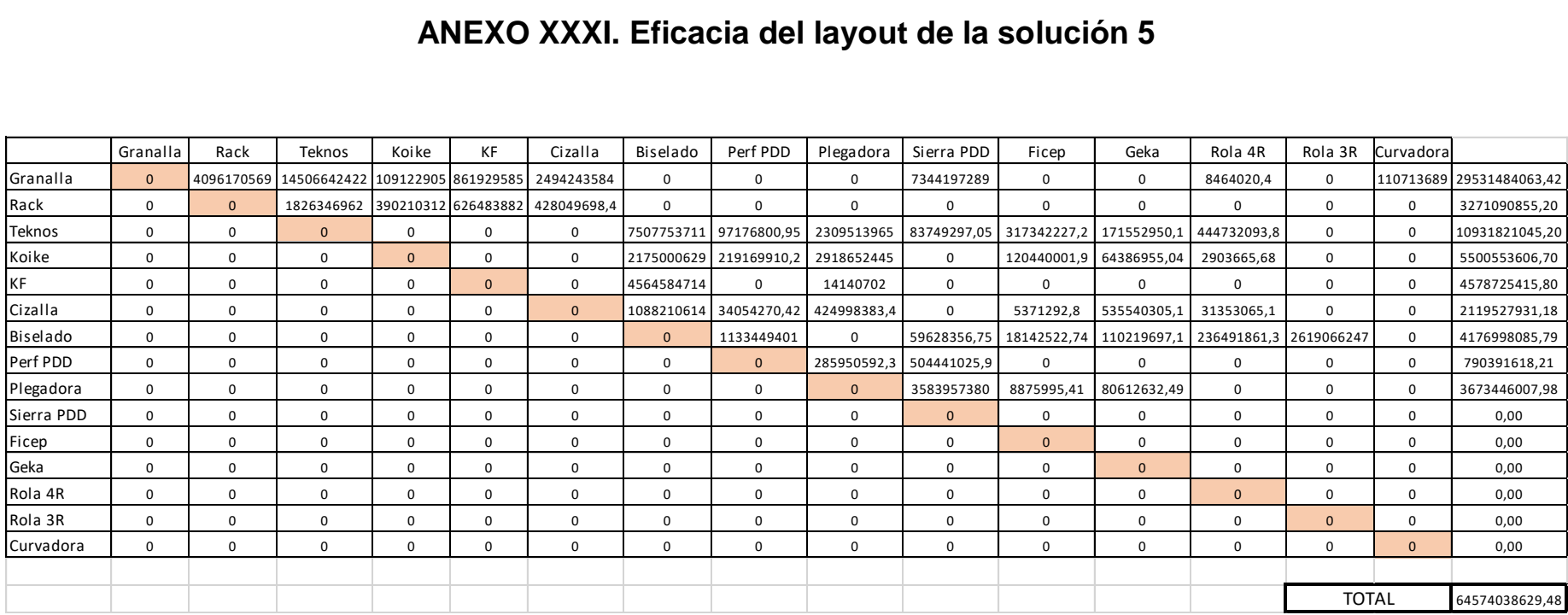

# **ANEXO XXXII. Matriz de jerarquización de los FCE**

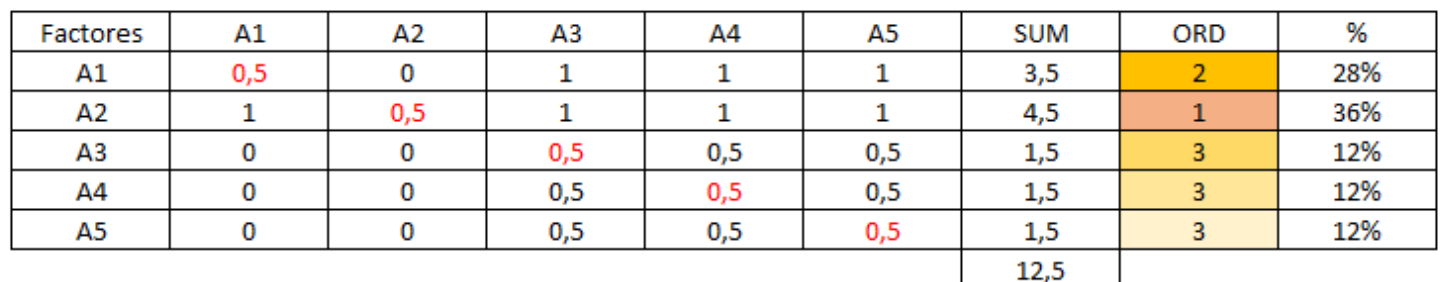

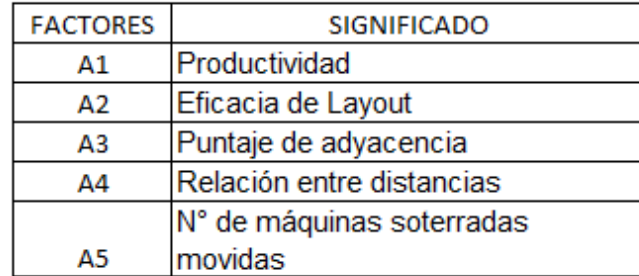

### **ANEXO XXXIII. Variación de distancias de cada ruta**

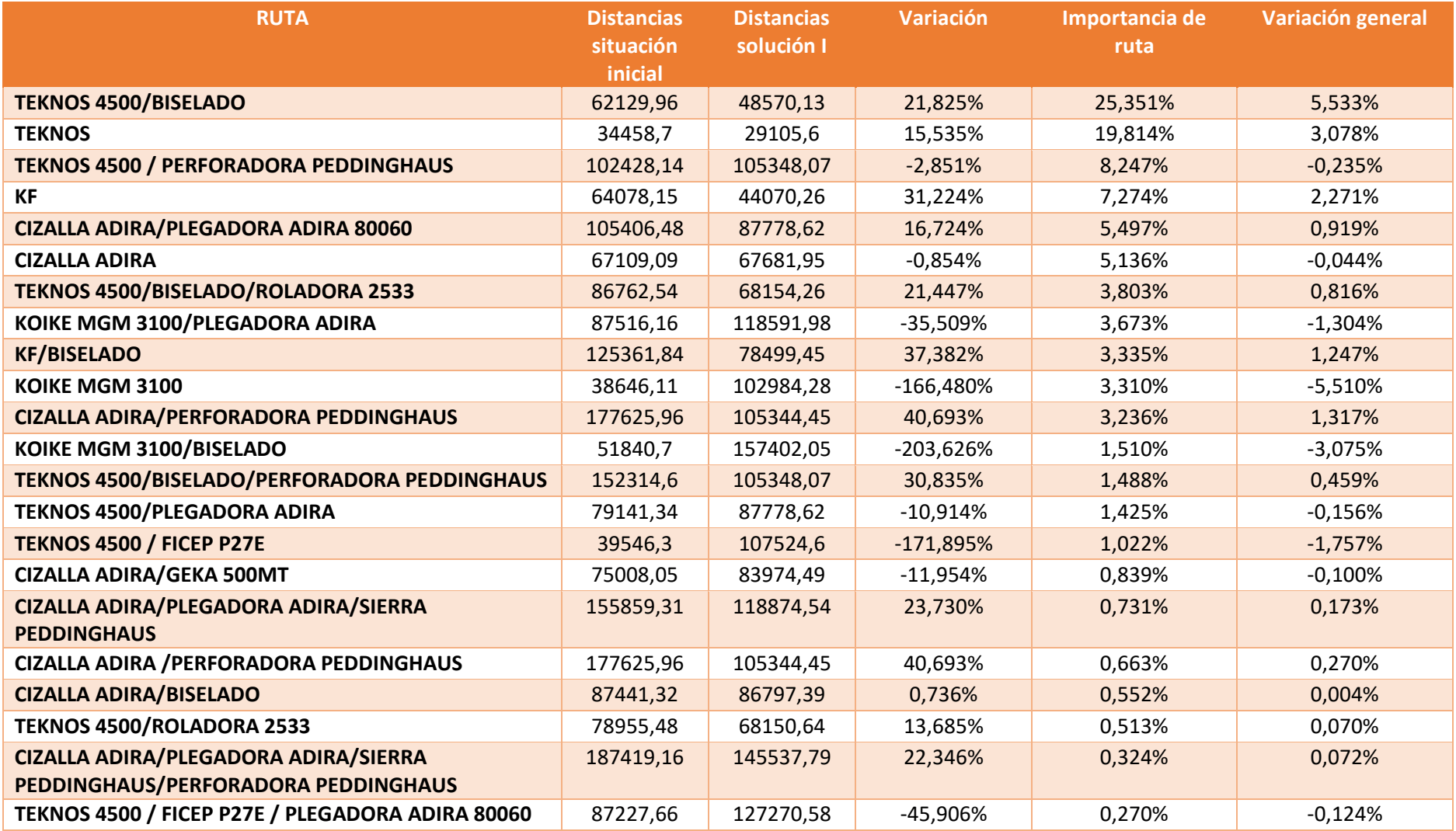

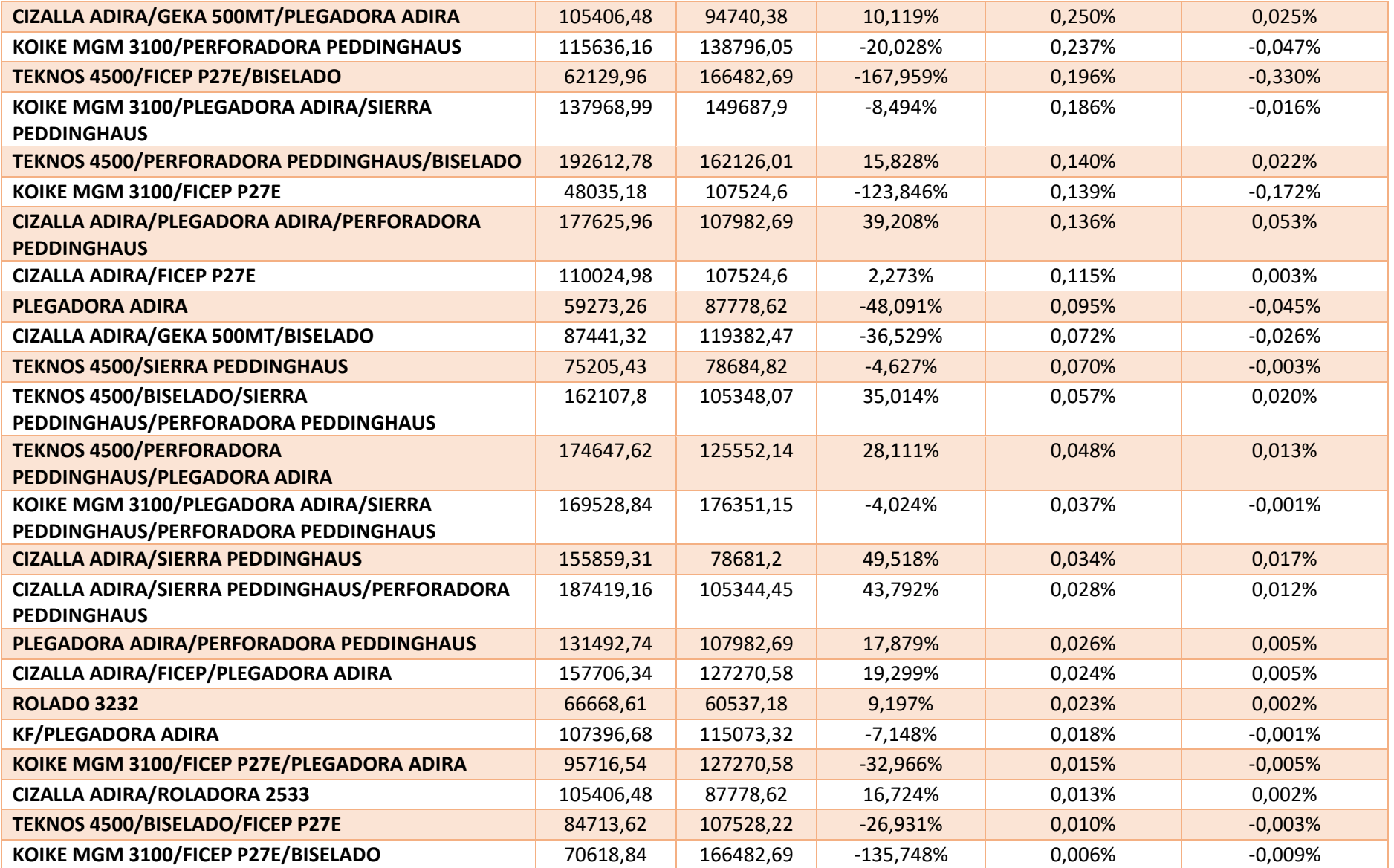

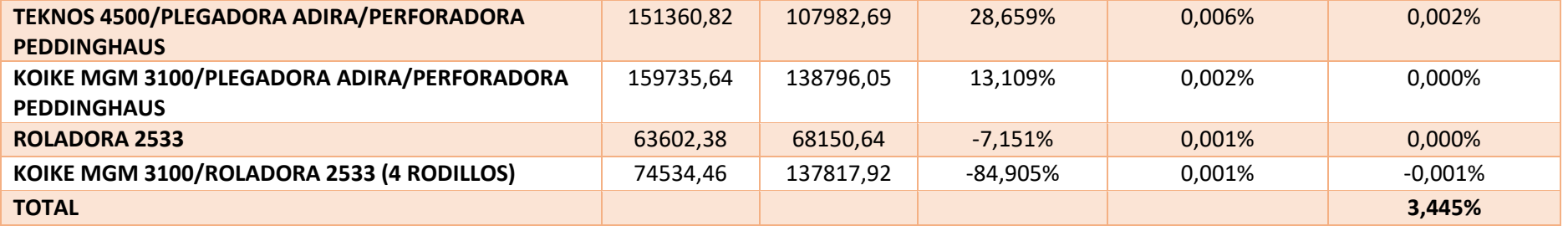